лпериации в владеляце:<br>ФИО: Блинова Светлана Павлементистерство образования и науки Российской Федерации Должность: Заместитель директора по учебно-восдитательной паботе фюджетное образовательное учреждение высшего образования 1cafd4e102a27ce11a89a2a7ceb20237f3ab5c65<br>1cafd4e102a27ce11a89a2a7ceb20237f3ab5c65<br>1CocynapcTBeHHb1i университет им. Н.М. Федоровского» Политехнический колледж Документ подписан простой электронной подписью Информация о владельце: Дата подписания: 17.03.2023 07:23:07 Уникальный программный ключ:

# Методические указания к самостоятельной работе студентов по дисциплине «Математика» (1 курс)

Для специальности: 13.02.01 Тепловые электрические станции

Норильск 2021

Методические указания для студентов к самостоятельной работе по дисциплине «Математика» для специальности: 13.02.01 Тепловые электрические станции

Разработчик: Олейник М.В. преподаватель

Рассмотрены на заседании предметно-цикловой комиссии естественнонаучных дисциплин

Председатель комиссии М. В. Олейник

Утверждены методическим советом политехнического колледжа ФГБОУ ВО

«Заполярный государственный университет им. Н.М. Федоровского»

Протокол заседания методического совета № от « » 20 г.

Зам. Директора по УР С. П. Блинова

#### **Пояснительная записка**

Методические рекомендации для организации самостоятельной работы по дисциплине «Математика» предназначены для обучающихся первого курса по профессии СПО: 13.02.01 Тепловые электрические станции.

Основная задача образования заключается в формировании творческой личности специалиста, способного к саморазвитию, самообразованию, инновационной деятельности. Решение этой задачи вряд ли возможно только путем передачи знаний в готовом виде от преподавателя к обучающемуся. Необходимо перевести обучающегося из пассивного потребителя знаний в активного их творца, умеющего сформулировать проблему, проанализировать пути ее решения, найти оптимальный результат и доказать его правильность. Следует признать, что самостоятельная работа обучающихся является не просто важной формой образовательного процесса, а должна стать его основой.

В соответствии с учебным планом на самостоятельную работу обучающихся отводится 114 часов.

Самостоятельная работа обучающихся проводится с **целью:**

1. Систематизации и закрепления полученных теоретических знаний и практических умений обучающихся;

2. Углубления и расширения теоретических знаний;

3. Развития познавательных способностей и активности обучающихся: самостоятельности, ответственности и, способности к саморазвитию, самосовершенствованию и самореализации.

Методические указания по дисциплине «математика» для выполнения самостоятельных работ созданы Вам в помощь для работы на занятиях, подготовки к ним. Приступая к выполнению самостоятельной работы, Вы должны внимательно прочитать цели и задачи занятия, ознакомиться с требованиями к уровню Вашей подготовки в соответствии с федеральными государственными образовательными стандартами третьего поколения, краткими теоретическими и учебно-методическими материалами по теме самостоятельной работы, ответить на вопросы для закрепления теоретического материала.

Свой вариант, а также сроки выполнения Вы всегда можете узнать у преподавателя. При выполнении самостоятельной работы можно пользоваться учебниками по математике для ССУЗов, Интернет источниками, дополнительной литературой.

**Внимание!** Если в процессе подготовки к самостоятельным работам или при решении задач у Вас возникают вопросы, разрешить которые самостоятельно не удается, необходимо обратиться к преподавателю для получения разъяснений или указаний в дни проведения консультаций.

Время проведения консультаций можно узнать у преподавателя или посмотреть на двери его кабинета.

# **Желаем Вам успехов!**

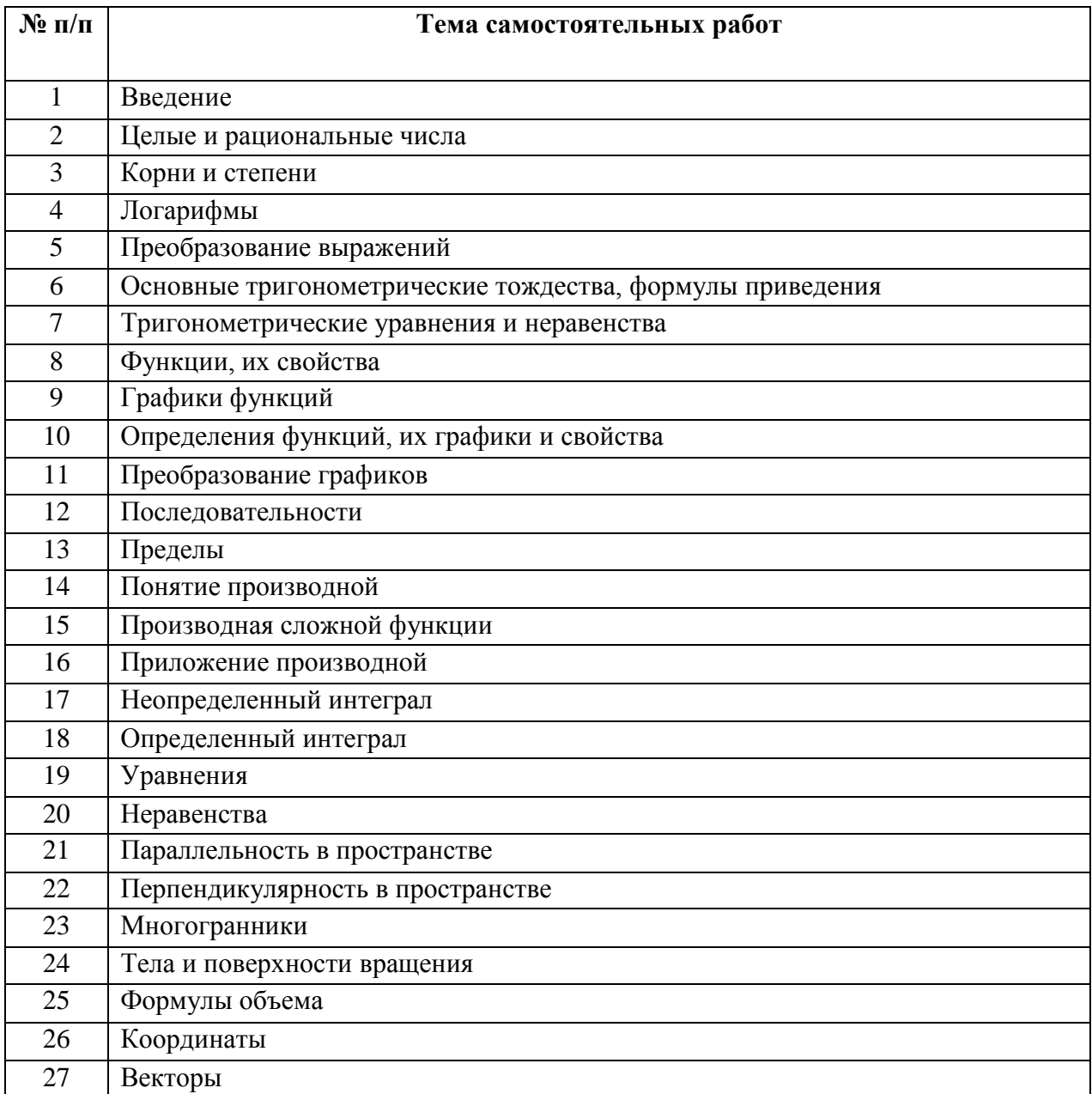

Самостоятельная работа обучающегося (всего) - 114 часов

# САМОСТОЯТЕЛЬНАЯ РАБОТА №1

### Тема: Ввеление

Оформление реферата по теме «Применение математики в профессиональной деятельности» в форме презентации.

Литература: Интернет источники:

www.matemonline.com www.publiclibrary.ru www.shkola-29.ru www.34-information.ru

### САМОСТОЯТЕЛЬНАЯ РАБОТА № 2

#### Тема: Целые и рациональные числа.

Число является одним из основных понятий математики. Представление о числе развивалось в течении многих тысячелетий одновременно с потребностями человека в счёте и измерении.

Некоторые обозначения:

 $N$  - множество натуральных чисел  $(1, 2, 3, \dots n)$ .

**Z** - множество целых чисел ( $0, \pm 1, \pm 2, \dots, \pm n$ ).

 $\frac{m}{n}$  - множество дробных чисел (m - целое число, n - натуральное число).

О - множество рациональных чисел.

**I** - множество иррациональных чисел.

R - множество действительных чисел.

∈ - знак принадлежности к множеству.

#### Абсолютная погрешность.

Модуль разности между точным числом х и его приближенным значением а называется абсолютной погрешностью приближенного значения числа х и обозначается через  $\alpha$ , r.e.  $|x - a| = \alpha$ .

Число а называется приближенным значением точного числа х с точностью до  $\Delta a$ , если абсолютная погрешность приближенного значения а не превышает  $\Delta a$ , т.е.

 $|x - a| < \Delta \alpha$ .

Число Да называют границей абсолютной погрешности приближенного числа а.

По известной границе абсолютной погрешности Да находятся границы, в которых заключено точное значение числа х:

$$
(x = a \pm \Delta a) \leftrightarrow (a - \Delta a \le x \le a + \Delta a)
$$

Пример 1

Даны приближенные значения числа  $x = \frac{2}{3}$ ;  $a_1 = 0.6$ ;  $a_2 = 0.66$ ;  $a_3 = 0.67$ . Какое из этих приближений является лучшим?

 $P$ *P* $\rho$  $u$  $\rho$  $u$  $p$  $\theta$  $\cdot$ 

$$
\text{Haxogum } \alpha_1 = \left| \frac{2}{3} - 0, 6 \right| = \left| \frac{2}{3} - \frac{3}{5} \right| = \frac{1}{15}, \quad \alpha_2 = \left| \frac{2}{3} - 0, 66 \right| = \left| \frac{2}{3} - \frac{33}{55} \right| = \frac{1}{150},
$$
\n
$$
\alpha_3 = \left| \frac{2}{3} - 0, 67 \right| = \left| \frac{2}{3} - \frac{67}{100} \right| = \frac{1}{300}
$$

Лучшим приближением числа *х* является  $a_3 = 0.67$ Пример 2

Длина детали *х* (см) заключена в границах  $33 \le x \le 34$ . Найти границу абсолютной погрешности измерения детали.

 $P$ *eurenne* 

Примем за приближенное значение длины детали среднее арифметическое границ:  $a = \frac{(33+34)}{2} = 33.5$  (*см*). Тогда граница абсолютной погрешности приближенного значения длины детали не превзойдет 0,5 (см). Величину Да можно найти и как полуразность верхней и нижней границ, т.е.  $\Delta a = \frac{(34-33)}{2} = 0.5$  (см). Длина детали *х*, найденная с точностью до  $\Delta a = 0.5$  (см), заключена между приближенными значениями числа х:  $33,5 - 0,5 \le x \le 33,5 + 0,5;$   $x = 33,5 \pm 0,5$  (*cm*).

Цифра т приближенного числа а называется верной в широком смысле, если граница абсолютной погрешности числа а не превосходит границы того разряда, в котором записывается цифра *т*.

Цифра т приближенного числа а называется верной в строгом смысле, если граница абсолютной погрешности числа а не превосходит половины единицы того разряда, в котором записана цифра т.

Граница абсолютной погрешности Да находится непосредственно по записи приближенного значения а числа х.

Цифры при записи приближенного числа, о которых не известно, являются ли они верными, называются сомнительными.

Значащими цифрами приближенного числа называются все его верные цифры, кроме нулей, стоящих перед первой цифрой, отличной от нуля.

При округлении числа а его заменяют числом а с меньшим количеством значащих цифр. Абсолютная величина разности  $|a - a_1|$  называется погрешностью округления.

Пример 3

Найдите границу абсолютной погрешности приближенного значения 0,1968 числа х, все цифры которого верны в строгом смысле.

Решение:

Граница абсолютной погрешности этого числа равна 0,00005, т.е. половине единицы последнего разряда, сохраняемого в записи.

Пример 4

Укажите верные цифры (в широком смысле) следующих чисел  $1)3,73 \pm 0,056$ ;  $2)3,627 \pm 0,0008$ 

Решение:

1) Граница погрешности  $\Delta a = 0.056$  не превосходит единицы разряда десятых (неравенство 0,056<0,1 верное). Следовательно верными являются цифрами 3 и 7.

2) Так как  $\Delta a = 0,0008 < 0,001$ , то все цифры приближенного числа 3,627 верны.

Относительная погрешность.

Относительной погрешностью б приближенного значения а числа х называется отношение абсолютной погрешности  $\alpha$  этого приближения к числу a, т.е.  $\delta = \frac{\alpha}{\epsilon}$ .

Так как абсолютная погрешность а обычно бывает неизвестна, то на практике оценивают модуль относительной погрешности некоторым числом  $\varepsilon$ , которое заведомо не меньше этого модуля:  $|\delta| \leq \varepsilon$ . Число  $\varepsilon$  называется границей относительной погрешности.

Границей относительной погрешности  $\varepsilon_a$  приближенного значения а называется отношение границы абсолютной погрешности Да к модулю числа а:

$$
\varepsilon_a = \frac{\Delta a}{|a|}. \tag{2.1}
$$

В ряде задач границу абсолютной погрешности находят по данной относительной погрешности и модуля приближенного значения величины:

$$
\Delta a = |a|\varepsilon_a. \tag{2.2}
$$

Пример 5

В результате измерений получили, что ллина каранлаша равна 16 см. а ллина комнаты 730 см. Что можно сказать о качестве этих двух измерений?

Решение:

Будем считать границу абсолютной погрешности измерений равной  $\pm 0.5$  см. Найдем относительные погрешности этих измерений:

$$
\varepsilon = \frac{0.5}{16} = 0.0312 \approx 3.1\% \text{ (при измерении длины карандаша)}
$$

$$
\varepsilon = \frac{0.5}{16} = 0.000695 \approx 0.070/(\text{cm} \cdot \text{m} \cdot \text{m} \cdot \
$$

 $\varepsilon = \frac{0.5}{730} = 0.000685 \approx 0.07\%$  (при измерении длины комнаты)

Следовательно, качество измерения длины комнаты значительно выше, чем качество измерения длины карандаша.

# Пример 6

Найти относительную погрешность числа 6,8, если обе цифры его верны в строгом смысле.

Решение:

По условию, $\Delta a = 0.05$ ; поэтому  $\varepsilon_a = \frac{0.05}{6.8} = 0.00735 = 0.7\%$ 

Пример 7

Какие цифры числа 4,86 (0,3%) являются верными?

Решение:

По формуле 2.2 находим  $\Delta a = 4.86 \cdot 0.003 = 0.0146 < 0.02$ ;  $a = 4.86 \pm 0.02$ 

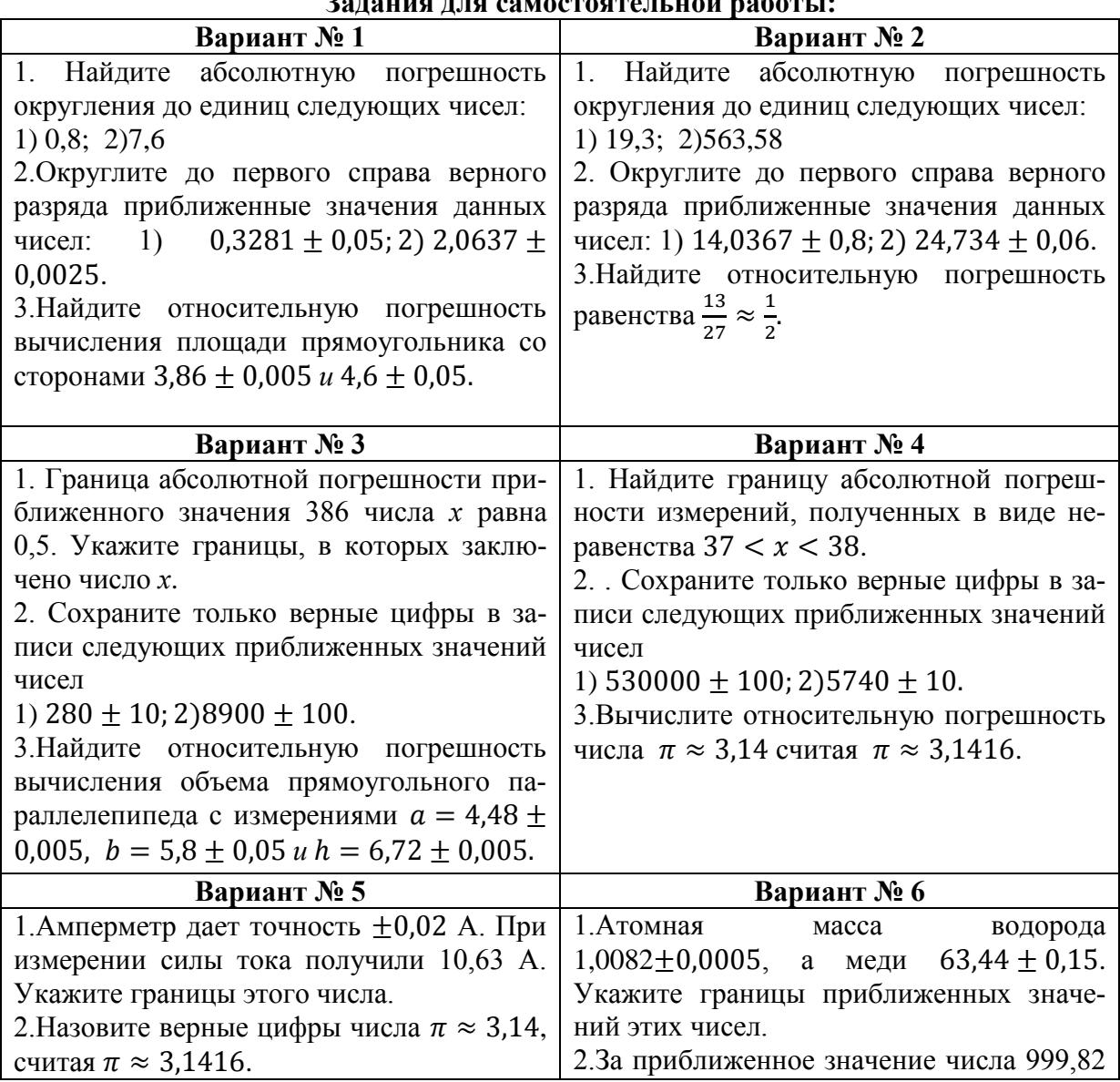

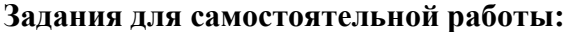

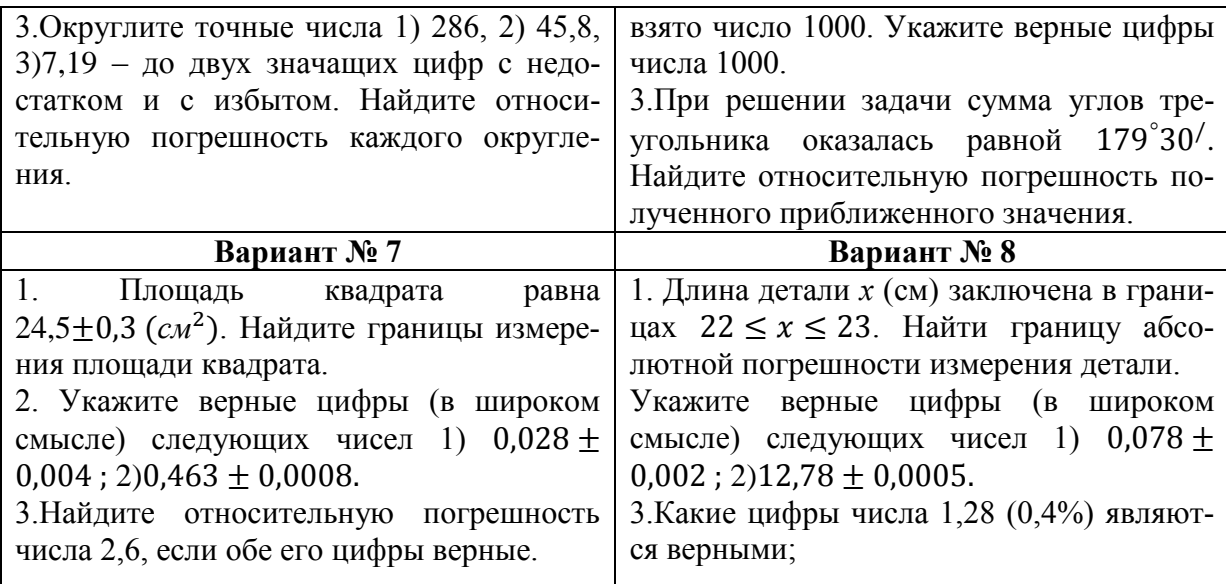

Реферат по теме «О понятии действительного числа».

Литература: [3, с. 10]

# САМОСТОЯТЕЛЬНАЯ РАБОТА № 3 Тема: Корни и степени.

Правила действий со степенями и корнями, примеры.

$$
a^0 = 1; a \neq 0 \tag{3.1}
$$

 $28^0 = 1$ Пример 8

$$
a^{-n}\frac{1}{a^n}; a \neq 0 \tag{3.2}
$$

$$
T_{\text{pump 9}} \quad 2^{-2} = \frac{1}{2^2} = \frac{1}{4}
$$

$$
a^{\frac{m}{n}} = \sqrt[n]{a^m}; \ \ n \neq 0; a > 0 \tag{3.3}
$$

 $\mu$ Mpumep 10  $8^{\frac{2}{3}} = \sqrt[3]{8^2} = 4$ 

 $a^n \cdot a^m = a^{(n+m)}$ 3.4

Пример 11  $2^3 \cdot 2^{14} = 2^{17}$ 

$$
a^{(n)} = a^{(n \cdot m)} \tag{3.5}
$$

 $\textit{Input}$   $(2^3)^{14} = 2^{(3 \cdot 14)} = 2^{42}$ 

 $\frac{a^m}{a^n} = a^{(m-n)}; a \neq 0$ 3.6  $I1$ pumep 13  $\frac{2^{14}}{2^3} = 2^{(14-3)} = 2^{11}$ 

$$
\sqrt[n]{ab} = \sqrt[n]{a} \cdot \sqrt[n]{b}; \ a > 0; \ b > 0; \ n \in \mathbb{N} \qquad 3.7
$$

 $\mu \nu$   $14 \sqrt[3]{8 \cdot 27} = \sqrt[3]{8} \cdot \sqrt[3]{27} = 6$ 

$$
\sqrt[n]{\frac{a}{b}} = \frac{\sqrt[n]{a}}{\sqrt[n]{b}}; a > 0; b > 0; n \in N
$$
 3.8

$$
T_{\text{pump}} \; 15 \quad \sqrt[3]{\frac{8}{27}} = \frac{\sqrt[3]{8}}{\sqrt[3]{27}} = \frac{2}{3}
$$

$$
\sqrt[n]{ab} = \sqrt[n]{|a|} \cdot \sqrt[n]{|b|}; \ ab > 0; n \in \mathbb{N} \quad 3.9
$$

*Пример 16*  $\sqrt[3]{(-8)\cdot(-27)} = \sqrt[3]{8\cdot27}$ 

$$
\sqrt[n]{\frac{a}{b}} = \frac{\sqrt[n]{|a|}}{\sqrt[n]{|b|}}; ab > 0; n \in \mathbb{N}
$$
 3.10

$$
T_{\text{pump}} \; 17 \quad \sqrt[3]{\frac{(-8)}{(-27)}} = \frac{\sqrt[3]{8}}{\sqrt[3]{27}} = \frac{2}{3}
$$

Пример 18  $\sqrt[6]{2^9} = \sqrt{2^3} = \sqrt{8}$ 

$$
\sqrt[kn]{a^{km}} = \sqrt[n]{a^m}; n, m \in N
$$
 3.11

**Задания для самостоятельной работы:**

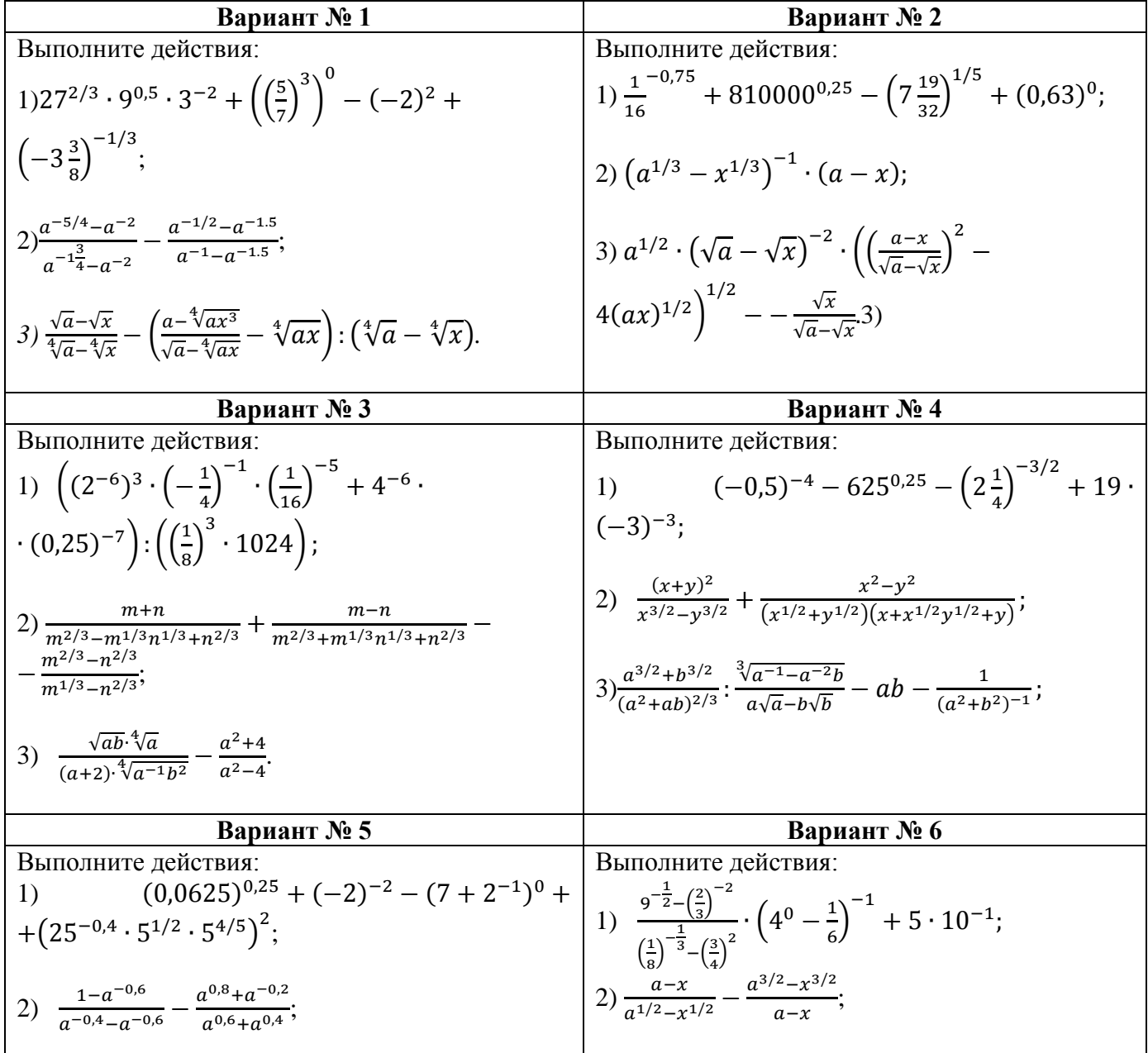

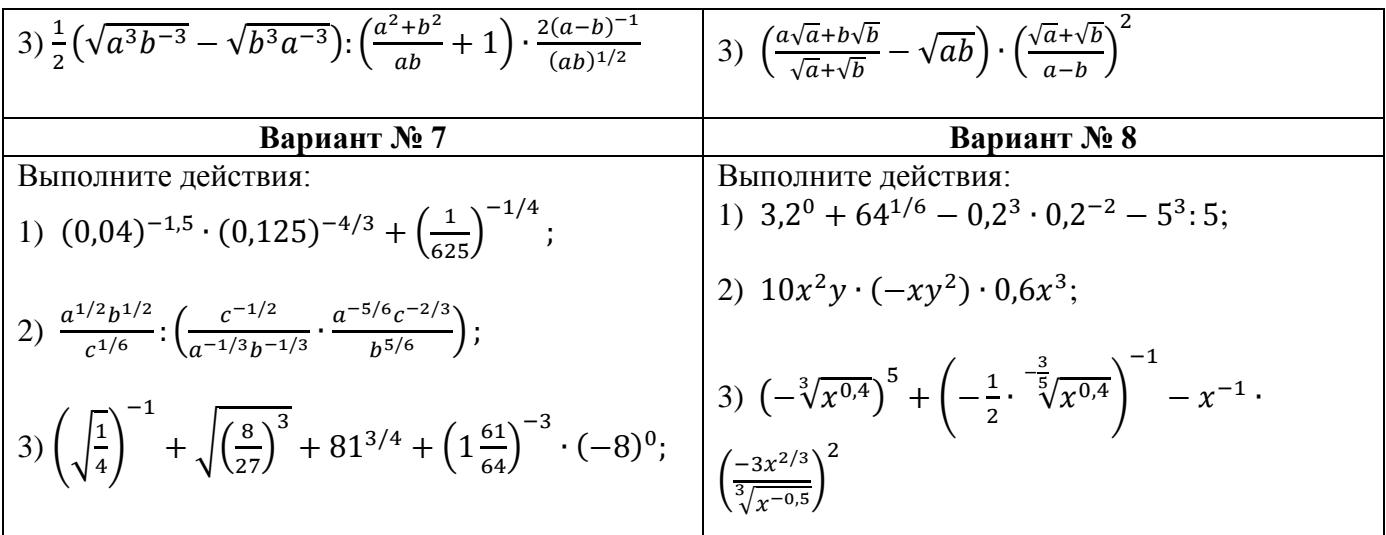

Оформление реферата по теме «О происхождении терминов и обозначений: радикал, корень...»

Литература: [5, с.29], Интернет источники: www.matemonline.com www.publiclibrary.ru www.shkola-29.ru www.34-information.ru

# САМОСТОЯТЕЛЬНАЯ РАБОТА № 4

#### Тема: Логарифмы.

Логарифмом положительного числа N по основанию  $a (a > 0, a \ne 1)$  называется показатель степени, в которую нужно возвести число а, чтобы получить число N.

$$
\log_a N = x \tag{4.1}
$$

Пример 19  $2^5 = 32$ Peшение:  $log_2 32 = 5$ Основное логарифмическое тождество:  $a^{\log_a N} = N$ .  $(4.2)$ Оно справедливо при  $N > 0, a > 0, a \neq 1$ . Пример 20  $2^{\log_2 8} = 8$ 

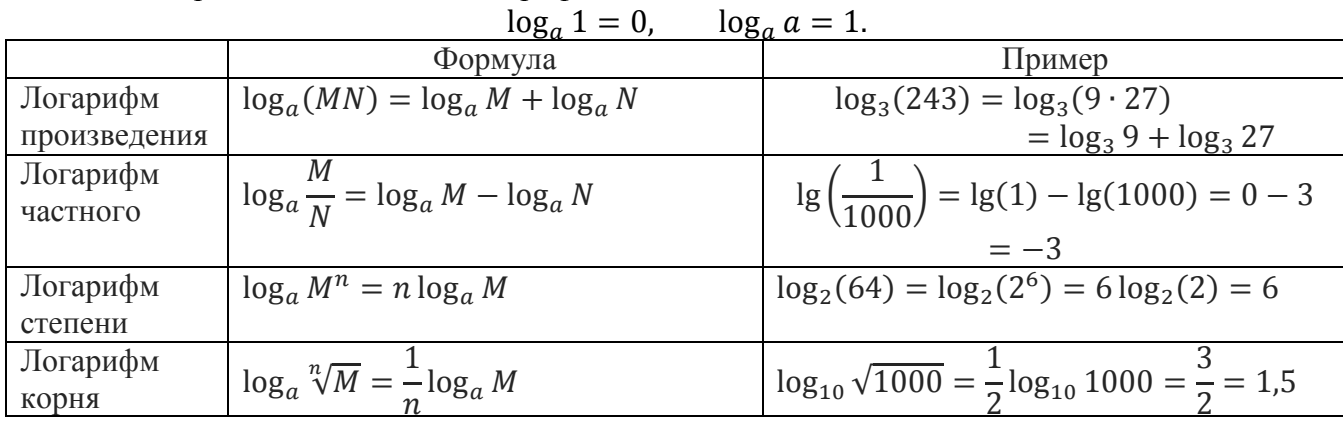

Перечислим свойства логарифмов:

Логарифмические тождества:

$$
\log_b N = \frac{1}{\log_b \log_a N} \tag{4.3}
$$

$$
\log_a N = \log_a b^{\log_b N} \tag{4.4}
$$

$$
\log_a N = \log_b N \log_a b \tag{4.5}
$$

$$
\log_b a = \frac{1}{\log_a b} \tag{4.6}
$$

$$
\log_{a^k} N = \frac{1}{k} \log_a N \ (a > 0, \ a \neq 1, \ k \neq 0, \ N > 0)
$$
 (4.7)

$$
\log_M N = \frac{\log_a N}{\log_a M} = \frac{\log_b N}{\log_b M} \quad (a > 0, \ a \neq 1, \ b > 0, \ b \neq 1, \ N > 0, \ M > 0). \tag{4.8}
$$

$$
\log_a N = \log_a m N^m \ (a > 0, a \neq 1, N > 0)
$$
 (4.9)

Пример 21 Вычислить  $x = log_{125} 5$ Решение:

По формуле 4.6 находим  $x = \frac{1}{\log_2 125} = \frac{1}{3}$ Пример 22 Привести  $\log_{\sqrt{2}} x$  к основанию 2 Решение: По формуле 4.7 находим  $\log_{10} x = \log_{21/2} x = 2 \log_2 x$ Пример 23

Вычислить log<sub>4</sub> 25 Решение:

По формуле 4.9 находим  $\log_{2} 5^2 = \log_2 5$ 

Действие нахождения логарифма числа называют логарифмированием. Пример 24

Прологарифмируйте по основанию 2 выражение  $x = 14^4 \cdot \sqrt[3]{40}$  при  $a > 0, b > 0$ . Решение:

 $\log_2 x = 4 \log_2 14 + \frac{1}{2} \log_2 40$ 

Пример 25

Прологарифмируйте по основанию 2 выражение  $x = a^5(b^2 + 1)/(b^3 + 4)$  при  $a > 0$ ,  $b > 0$ . Решение:

 $\log_2 x = 5 \log_2 a + \log_2(b^2 + 1) - \log_2(b^3 + 4)$ 

Действие, обратное логарифмированию, называется потенцированием. Пример 26 Определите  $x = 3 \log_3 12 + 4 \log_3 26 - \log_3 19$  при  $a > 0, b > 0, a > b$ Решение:  $\log_3 x = \log_3 \frac{12^3 \cdot 26^4}{19}$  следовательно  $x = \frac{12^3 \cdot 26^4}{19}$ 

Десятичным логарифмом числа называется логарифм этого числа по основанию 10. Такой логарифм записывается следующим образом: lg  $a = \log_{10} a$ 

Десятичные логарифмы чисел, составляющих некоторую степень числа 10, легко вычисляются, например:

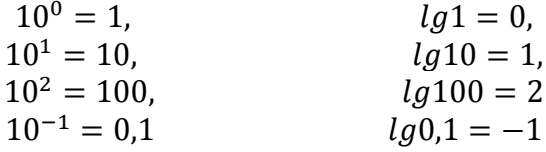

Натуральным логарифмом числа называется логарифм этого числа по основанию е, где *е* – иррациональное число, приближенно равное 2,718. Логарифм числа по основанию е записывается следующим образом:  $\ln b = \log_e b$ .

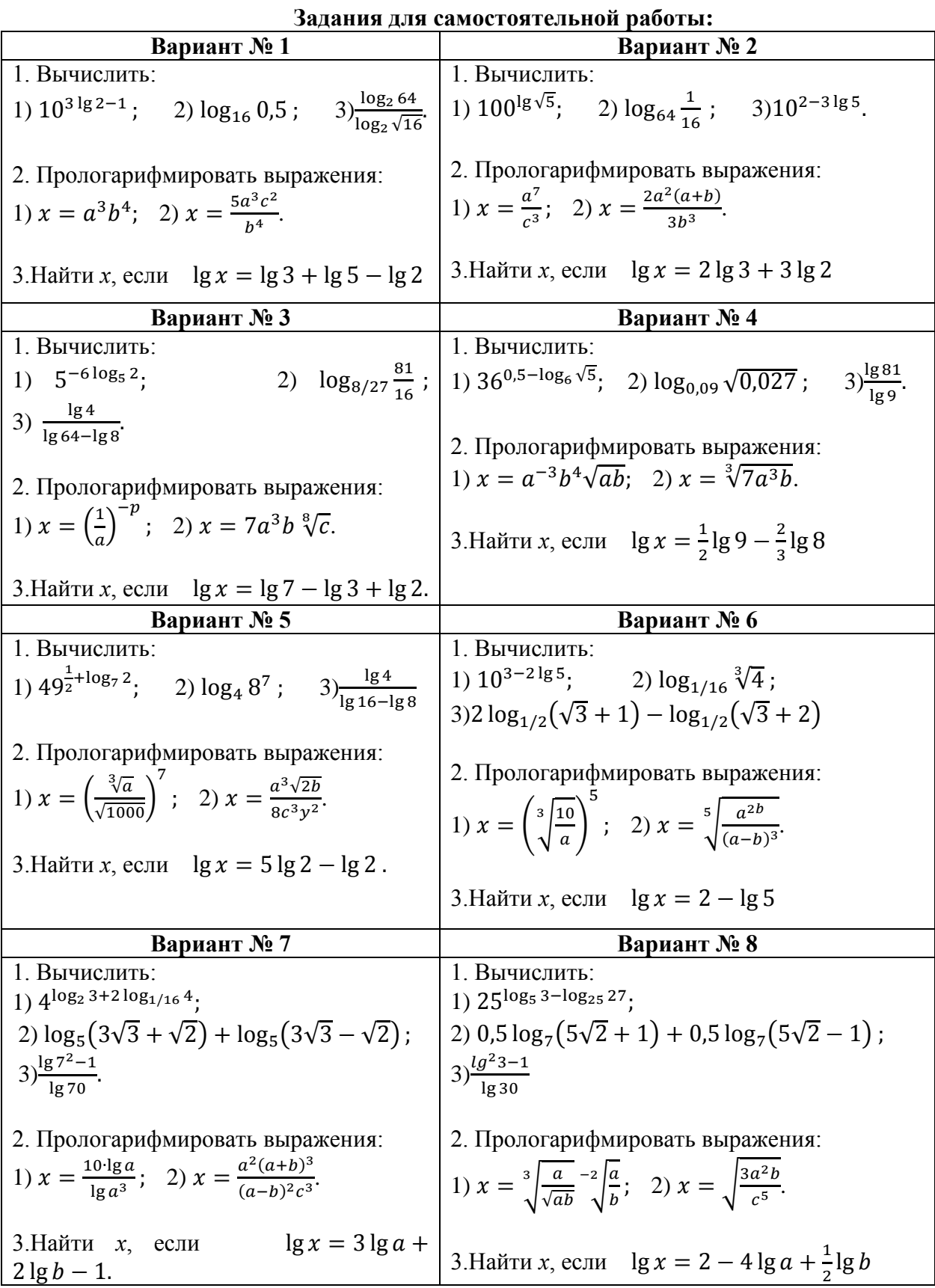

Подготовит сообщение по теме «Из истории логарифмов».

Литература:[1.с.111]. [2. с. 140] Интернет источники: www.matemonline.com www.publiclibrary.ru www.shkola-29.ru www.34-information.ru

# САМОСТОЯТЕЛЬНАЯ РАБОТА № 5

# Тема: Преобразование выражений.

**Гема: преобразование выражении.**<br>Степенью *n* числа *a* ( $n \in N$ ,  $a \in R$ ) называется произведением  $\underbrace{a \ a \ a \ ... \ a}_{n \text{ pas}}$ , которое

обозначается  $a^n$ . По определению,  $a^0 = 1$ 

Степенью числа *а* с целым отрицательным показателем – *п* называется число  $\frac{1}{a^n}$ ,  $a^{-n} = \frac{1}{a^n}$ .<br>Cвойства степеней:

| CDBORCIBA CTEIREHEH.                                  |                                                           |
|-------------------------------------------------------|-----------------------------------------------------------|
| $a^m a^n = a^{m+n}$                                   | $(ab)^n = a^n b^n$                                        |
| $a^m : a^n = a^{m-n}$                                 | $\left(\frac{a}{b}\right)^n = \frac{a^n}{b^n}$            |
| $(a^m)^n = a^{mn}$                                    | $\frac{m}{\sqrt{a^n}} = a^{\frac{n}{m}}$                  |
| $a^n > 0$                                             | $a^n > 1$ , $ec\pi u \ a > 1$ , $x > 0$                   |
| $a^{x_1} < a^{x_2}$ , $ec\pi u \ a > 1$ , $x_1 < x_2$ | $a^{x_1} > a^{x_2}$ , $ec\pi u \ 0 < a < 1$ , $x_1 < x_2$ |

Пример 27

$$
\text{Bbl!WICJIUTb} \quad \left(\frac{9}{16}\right)^{-1/10} \colon \left(\frac{25}{36}\right)^{-3/2} - \left[\left(\frac{4}{3}\right)^{-1/2}\right]^{-2/5} \cdot \left(\frac{6}{5}\right)^{-3}
$$

Решение:

Выполним последовательно действия:

1) 
$$
\left(\frac{9}{16}\right)^{-\frac{1}{10}} = \left[\left(\frac{3}{4}\right)^2\right]^{-\frac{1}{10}} = \left(\frac{3}{4}\right)^{-\frac{1}{5}} = \left(\frac{4}{3}\right)^{\frac{1}{5}};
$$
  
\n2)  $\left(\frac{25}{36}\right)^{-\frac{3}{2}} = \left[\left(\frac{5}{6}\right)^2\right]^{-\frac{3}{2}} = \left(\frac{5}{6}\right)^{-3} = \left(\frac{6}{5}\right)^3 = \frac{216}{125};$   
\n3)  $\left[\left(\frac{4}{3}\right)^{-\frac{1}{2}}\right]^{-\frac{2}{5}} = \left(\frac{4}{3}\right)^{\frac{1}{5}};$   
\n4)  $\left(\frac{6}{5}\right)^{-3} = \left(\frac{5}{6}\right)^3 = \frac{125}{216};$   
\nMeronisaya получehные результаты, находим  
\n $\left(\frac{4}{3}\right)^{1/5} \cdot \frac{125}{216} - \left(\frac{4}{3}\right)^{1/5} \cdot \frac{125}{216} = 0$   
\n*Пример 28*  
\nУпростите выражение  $\frac{x^{3/4} - 25x^{1/4}}{x^{1/2} + 5x^{1/4}}$   
\n*Peguence:*

$$
\frac{x^{3/4} - 25x^{1/4}}{x^{1/2} + 5x^{1/4}} = \frac{x^{1/4}(x^{1/2} - 25)}{x^{1/4}(x^{1/4} + 5)} = \frac{(x^{1/4} - 5)(x^{1/4} + 5)}{(x^{1/4} + 5)} = x^{1/4} - 5.
$$

Задания для самостоятельной работы:

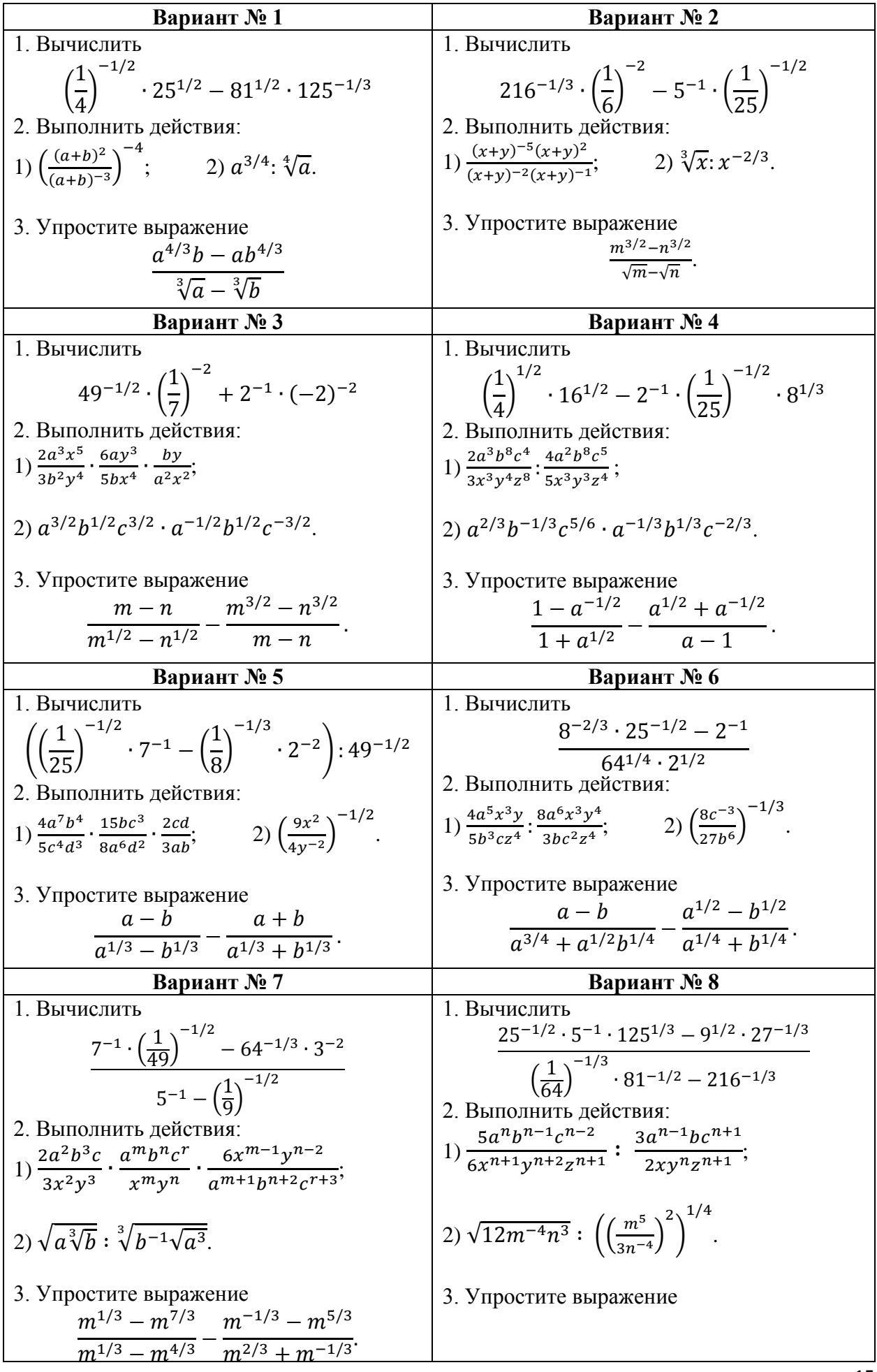

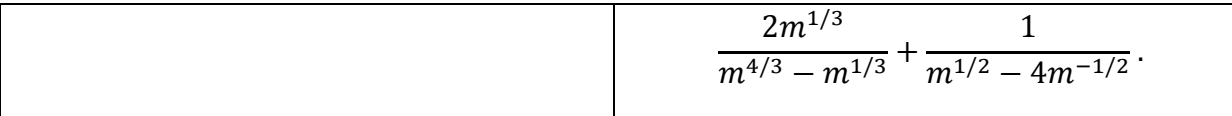

#### Вопросы для подготовки к письменному опросу:

- 1. Напишите основные свойства степени.
- 2. Что значит возвести число в степень  $n^{\gamma}$
- 3. Чему равна нулевая степень любого числа?
- 4. Как найти степень с отрицательным показателем?
- 5. Напишите определение логарифма числа по данному основанию.
- 6. Напишите основные свойства логарифма.
- 7. Напишите основное логарифмическое тождество.
- 8. Что такое потенцирование?
- 9. Какой логарифм называют десятичным?
- 10. Какой логарифм называют натуральным?

Литература: [1.с.111]. [2. с. 140]

#### САМОСТОЯТЕЛЬНАЯ РАБОТА № 6 Тема: Основные тригонометрические тождества, формулы приведения.

Тригонометрические функции связаны между собой следующими основными тожлествами:

$$
\sin^2 \alpha + \cos^2 \beta = 1
$$

$$
tg \alpha = \frac{\sin \alpha}{\cos \alpha} \tag{6.2}
$$

$$
ctg \alpha = \frac{\cos \alpha}{\sin \alpha} \tag{6.3}
$$

$$
tg \alpha \cdot ctg \alpha = 1 \tag{6.4}
$$

$$
1 + \text{tg}^2 \alpha = \frac{1}{\cos^2 \alpha} \tag{6.5}
$$

$$
1 + \operatorname{ctg}^2 \alpha = \frac{1}{\sin^2 \alpha} \tag{6.6}
$$

Из тождества 6.1 вытекают формулы:<br>1 –  $\cos^2 \alpha = \sin^2 \alpha$  и 1 –  $\sin^2 \alpha = \cos^2 \alpha$ 

Пример 29 Упростить выражение  $\sin^2 x + \cos^2 x + ctg^2x$ Решение:

Используя тождества 1 и 6, получим  $(\sin^2 x + \cos^2 x) + ctg^2x = 1 + ctg^2x = \frac{1}{\sin^2 x}$ 

С помощью основных тригонометрических тождеств решается задача отыскания значений всех тригонометрических функций по известному значению одной из них.

#### Пример 30

Найти значения  $\cos x$ ,  $tgx$ ,  $ctgx$ , если известно, что  $\sin x = -\frac{3}{5}$ ,  $0 < x < \frac{3\pi}{2}$ . Решение:

Так как угол *х* оканчивается в III четверти, то  $\cos x < 0$ ,  $tgx > 0$ ,  $ctgx > 0$ . Используя значение sin x и формулу  $1 - \sin^2 \alpha = \cos^2 \alpha$ , находим

$$
\cos^2 x = 1 - \left(-\frac{3}{5}\right)^2 = 1 - \frac{9}{25} = \frac{16}{25}, \text{ or } x = -\frac{4}{5}
$$
\n
$$
tgx = \left(-\frac{3}{5}\right) : \left(-\frac{4}{5}\right) = \frac{3}{4},
$$
\n
$$
ctgx = \left(-\frac{4}{5}\right) : \left(-\frac{3}{5}\right) = \frac{4}{3}.
$$

Формулы приведения.

Значения тригонометрических функций острых углов вычисляют по таблицам. Значения функций любых углов можно вычислить с помощью формул приведения к острому углу.

Общее правило написания формул приведения:

1. Знак тригонометрической функции определяют по первоначально заданному уг-ЛV.

2. Если аргумент можно представить как сумму или разность  $\pi$ ,  $2\pi$  и острого угла, то название функции не изменяют.

3. Если аргумент можно представить как сумму или разность  $\frac{\pi}{2}$ ,  $\frac{3\pi}{2}$  и острого угла, то название функции изменяют на сходное (синус – на косинус, тангенс – на котангенс).

Пример 31 Вычислить sin 210<sup>o</sup>.

Решение:

Представим 210° как 180°+30°. Применяя п. 1 и 2 правила и учитывая, что угол 210° оканчивается в III четверти, находим

 $\sin 210^\circ = \sin(180^\circ + 30^\circ) = -\sin 30^\circ = -\frac{1}{2}$ 

Пример 32 Вычислить cos 300°. Решение: Так как  $300^{\circ} = 270^{\circ} + 30^{\circ}$  и данный угол оканчивается в IV четверти, то  $\cos 300^\circ = \cos(270^\circ + 30^\circ) = \sin 30^\circ = \frac{1}{2}$ .

Пример 33 Вычислить  $\sin \frac{53\pi}{6}$ . Решение. Имеем  $\frac{53\pi}{6} = 8\frac{5}{6}\pi$ . Опуская целое число периодов, получим  $\sin \frac{53\pi}{6} = \sin \frac{5\pi}{6} = \sin \left( \pi - \frac{\pi}{6} \right) = \sin \frac{\pi}{6} = \frac{1}{2}$ .

## Формулы двойных и половинных углов

Формулы двойных углов:

 $\sin 2\alpha = 2 \sin \alpha \cos \alpha;$  $(6.7)$ 

$$
\cos 2\alpha = \cos^2 \alpha - \sin^2 \alpha; \tag{6.8}
$$

$$
g2\alpha = \frac{2tya}{1 - t g^2 \alpha}.\tag{6.9}
$$

Из формулы 6.8 вытекают два часто употребляемых соотношения

$$
+\cos 2\alpha = 2\cos^2 \alpha \quad \text{and} \quad \cos 2\alpha = 2\cos^2 \alpha - 1; \tag{6.10}
$$

 $1 - \cos 2\alpha = 2 \sin^2 \alpha$   $u \pi u$   $\cos 2\alpha = 1 - 2 \sin^2 \alpha$ .  $(6.11)$ 

Из формул 6.10 и 6.11 можно получить формулы половинных углов:

$$
\sin\frac{\alpha}{2} = \pm\sqrt{\frac{1-\cos\alpha}{2}}, \quad \cos\frac{\alpha}{2} = \pm\sqrt{\frac{1+\cos\alpha}{2}}, \tag{6.12}
$$

где знак зависит от четверти, в которой оканчивается угол  $\frac{a}{b}$ .

$$
\sin \alpha = 2 \sin \frac{\alpha}{2} \cos \frac{\alpha}{2};\tag{6.13}
$$

$$
\cos \alpha = \cos^2 \frac{\alpha}{2} - \sin^2 \frac{\alpha}{2};\tag{6.14}
$$

$$
tg\alpha = \frac{2tg\frac{1}{2}}{1 - tg^2\frac{\alpha}{2}}.\tag{6.15}
$$

Кроме того, sin  $\alpha$  и cos  $\alpha$  выражаются через тангенс половинного угла по формулам:

$$
\sin \alpha = \frac{2tg^{\frac{\alpha}{2}}}{1+tg^2\frac{\alpha}{2}},\tag{6.16}
$$

$$
\cos \alpha = \frac{1 - t g^2 \frac{\alpha}{2}}{1 + t g^2 \frac{\alpha}{2}}.\tag{6.17}
$$

Пример 34

Упростить выражение 2 sin  $\alpha$  cos  $\alpha$  (cos<sup>2</sup>  $\alpha$  – sin<sup>2</sup>  $\alpha$ ). Решение:

Согласно формулам 6.13 и 6.14 имеем

2 sin  $\alpha$  cos  $\alpha$  (cos<sup>2</sup>  $\alpha$  - sin<sup>2</sup>  $\alpha$ ) = sin 2 $\alpha$  cos 2 $\alpha$ <br>
nonyum sin 2 $\alpha$  cos 2 $\alpha$  =  $\frac{2 \sin 2\alpha \cos 2\alpha}{2}$  =  $\frac{\sin 4\alpha}{2}$ . Умножив и разделив произведение на 2,

Пример 35

Упростить выражение  $\cos^2 \alpha - 4 \sin^2 \frac{\alpha}{2} \cos^2 \frac{\alpha}{2}$ .

Решение:

Для преобразования произведения квадратов функций в квадрат произведения воспользуемся формулой 6.13, а затем применим формулу 6.8:

 $\cos^2 \alpha - 4 \sin^2 \frac{\alpha}{2} \cos^2 \frac{\alpha}{2} = \cos^2 \alpha - (2 \sin \frac{\alpha}{2} \cos \frac{\alpha}{2})^2 = \cos^2 \alpha - \sin^2 \alpha = \cos 2\alpha.$ Пример 36 Вычислить  $\cos 2\alpha$ , если  $\sin \alpha = -0.3$ Решение:

Применив формулу 6.2, получим  $\cos 2\alpha = 1 - 2(-0.3)^2 = 0.82$ .

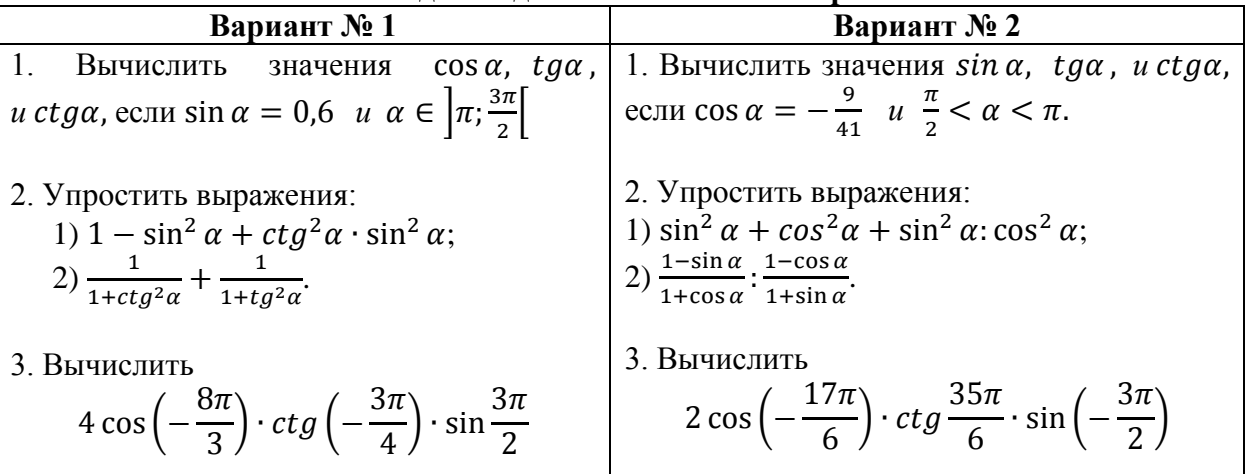

### Задания для самостоятельной работы:

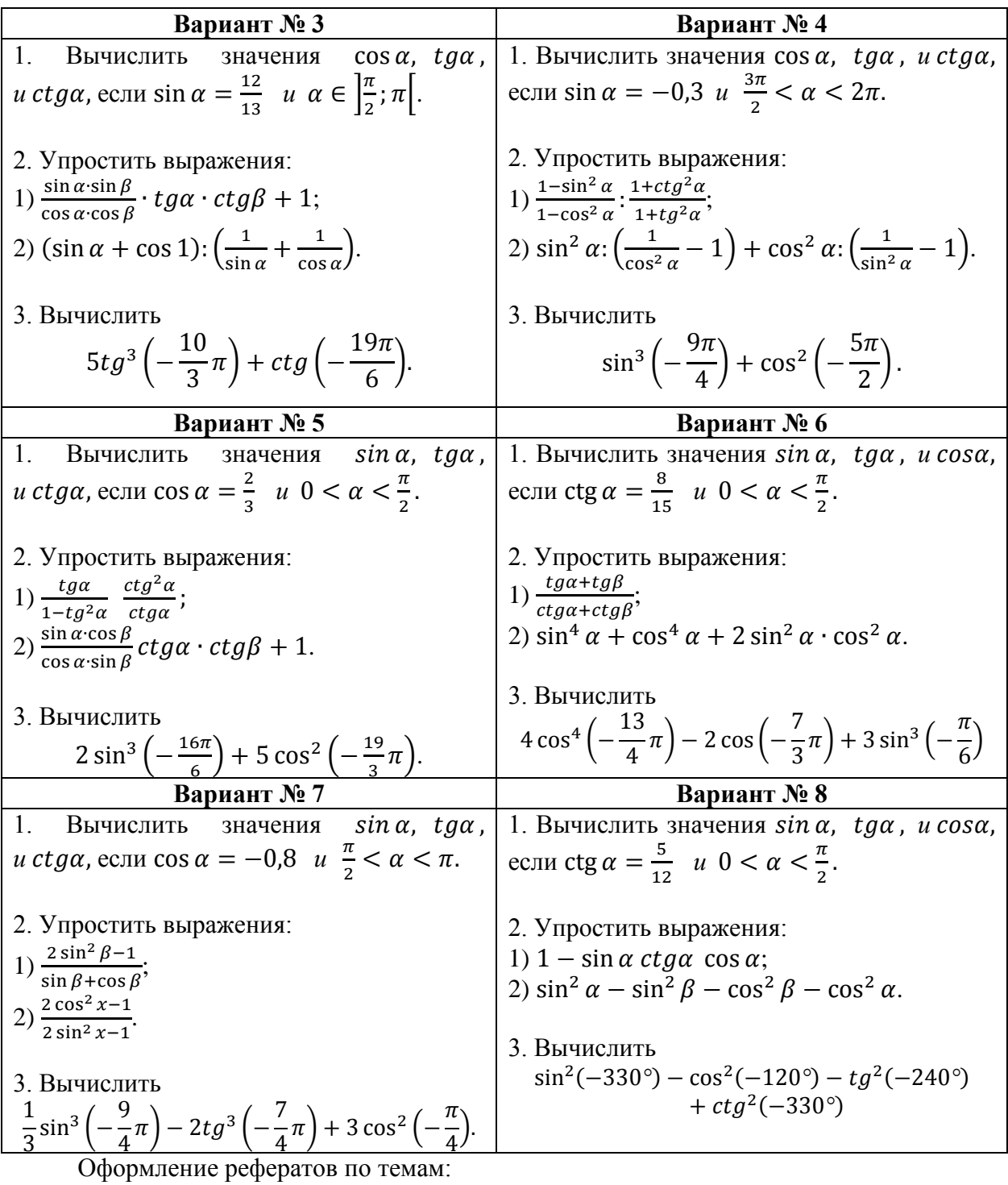

1. «О происхождении единиц измерения углов».

2. «Об истории тригонометрии».

Литература:[1.с.160]. [2. с. 161] Интернет источники: www.matemonline.com www.publiclibrary.ru www.shkola-29.ru www.34-information.ru

# САМОСТОЯТЕЛЬНАЯ РАБОТА №7

#### Тема: Основные тригонометрические тождества, формулы приведения.

С помощью обратных тригонометрических функций можно решать простейшие тригонометрические уравнения:

$$
\sin x = m, \ |m| \le 1; \ x = (-1)^k \arcsin m + \pi k, \ k \in z; \tag{7.1}
$$

 $\cos x = m$ ,  $|m| \leq 1$ ;  $x = \pm \arccos m + 2\pi k$ ,  $k \in \mathbb{Z}$ ;  $(7.2)$ 

$$
tgx = m, m - \text{nofoe vacno}; x = \arctg m + \pi k, k \in z;
$$
 (7.3)

$$
ctgx = m, m - \text{nofoe} \, \text{vacno}; \, x = \arcctg \, m + \pi k, \, k \in \mathbf{z}; \tag{7.4}
$$

Пример 37

Решить простейшее тригонометрическое уравнение  $\sin x = \frac{\sqrt{3}}{2}$ .

Решение:

Согласно формуле 7.1, получим

$$
x = (-1)^k \arcsin \frac{\sqrt{3}}{2} + \pi k = (-1)^k \frac{\pi}{3} + \pi k, \ \ k \in \mathbb{Z}.
$$

Пример 38

Решить тригонометрическое уравнение  $2 cos^2 x - 3 cos x = 0$ .

Решение:

Вынесем со х за скобки: 2 со я  $x$  (cos  $x - 1.5$ ) = 0. Так как произведение равно нулю тогда и только тогда, когда равен нулю один из сомножителей, то  $cos x = 0$  или  $\cos x - 1.5 = 0$ . Решая простейшее уравнение  $\cos x = 0$ , находим

 $x = \pm \arccos 0 + 2\pi k = \pm \frac{\pi}{2} + 2\pi k, \ \ k \in \mathbb{Z}.$ 

Уравнение  $\cos x - 1.5 = 0$  не имеет решений, поскольку  $\cos x \neq 1.5$ .

Пример 39

Решить тригонометрическое уравнение  $2 \sin^2 x - 3 \sin x - 2 = 0$ . Решение:

Полагая sin  $x = y$ , получим квадратное уравнение  $2y^2 - 3y - 2 = 0$ ,  $y_1 = -\frac{1}{2}$ ,  $y_2 = 2$ , *m.e.* sin  $x = -\frac{1}{2}$ , sin  $x = 2$ . Решение уравнения sin  $x = -\frac{1}{2}$ , имеет вид  $(-1)^k \arcsin\left(-\frac{1}{2}\right) + \pi k = (-1)^{k+1} \arcsin\frac{1}{2} + \pi k$ , r.e.  $x_1 = (-1)^{k+1} \frac{\pi}{6} + \pi k$ ,  $k \in \mathbb{Z}$ . Уравнение  $\sin x = 2$  не имеет решений.

| задания для самостоятельной работы:                                                                                                    |                                                                                                    |
|----------------------------------------------------------------------------------------------------|----------------------------------------------------------------------------------------------------|
| Вариант № 1                                                                                                    | Вариант № 2                                                                                                    |
| Решить уравнения:                                                                                                    | Решить уравнения:                                                                                                    |
| 1) $\sin 3x + \sin x = 0$ ;                                                                                                    | 1) $2\sin x - \cos^2 x \cdot \sin x = 0$ ;                                                                                                    |
| 2) $6 \sin^2 x - 5 \sin x + 1 = 0$ ;<br>3) $\sin^2 x + \sin x \cdot \cos x = 0$ ;<br>4) $\sin(x - 60^{\circ}) = \cos(x + 30^{\circ}).$ | 2) $\frac{1}{\cos^2 x} - 4 = 0$ ;<br>3) $\sqrt{3} \cdot \cos\left(\frac{\pi}{4} - x\right) - \sin\left(x + \frac{\pi}{4}\right) = 0;$<br>4) $2 \sin^2 x - 3 \sin x + 1 = 0$ . |

Poroung ung comogrague nau notionen

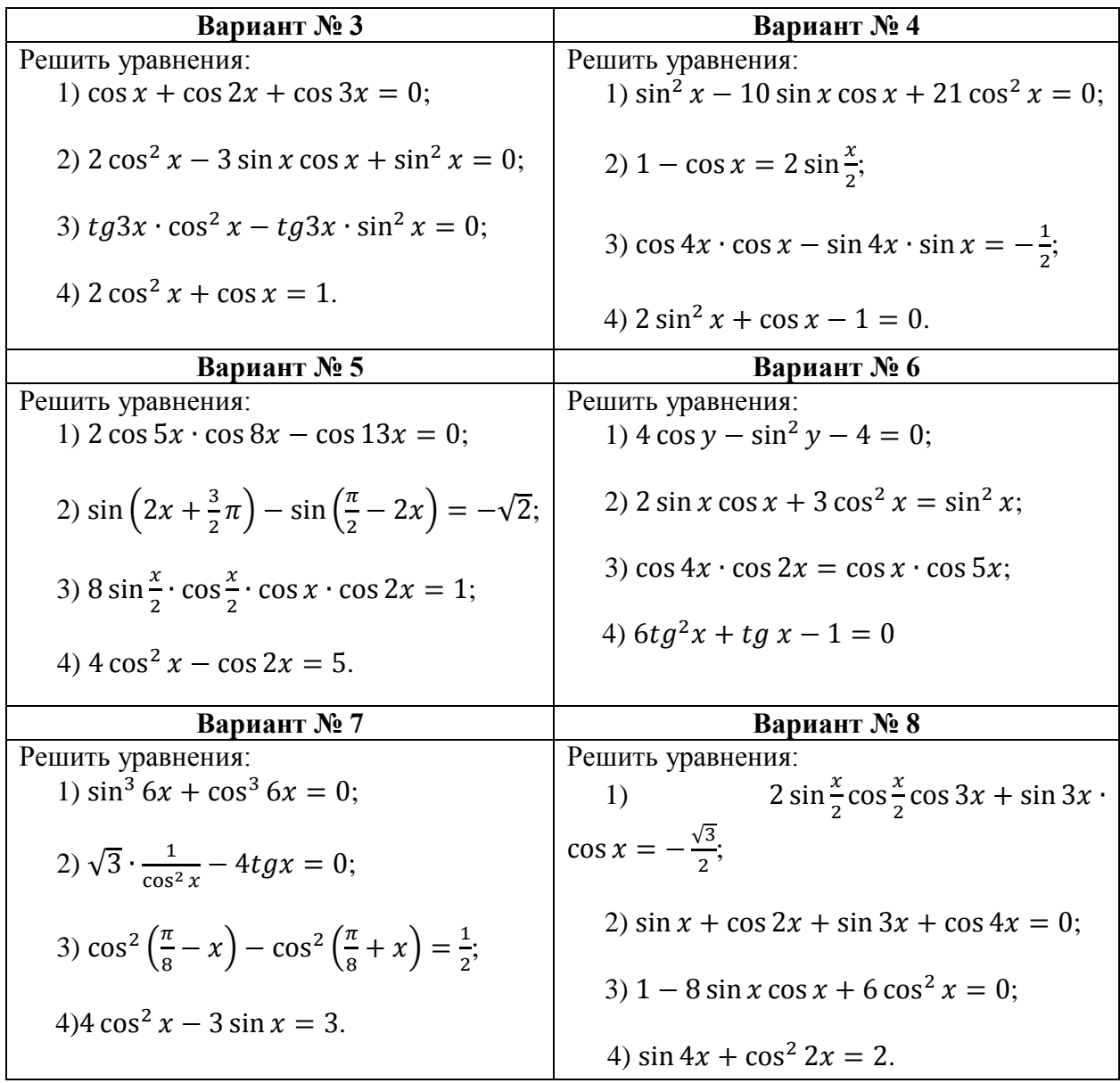

Решение тригонометрических неравенств, так же как и тригонометрических уравнений, сводится к решению простейших неравенств

 $\sin px < (>)a$ ,  $\sin qx \le (s)a$ , ...,  $ctgkx < (s, s)$ . Пример 40 Решить неравенство  $\sin x < -\frac{1}{2}$ . Решение:

Рассмотрим функцию  $f(x) = \sin x + \frac{1}{2}$ . Эта функция периодическая с периодом  $2\pi$ , поэтому неравенство  $\sin x < -\frac{1}{2}$  достаточно решить на любом промежутке длины  $2\pi$ . Вначале найдем нули функции  $f(x) = \sin x + \frac{1}{2}$ , т.е. те значения аргумента x, в которых  $f(x)$  обращается в нуль. Для этого решим уравнение sin  $x + \frac{1}{2} = 0$ 

HMeeM sin x +  $\frac{1}{2}$  = 0 → sin x =  $-\frac{1}{2}$  → x =  $(-1)^k$  arcsin  $\left(-\frac{1}{2}\right)$  +  $\pi k$  $x=(-1)^{k+1}\frac{\pi}{6}+\pi k, \ \ k\in \mathbb{Z}.$ 

Из найденного множества решений уравнения выберем несколько последовательно идущих решений так, чтобы все они целиком вмещались в один из интервалов, длина которого равна периоду функции.

При  $k = -1$  имеем  $x_1 = \frac{1}{6}\pi - \pi = -\frac{5}{6}\pi$ , при  $k = 0$  имеем  $x_2 = -\frac{1}{6}\pi$ , при  $k = 1$  имеем  $x_3 = \frac{1}{6}\pi + \pi = \frac{7}{6}\pi$ .

Решениями неравенства sin  $x < -\frac{1}{2}$  будут  $+\frac{5}{6}\pi+2\pi n < x < -\frac{1}{6}\pi+2\pi n, n \in \mathbb{Z}$ 

Пример 41 Решить неравенство  $\sin^2 x \cdot tg \frac{1}{1+x^2} > \sin^2 x$ . Решение:

Перепишем данное неравенство в виде  $\sin^2 x (t g \frac{1}{1+x^2} - 1) > 0$ .  $\sin^2 x > 0$  и  $tg \frac{1}{1+x^2} > 1$ . Первое неравенство выполнено при любом  $x \neq \pi k$ ,  $k \in \mathbb{Z}$ .

Так как при всех действительных значениях *х* выполняются неравенства  $0 < \frac{1}{1+x^2} \le 1$ причем знак равенства имеет место только при  $x = 0$ , то все решения неравенства  $tg \frac{1}{1+x^2} > 1$  находятся из условия  $\frac{\pi}{4} < \frac{1}{1+x^2}$ , откуда  $|x| < \sqrt{\frac{4-\pi}{\pi}}$ . Решениями неравенства будут  $-\sqrt{\frac{4-\pi}{\pi}} < x < 0$ ,  $0 < x < \sqrt{\frac{4-\pi}{\pi}}$ .

# Задания для самостоятельной работы:

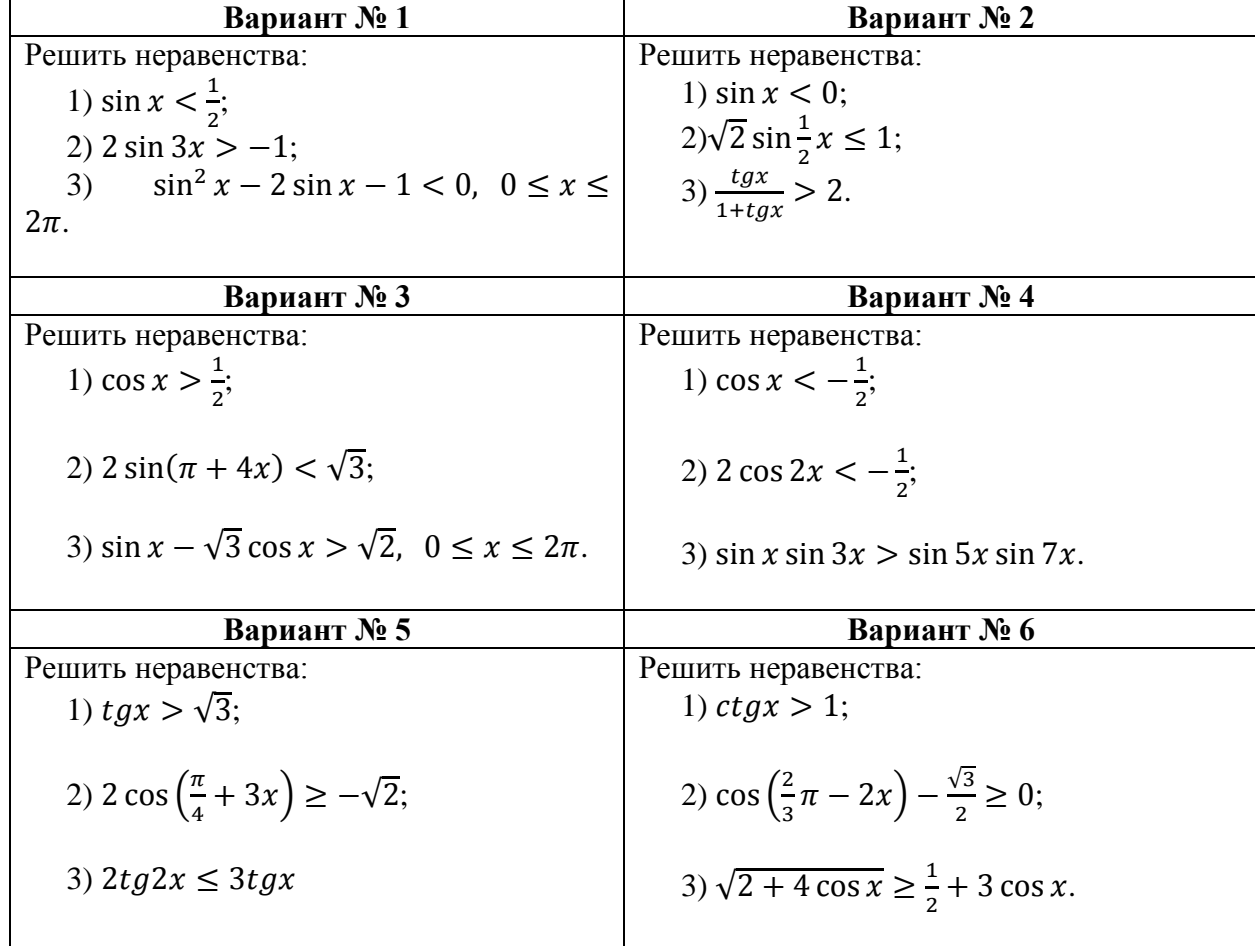

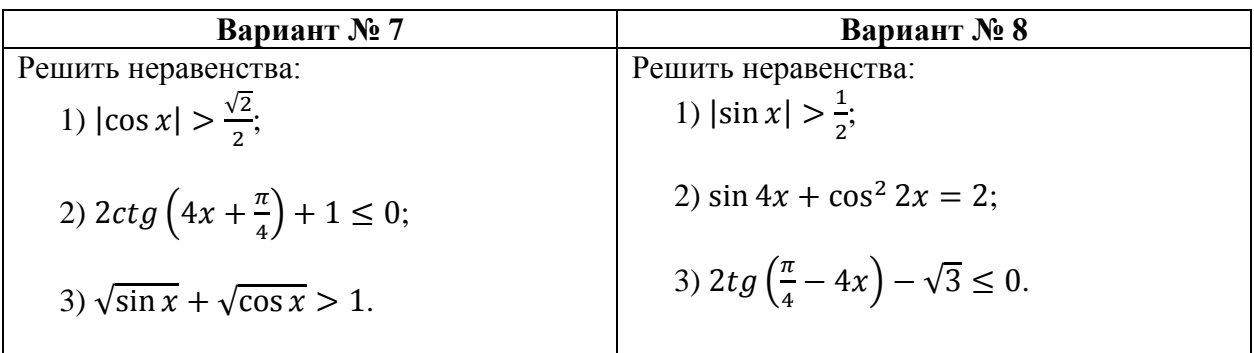

### Вопросы для подготовки к письменному опросу:

1. Перечислите формулы преобразования произведения тригонометрических функций в сумму.

2. Перечислите формулы преобразования алгебраической суммы тригонометрических функций в произведение.

3. Перечислите формулы решения простейших тригонометрических уравнений.

Литература: [1.с. 186]. [2. с. 169, 175]

# САМОСТОЯТЕЛЬНАЯ РАБОТА № 8

### Тема: Функции, их свойства.

Построить графики элементарных функций (из школьной программы), выписать по графикам свойства этих функций.

Оформление реферата по теме: «Из истории понятия функции»

Интернет источники: www.matemonline.com www.publiclibrary.ru www.shkola-29.ru www.34-information.ru

# САМОСТОЯТЕЛЬНАЯ РАБОТА №9

#### Тема: Графики функций.

# График функции.

Графиком функции  $f$  называют множество всех точек  $(x, y)$  координатной плоскости, где  $y = f(x)$ , а *х* «пробегает» всю область определения функции.

Часто функцию задают графически. при этом для любого хо из области определения легко найти соответствующее значение  $y_0 = f(x_0)$  функции (рис. 9.1).

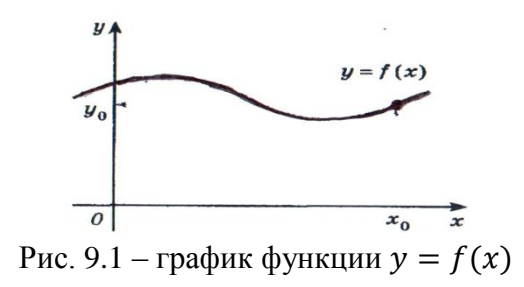

Преобразование графиков.

1. Параллельный перенос на вектор (0; b) вдоль оси ординат.

Обозначая здесь и далее через  $(x', y')$  координаты точки, в которую переходит произвольная точка  $(x; y)$  плоскости при данном преобразовании, получим формулы

$$
\begin{cases}\nx' = x, \\
y' = y + b.\n\end{cases} \tag{9.1}
$$

Для построения графика функции  $f(x) + b$ , где  $b$  – постоянное число, надо перенести график  $f$  на вектор  $(0; b)$  вдоль оси ординат.

Пример 42

Построить график функции  $y = x^2 - 5$ . Решение:

Построение осуществляется переносом параболы  $y = x^2$ на вектор (0; -5), т.е. вниз по оси  $O_v$ . (рис. 9.2).

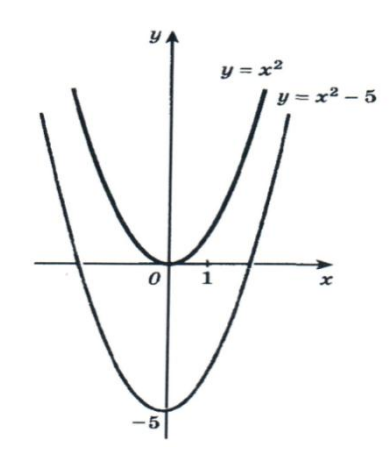

Рис. 9.2 – построение параболы  $y = x^2 - 5$ 

2. Растяжение вдоль оси Оу с коэффициентом к. которое задается формулами

$$
\begin{cases}\n x' = x, \\
 y' = ky.\n\end{cases}
$$
\n(9.2)

Для построения графика функции  $y = kf(x)$  надо растянуть график функции  $y =$  $f(x)$  в  $k$  раз вдоль оси ординат.

Пример 43

Построить график функции  $y = -2x^2$ .

Решение:

Построение осуществляем из графика функции  $y = x^2$ . Затем строим  $y = 2x^2$  и отражаем его симметрично относительно оси абсцисс (рис. 9.3).

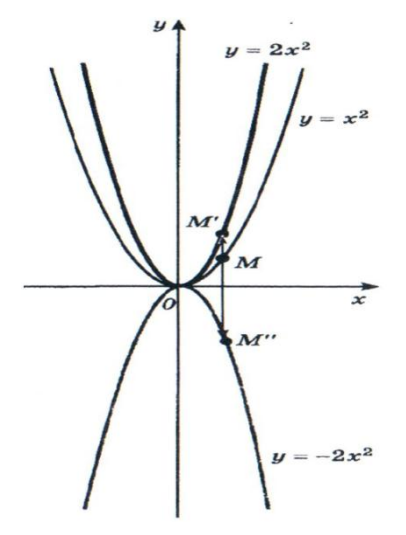

Рис. 9.3 – построение параболы  $y = -2x^2$ 

Если  $0 < |k| < 1$ , то растяжение с коэффициентом k часто называют сжатием. Если  $k < 0$ , то для построения графика функции  $y = kf(x)$  надо сначала растянуть график f в  $|k|$  раз, а затем отразить его симметрично оси абсцисс.

3. *Параллельный перенос вдоль оси абсцисс на вектор (a; 0)* задается формулами

$$
\begin{cases}\n x' = x + a, \\
 y' = y.\n\end{cases}
$$
\n(9.3)

График функции  $y = f(x - a)$ получается из графика  $f$  переносом (вдоль оси абсцисс) на вектор *(a; 0)*.

Если  $a > 0$ , то вектор (а; 0) направлен в положительном направлении оси абсцисс, а при $a < 0$  - в отрицательном.

*Пример 44*

Построить график функции  $y = \sqrt{x + 1}$ . *Решение:*

Построение осуществляем из графика функции

 $v = \sqrt{x}$ .  $a > 0$ , то вектор (а; 0) направлен в положительном направлении оси абсцисс.

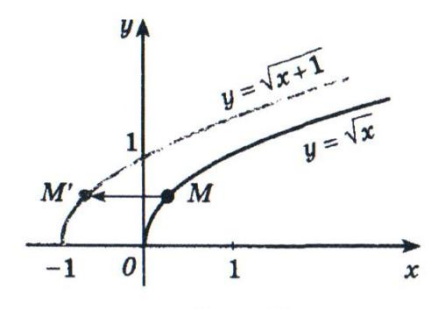

Рис.9.4 - функция  $y = \sqrt{x+1}$ 

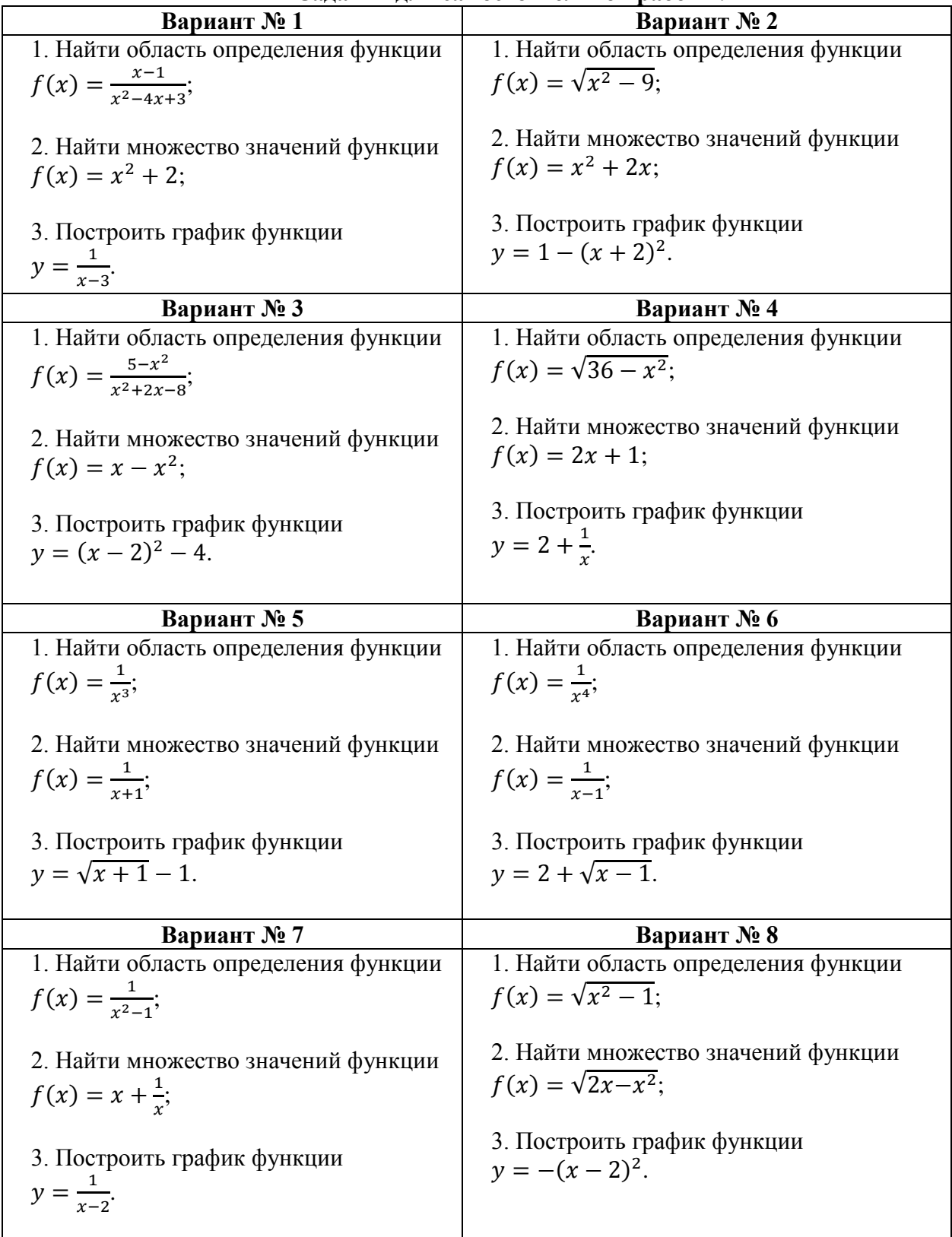

# Залания лля самостоятельной работы:

# Вопросы для подготовки к письменному опросу:

- 1. Что называется числовой функцией?
- 2. Что называют целой рациональной функцией?
- 3. Что называют дробно-рациональной функцией?
- 4. Что называют графиком функций?
- 5. Как находят область значения функции?

6. Как находят область определения функции?

Литература: [2. с. 123]

# САМОСТОЯТЕЛЬНАЯ РАБОТА № 10 Тема: Определения функций, их свойства и графики.

Основные свойства логарифмической функции:

1 Областью определения логарифмической функции будет являться все множество положительных вещественных чисел. Для краткости его еще обозначают R+. Очевидное свойство, так как каждое положительное число имеет логарифм по основанию а.

2 Областью значения логарифмической функции будет являться все множество вещественных чисел.

3 Если основание логарифмической функции  $a > 1$ , то на всей области определения функции возрастает. Если для основания логарифмической функции выполняется следующее неравенство  $0 < a$ . (Рис. 10.1)

4 График логарифмической функции всегда проходит через точку (1;0).

5 Возрастающая логарифмическая функция. будет положительной при  $x > 1$ , и отрицательной при  $0 < x < 1$ .

6 Убывающая логарифмическая функция, будет отрицательной при  $x > 1$ , и положительной при  $0 \leq x \leq 1$ :

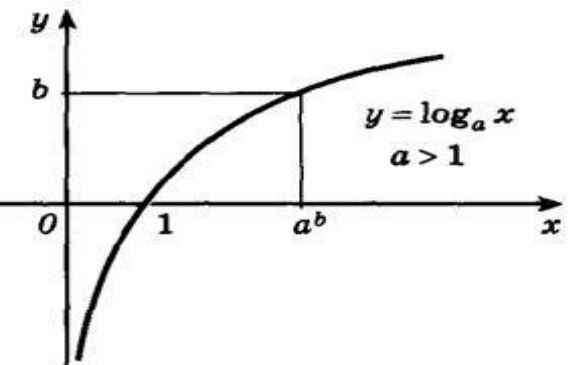

Рис. 10.1 - Логарифмическая функция  $a > 1$ .

На следующем рисунке представлен график убывающей логарифмической функ- $H = (0 < a < 1)$ :

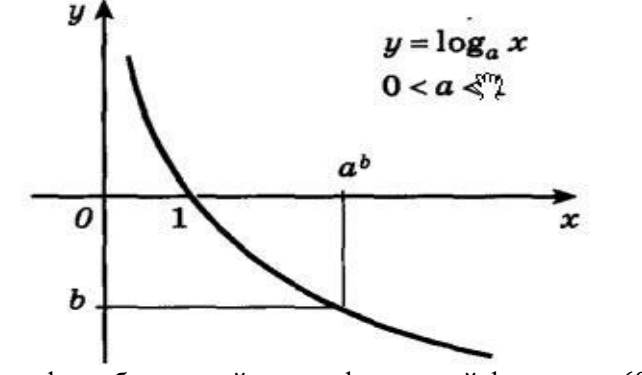

Рис. 10.2 - график убывающей логарифмической функции -  $(0 < a < 1)$ 

7 Функция не является четной или нечетной. Логарифмическая функция – функция общего вид.

8 Функция не имеет точек максимума и минимума.

Если построить в одной оси координат показательную и логарифмическую функции с одинаковыми основаниями, то графики этих функций будут симметричны относительно прямой  $y = x$ . Данное утверждение показано на следующем рисунке.

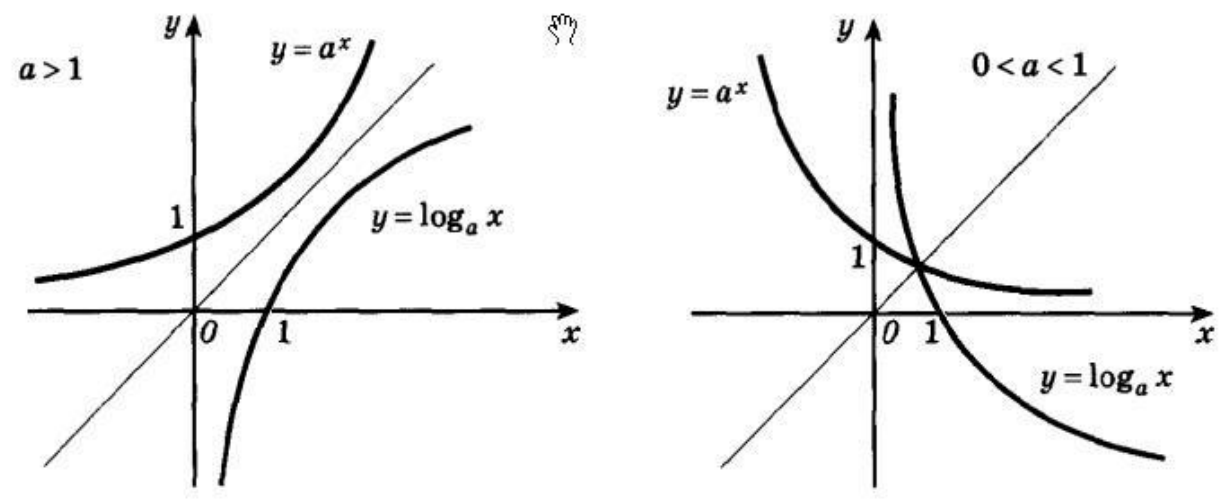

Рис.10.3 – Показательная и логарифмическая функции.

Изложенное выше утверждение будет справедливо, как для возрастающих, так и для убывающих логарифмических и показательных функций.

Пример 45

Найти область определения логарифмической функции  $f(x) = \log_8(4-5x)$ . Решение:

Исходя из свойств логарифмической функции, областью определения является все множество положительных вещественных чисел R+. Тогда заданная функция будет определена для таких *х*, при которых  $4 - 5x > 0$ . Решаем это неравенство и получаем  $x < 0.8$ .

Таким образом, получается, что областью определения функции  $f(x) =$  $log_e(4-5x)$  будет являться промежуток  $(-\infty, 0.8)$ .

Пример 46

Построить график функции  $f(x) = log_{1/2}(4 - 2x)$ .

Решение:

Областью определения функции служит бесконечный промежуток  $-\infty < D(y) < 2$ . Найдем точки пересечения графика с осями координат. Полагая  $y = 0$ , получим уравнение  $\log_{1/2}(4-2x) = 0$ , откуда  $x = \frac{3}{2}$ . При  $x = 0$  имеем  $y = \log_{1/2} 4 = -2$ . График функции изображен на рисунке 10.4.

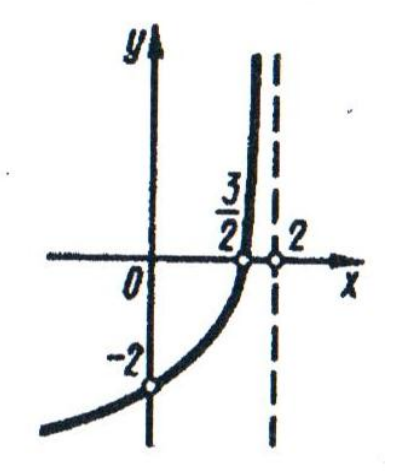

Рис. 10.4 – График функции  $f(x) = log_{1/2}(4 - 2x)$ .

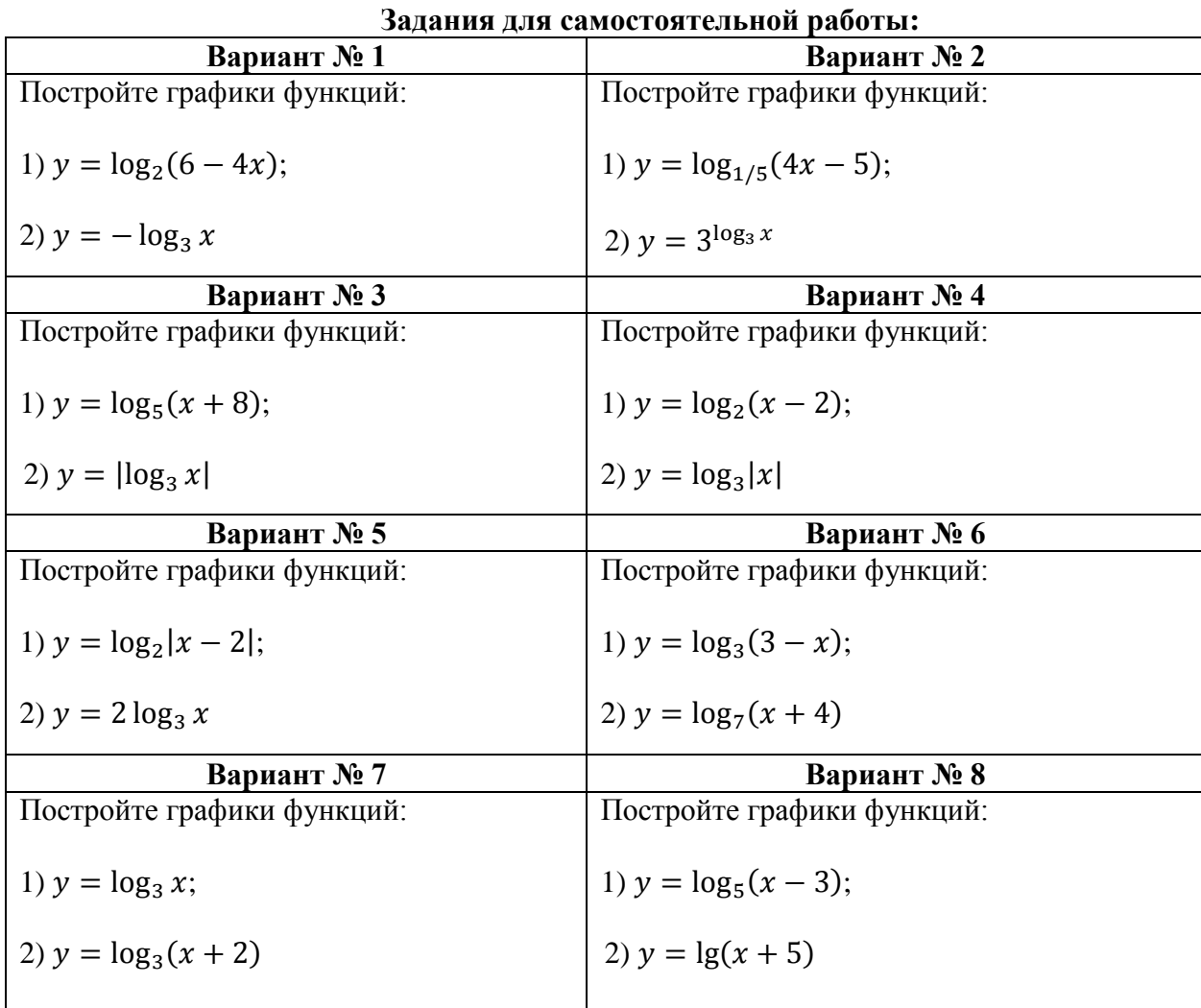

Литература:[1.c.111]. [2. c. 140]

# **САМОСТОЯТЕЛЬНАЯ РАБОТА № 11 Тема: Преобразования графиков.**

Преобразование графиков.

1. *Параллельный перенос на вектор (0; b) вдоль оси ординат.*

Обозначая здесь и далее через ( *′* ; *′* ) координаты точки, в которую переходит произвольная точка  $(x; y)$  плоскости при данном преобразовании, получим формулы

$$
\begin{cases}\nx' = x, \\
y' = y + b.\n\end{cases}
$$
\n(11.1)

Для построения графика функции  $f(x) + b$ , где  $b$  – постоянное число, надо перенести график *f* на вектор *(0; b)* вдоль оси ординат.

*Пример 47* Построить график функции  $y = \sin x + 2$ . *Решение:*

В соответствии с правилом переносим график функции  $y = \sin x$  вверх по оси Оу на 2 единицы (рис.11.1).

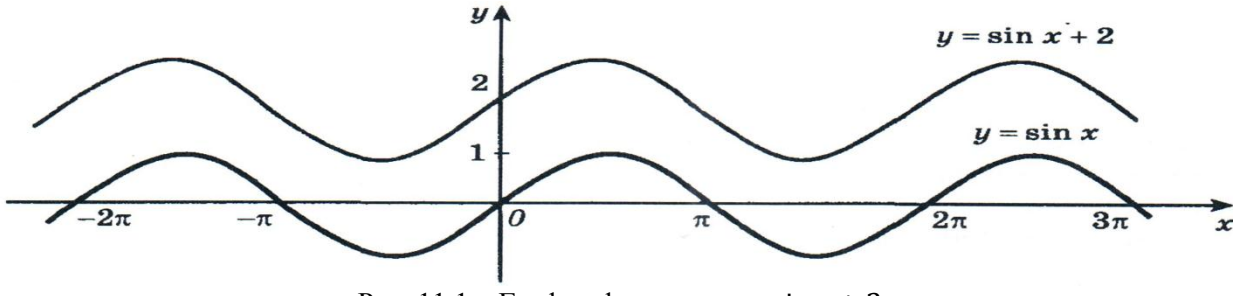

Рис. 11.1 – График функции  $y = \sin x + 2$ 

2. *Растяжение вдоль оси Oy с коэффициентом k.* которое задается формулами

$$
\begin{cases}\n x' = x, \\
 y' = ky.\n\end{cases}
$$
\n(11.2)

Для построения графика функции  $y = kf(x)$  надо растянуть график функции  $y = f(x)$  в *k* раз вдоль оси ординат.

*Пример 48*

Построить график функции  $y = \frac{1}{2}$  $\frac{1}{3}$  cos x. *Решение:*

Строим график функции  $y = \cos x$ , а затем воспользуемся растяжением вдоль оси ординат с коэффициентом  $\frac{1}{3}$  (рис. 11.2).

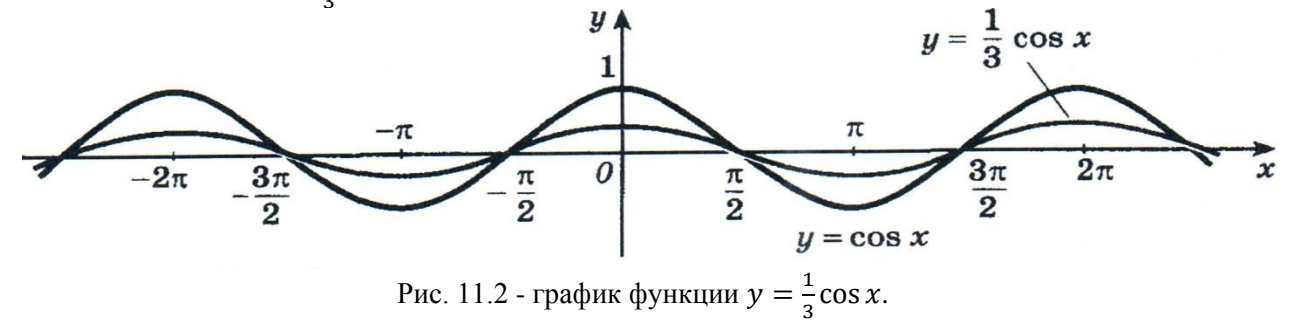

Если  $0 < |k| < 1$ , то растяжение с коэффициентом k часто называют сжатием. Если  $k < 0$ , то для построения графика функции  $y = kf(x)$  надо сначала растянуть график f в  $|k|$  раз, а затем отразить его симметрично оси абсцисс.

3. *Параллельный перенос вдоль оси абсцисс на вектор (a; 0)* задается формулами

$$
\begin{cases}\nx' = x + a, \\
y' = y.\n\end{cases}
$$
\n(11.3)

График функции  $y = f(x - a)$ получается из графика  $f$  переносом (вдоль оси абсцисс) на вектор *(a; 0)*.

Если  $a > 0$ , то вектор  $(a, 0)$  направлен в положительном направлении оси абсцисс, а при  $a < 0$  - в отрицательном.

*Пример 49*

Построить график функции  $y = \cos\left(x - \frac{\pi}{4}\right)$  $\frac{\pi}{4}$ 

*Решение:*

Построение осуществляем из графика функции  $y = \cos x$ . (Рис. 11.3)

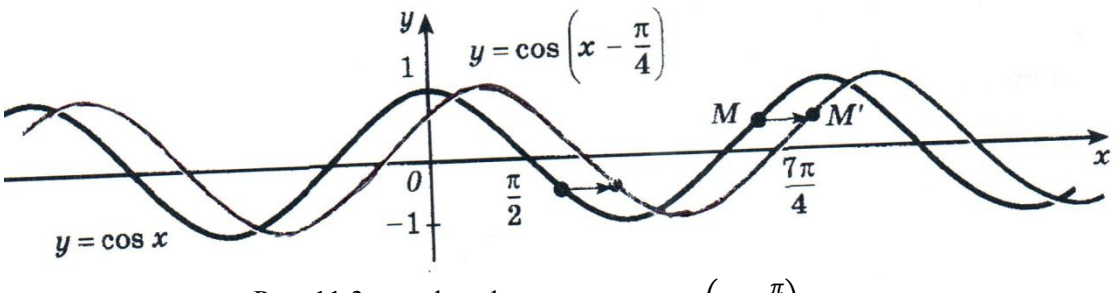

Рис. 11.3 - график функции  $y = \cos(x - \frac{\pi}{4})$ .

4. Растяжение вдоль оси Ох с коэффициентом к задается формулами

$$
\begin{aligned} \n(x' &= kx, \\ \n(y' &= y. \n\end{aligned} \tag{11.4}
$$

Пример 50

Построить графики функций  $y = \cos 2x$  и  $y = \sin \frac{1}{3}x$ . Решение:

Построение графиков функций показано на рисунке 11.4, 11.5.

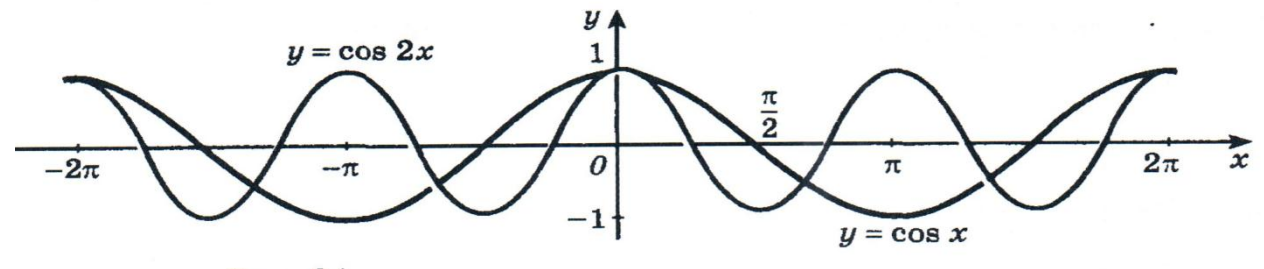

Рис. 11.4 – График функции  $y = \cos 2x$ .

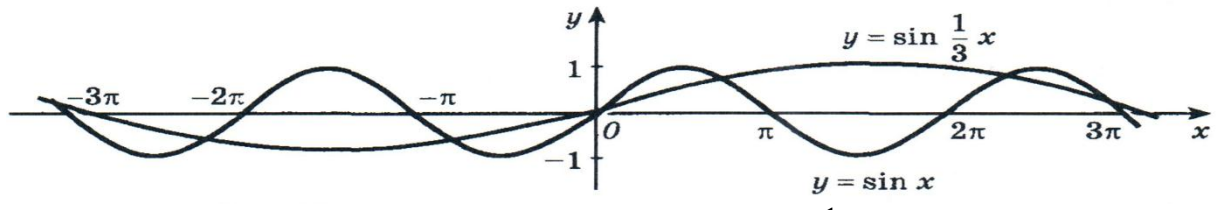

Рис. 11.5 – График функции  $y = \sin \frac{1}{3}x$ .

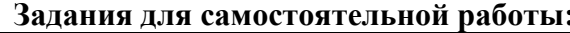

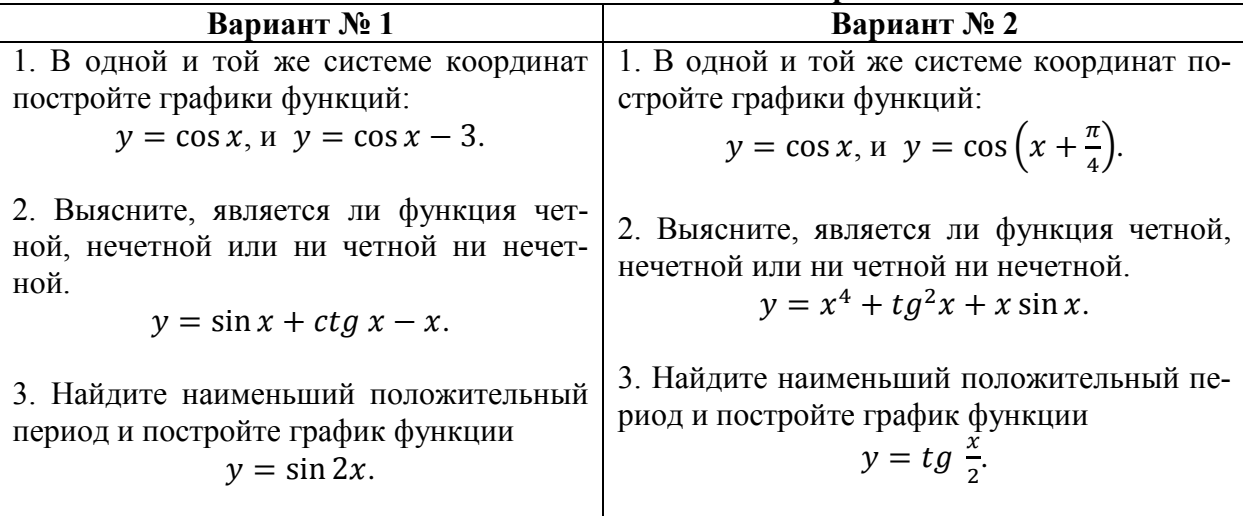

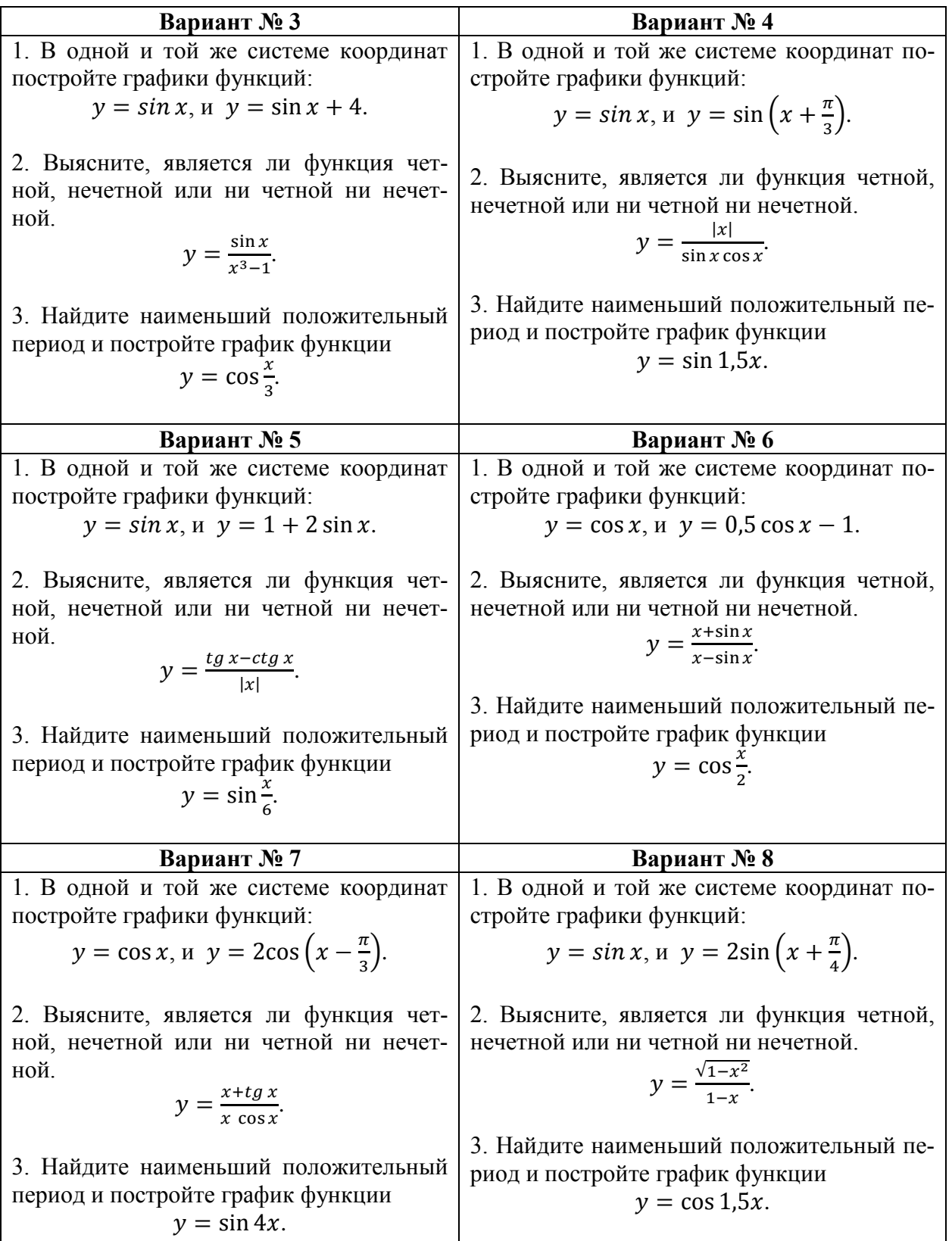

Литература:[1.с.171].

# САМОСТОЯТЕЛЬНАЯ РАБОТА № 12

# Тема: Последовательности.

Бесконечной числовой последовательностью называется числовая функция, определенная на множестве  $N$  натуральных чисел.

Последовательность  $(x_n)$  называется возрастающей (убывающей), если каждый ее член, начиная со второго, больше (меньше) предыдущего, т.е. если для любого и выполняется неравенство  $x_{n+1} > x_n$   $(x_{n+1} < x_n)$ .

Последовательность  $(x_n)$  называется невозрастающей (неубывающей), если каждый ее член, начиная со второго, не больше (не меньше) предыдущего, т.е. если для любого *n* выполняется неравенство  $x_{n+1} \le x_n$   $(x_{n+1} \ge x_n)$ .

Убывающие, возрастающие, неубывающие и невозрастающие последовательности называются монотонными.

Последовательность  $(x_n)$  называется *ограниченной сверху (ограниченной снизу)*, если можно указать такое число М (число т), что для всех членов этой последовательности выполняется неравенство  $x_n \leq M$   $(x_n \geq m)$ . Числа *М* и *m* называются соответственно верхней и нижней границами последовательности  $(x_n)$ .

Последовательность  $(x_n)$  называется *ограниченной*, если существуют два числа *m* и М такие, что для всех *n* выполняется неравенство  $m \le x_n \le M$ .

Последовательность  $(x_n)$  называется *постоянной*, если все ее члены совпадают.

#### Пример 51

Вычислить пять первых членов последовательности  $x_n = \frac{n-1}{n+1}$ .

Решение:

Подставив вместо *n* последовательно 1, 2, 3, 4, 5, получим  $x_1 = 0$ ,  $x_2 = \frac{1}{3}$ ,  $x_3 = \frac{1}{2}$ 

$$
x_4 = \frac{3}{5}, x_5 = \frac{2}{3}.
$$

#### Пример 52

Написать общий член последовательности натуральных чисел, каждое из которых при делении на 3 дает остаток, равный 1.

Решение:

Для того чтобы число при делении на 3 давало остаток 1, оно должно имеет вид  $3n + 1$ ; следовательно общий член последовательности  $x_n = 3n + 1$ .

#### Пример 53

Доказать, что последовательность  $x_n = \frac{n+1}{n}$  ограничена снизу и сверху.

Решение:

Очевидно,  $x_n = \frac{n+1}{n} > 1$ , т.е. последовательность ограничена снизу. С другой стороны, имеем  $\frac{n+1}{n} = 1 + \frac{1}{n}$ , где  $\frac{1}{n}$ - правильная дробь, и, следовательно,  $1 + \frac{1}{n} < 2$ , т.е. последовательность ограничена сверху.

#### Предел последовательности.

Число а называется пределом последовательности  $(x_n)$ , если для любого  $\varepsilon > 0$  все члены последовательности $(x_n)$ , кроме, быть может, конечного их числа, лежат в  $\varepsilon$  окрестности  $(a - \varepsilon, a + \varepsilon)$  точки a, т.е. найдется такое натуральное число N, что при  $n >$ N будет выполняться неравенство  $|x_n - a| < \varepsilon$ .

Последовательность может иметь только один предел. Если последовательность имеет предел, то такую последовательность называют сходящейся; последовательность, не имеющую предела, называют расходящейся.

Если последовательность  $(x_n)$  имеет пределом число a, то пишут  $\lim x_n = a$ . В этом

случае говорят, что последовательность сходится к числу а.

Бесконечно малые и бесконечно большие последовательности.

Последовательность называется бесконечно малой, если ее предел равен нулю.

Свойства бесконечно малых последовательностей:

1. Сумма двух бесконечно малых последовательностей является бесконечно малой.

2. Произведение ограниченной последовательности на бесконечно малую является бесконечно малой.

3. Для того чтобы выполнялось равенство  $\lim_{n\to\infty} x_n = a$ , необходимо и достаточно, чтобы  $x_n = a + \alpha_n$ , где  $\lim_{n \to \infty} \alpha_n = 0$ .

Последовательность называется бесконечно большой, если для любого  $M > 0$ найдется такое натуральное число N, что при  $n \ge N$  выполняется неравенство  $|a_n| > M$ . В этом случае пишут  $\lim a_n = \infty$ .

Примеры бесконечно малых последовательностей:

- $0, 1; 0, 01; 0, 001; 0, 0001; \dots \rightarrow 0;$  $1)$
- $1, \frac{1}{2}, \frac{1}{3}, \frac{1}{4}, \frac{1}{5}, \cdots \to 0$ ; 2)

3) 
$$
-1/2, -1/4, -1/8, -1/16, -1/32 \cdots \to 0.
$$

Примеры бесконечно больших числовых последовательностей:

- 2, 5, 8, 11,  $\cdots \rightarrow \infty$ ;  $1)$
- 2)  $-I, -10, -100, -1000, \dots \rightarrow -\infty$

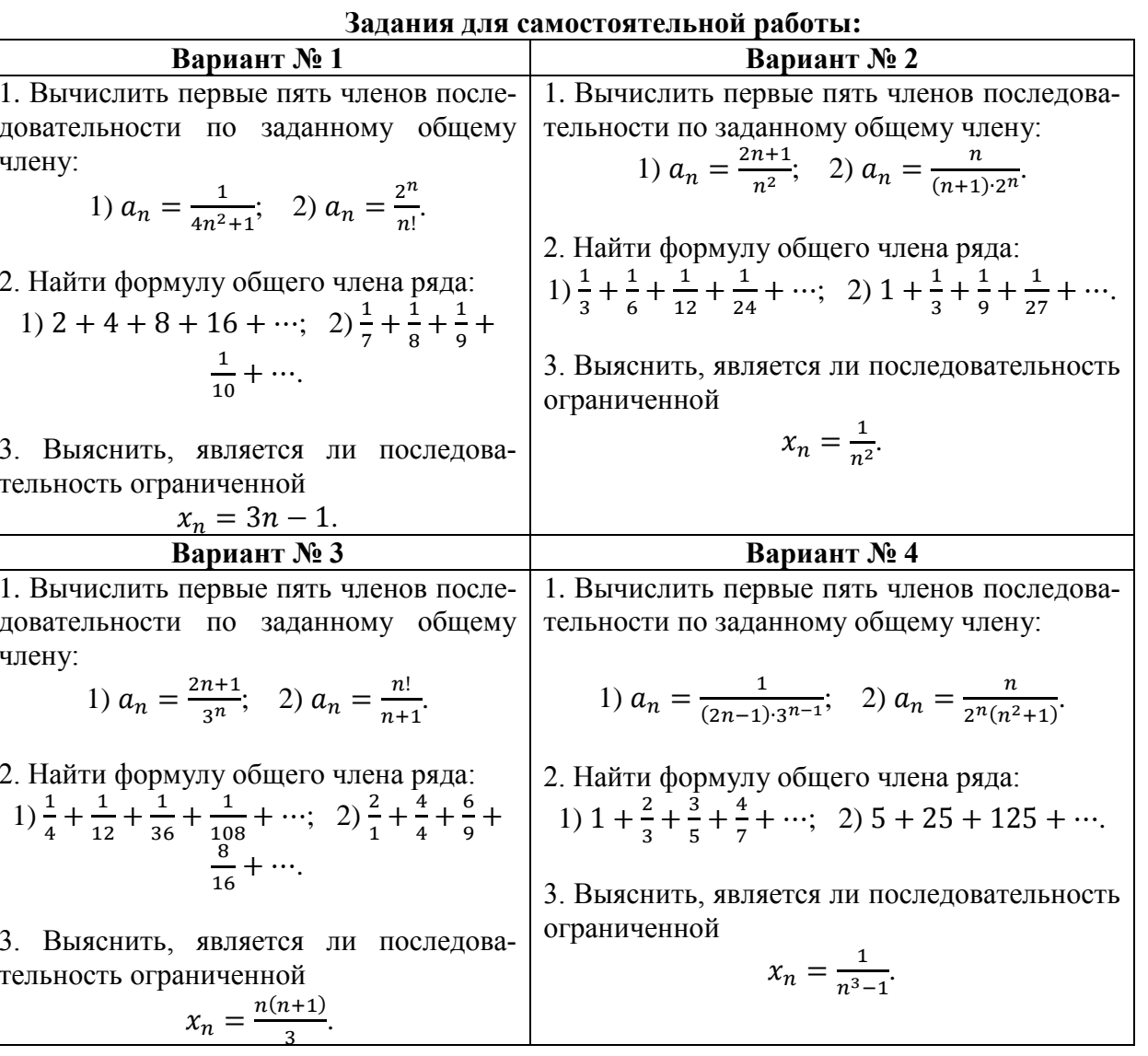

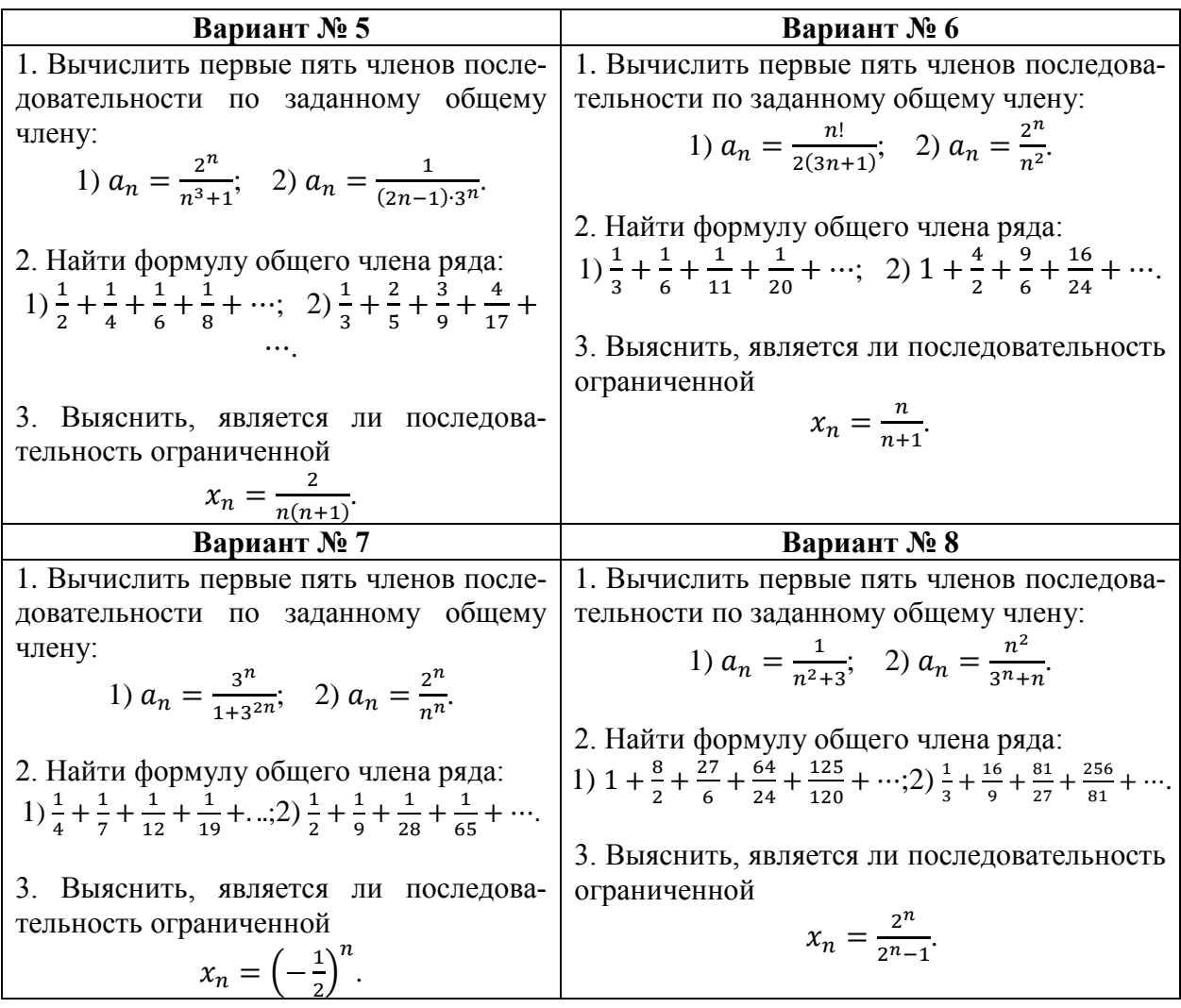

Литература: [3.с.391].

# САМОСТОЯТЕЛЬНАЯ РАБОТА №13

# Тема: Пределы.

Оформление сообщения по теме: «Первый и второй замечательные пределы».

Выписать в тетрадь наиболее «наглядные» примеры применения первого и второго замечательных пределов.

Литература: [3.с. 76].

# САМОСТОЯТЕЛЬНАЯ РАБОТА № 14 Тема: Понятие производной.

Составить таблицу значений производных некоторых элементарных функций. Таблица правил и формул дифференцирования.

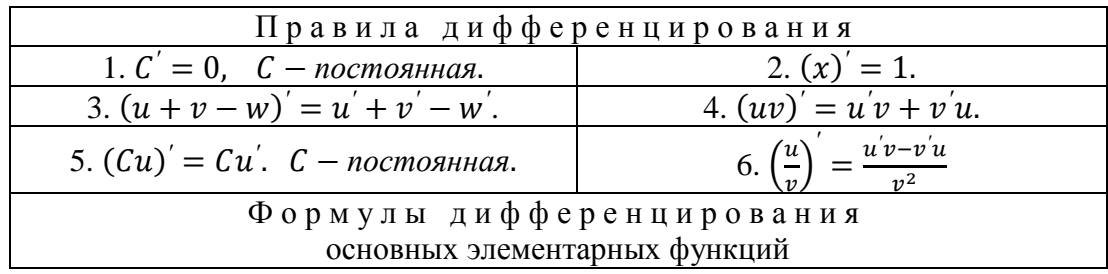

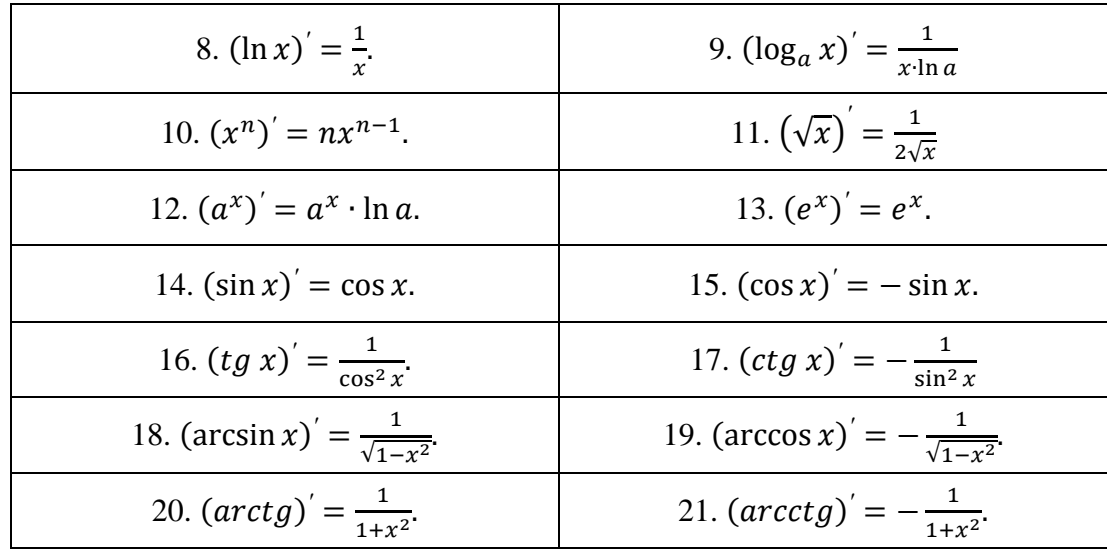

Оформление сообщения по темам:

1. «Из истории дифференциального исчисления».

2. «Школа Платона».

Литература: [3.с.92], Интернет источники: www.matemonline.com www.publiclibrary.ru www.shkola-29.ru www.34-information.ru

## САМОСТОЯТЕЛЬНАЯ РАБОТА № 15 Тема: Производная сложной функции.

Если функция  $f(u)$  дифференцируема по  $u$ , а  $u(x)$  дифференцирована по  $x$ , то производная сложной функции  $y = f(u(x))$  по независимой переменной *х* определяется pabelic TBOM  $y'_x = y'_u u'_x$ .

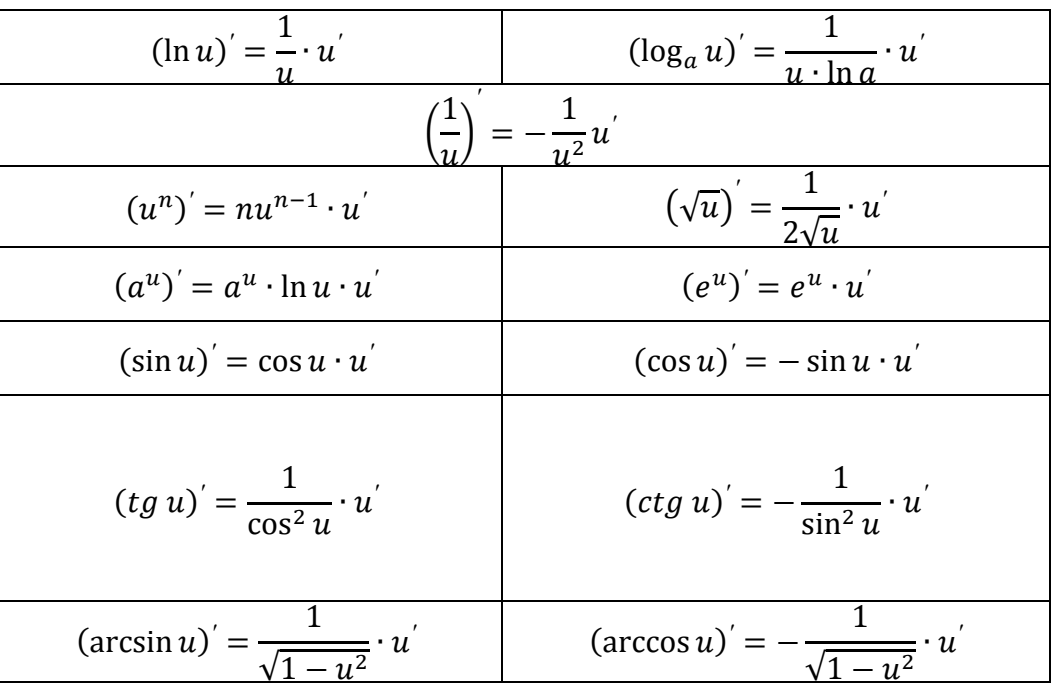

Формулы дифференцирования

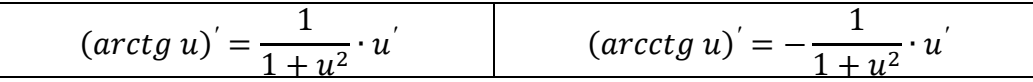

*Пример 54* Вычислить производную  $y = (x^2 - 5x + 8)^6$ . *Решение:* Полагая  $u = x^2 - 5x + 8$ , получим  $y = u^6$ . Находим  $y' = 6u^5u' = 6(x^2 - 5x + 8)^5(x^2 - 5x + 8)' = 6(x^2 - 5x + 8)^5(2x - 5)$ .

*Пример 55*

Вычислить производную  $y = \frac{1}{\sqrt{2}}$  $\frac{1}{(x^2-1)^4}$ 

*Решение:*

1 способ: Применим последовательно формулы  $\left(\frac{1}{n}\right)$  $\left(\frac{1}{u}\right)'=-\frac{1}{u^2}$  $\frac{1}{u^2}u'$  *u*  $(u^n)' = nu^{n-1} \cdot u'$  $y' = -\frac{1}{(x^2 - 1)^2}$  $\frac{1}{[(x^2-1)^4]^2}[(x^2-1)^4]' = -\frac{1}{(x^2-1)^4}$  $\frac{1}{(x^2-1)^8} 4(x^2-1)^3(x^2-1)^{\prime} = -\frac{1}{(x^2-1)^8}$  $\frac{1}{(x^2-1)^8} 4(x^2-1)^3 \cdot 2x =$  $= 4(x^2-1)^3 \cdot 2x = -\frac{8x(x^2-1)^3}{(x^2-1)^3}$  $\frac{x(x^2-1)^3}{(x^2-1)^8} = -\frac{8x}{(x^2-1)^8}$  $\frac{6x}{(x^2-1)^5}$ 

2 способ: Введем отрицательный показатель и применим формулу  $(u^{n})' = nu^{n-1} \cdot u'.$ 

$$
y = (x^2 - 1)^{-4}
$$
;  $y' = -4(x^2 - 1)^{-4-1}(x^2 - 1)' = -4(x^2 - 1)^{-5} \cdot 2x = -\frac{8x}{(x^2 - 1)^5}$ 

*Пример 56* Вычислить производную  $y = \sqrt{4 - x^2}$ . *Решение:*

Полагая  $u = 4 - x^2$ , получим  $f(x) = \sqrt{u}$ . По формуле  $(\sqrt{u})^2 = \frac{1}{2}$  $\frac{1}{2\sqrt{u}} \cdot u'$  находим  $f'(x) = \frac{1}{2\sqrt{1-x^2}}$  $\frac{1}{2\sqrt{4-x^2}}(4-x^2)^{\prime}=\frac{-2x}{2\sqrt{4-x^2}}$  $\frac{-2x}{2\sqrt{4-x^2}} = -\frac{x}{\sqrt{4-x^2}}$  $\frac{x}{\sqrt{4-x^2}}$ .

*Пример 57* Вычислить производную  $y = \sin 2x$ . *Решение:*  $y' = \cos 2x \cdot (2x)' = \cos 2x \cdot 2 = 2 \cos 2x.$ 

> *Пример 58* Вычислить производную  $y = \sin^2 4x$ . *Решение:*

Порядок следования функций  $y = u^2$ ;  $u = \sin v$ ;  $v = 4x$ . Значит  $y' = 2 \sin 4x (\sin 4x)' = 2 \sin 4x \cos 4x \cdot (4x)' = 2 \sin 4x \cos 4x \cdot 4 = 4 \sin 8x$ .

**Задания для самостоятельной работы:**

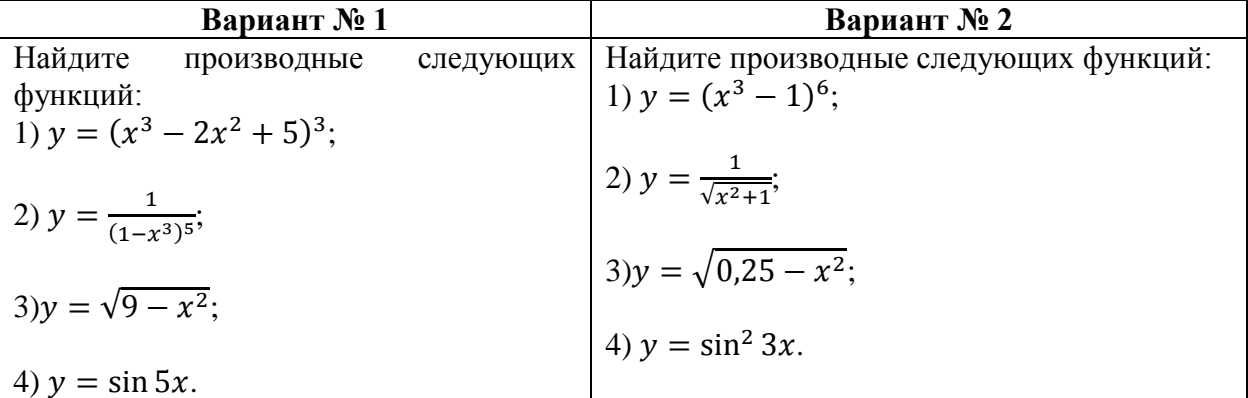

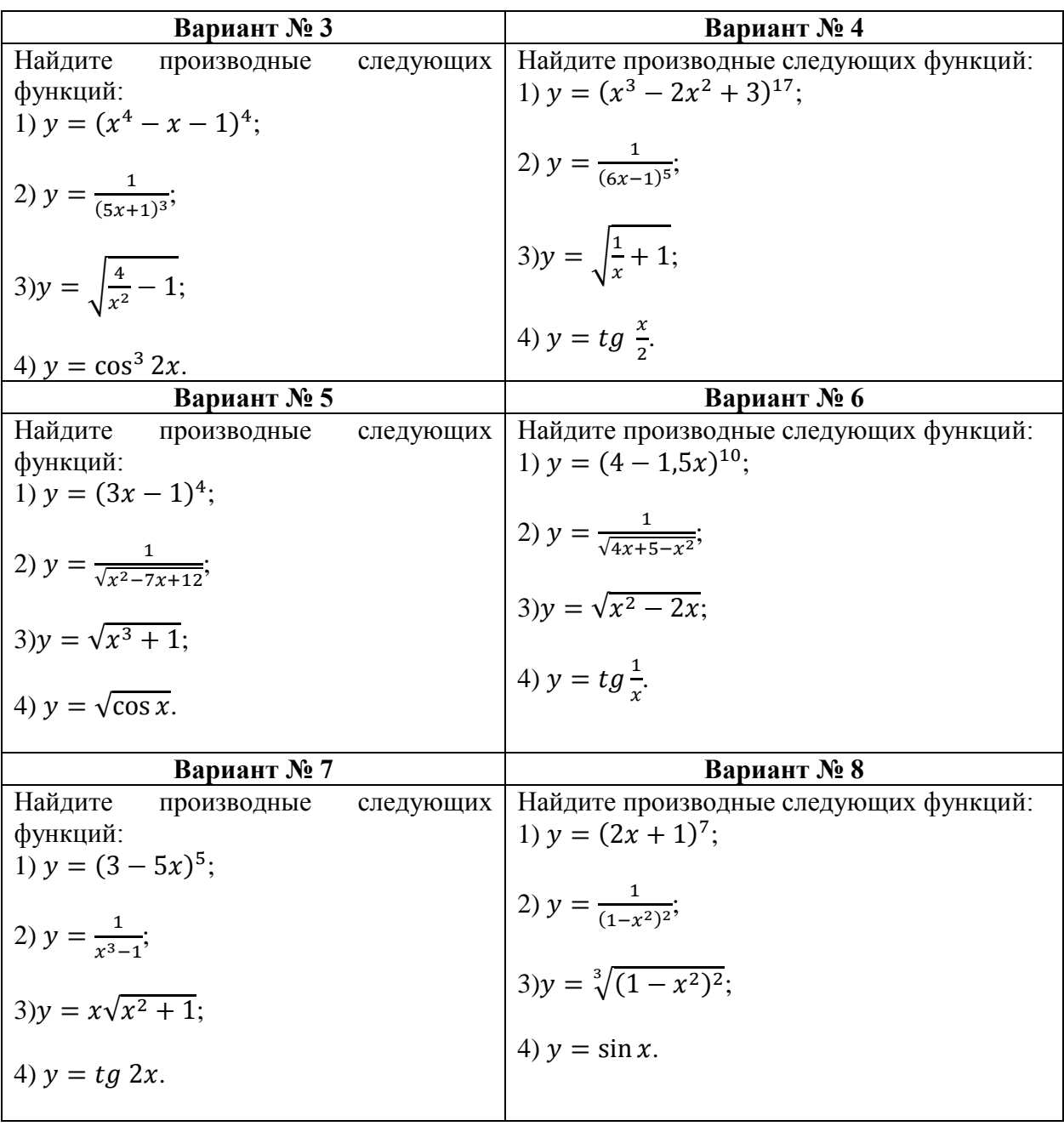

# Вопросы для подготовки к устному опросу:

1. Как вычисляется производная алгебраической суммы функции, произведения и частного функции?

2. Перечислите значения производных некоторых табличных функций.

3. Перечислите производные тригонометрических и обратных тригонометрических функций.

4. Сформулируйте правила вычисления производных сложной функции.

Литература: [2.с.204], [1. с. 217] Интернет источники: www.matemonline.com www.publiclibrary.ru

САМОСТОЯТЕЛЬНАЯ РАБОТА № 16 Тема: Приложения производной.

Чтобы найти наибольшее и наименьшее значения непрерывной на отрезка [а, b] функции  $y = f(x)$ , нужно:

1. Найти все критические точки, принадлежащие промежутку [a, b], и вычислить значения функции в этих точках.

2. Вычислить значения функции на концах отрезка [a, b], т.е. найти  $f(a)u f(b)$ .

3. Сравнить полученные результаты; наибольшее из найденных значений является наибольшим значением функции на отрезке [a, b]; аналогично, наименьшее из найденных значений есть наименьшее значение функции на этом отрезке.

Пример 59

Найти наибольшее и наименьшее значения функции  $y = x^3 - 6x$  на отрезке  $[-3, 4].$ 

Решение:

1. Найдем критические точки функции в промежутке (-3; 4). Имеем  $y' = 3x^2 - 6$ ; Решая уравнение  $3x^2 - 6 = 0$ , получим  $x_1 = \sqrt{2} u x_2 = -\sqrt{2}$ . Обе точки принадлежат данному отрезку.

Вычислим значения функции в критических точках:

$$
y(-\sqrt{2}) = (-\sqrt{2})^3 - 6(-\sqrt{2}) = -2\sqrt{2} + 6\sqrt{2} = 4\sqrt{2};
$$
  

$$
y(\sqrt{2}) = (\sqrt{2})^3 - 6(\sqrt{2}) = 2\sqrt{2} - 6\sqrt{2} = -4\sqrt{2}.
$$

2. Находим значения функции на концах отрезка:  $v(-3) = -9$ ,  $v(4) = 40$ .

3. Сравнивая значения функции в критических точках и ее значения на концах отрезка, заключаем, что  $y = -9$  является наименьшим, а  $y = 40$  - наибольшим значением функции на указанном отрезке.

Пример 60

Найти наибольшее и наименьшее значения функции  $f(x) = 2x^3 - 6x + 5$  на отрез- $\kappa e \left[ -\frac{5}{2}, \frac{3}{2} \right].$ 

Решение:

1. Находим критические точки, принадлежащие интервалу (-5/2; 3/2):

 $f'(x) = 6x^2 - 6 = 6(x^2 - 1)$ ;  $6(x^2 - 1) = 0$ ;  $x_1 = -1$ ,  $x_2 = 1$ .

Вычислим значения функции в этих точках;  $f(-1) = 2(-1)^3 - 6(-1) + 5 = 9;$ 

 $f(1) = 2 \cdot 1^3 - 6 \cdot 1 + 5 = 1$ .

2. Вычислим значения функции на концах отрезка:

$$
f\left(-\frac{5}{2}\right) = 2\left(-\frac{5}{2}\right)^3 - 6\left(-\frac{5}{2}\right) + 5 = -11\frac{1}{4}
$$
  

$$
f\left(\frac{3}{2}\right) = 2\left(\frac{3}{2}\right)^3 - 6\cdot\frac{3}{2} + 5 = 2\frac{3}{4}.
$$

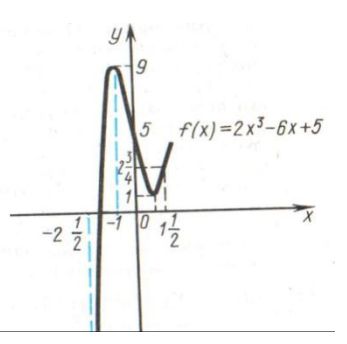

Рис. 16.1 - График функции  $f(x) = 2x^3 - 6x + 5$ 

3. Таким образом, наибольшее значение данной функции на рассматриваемом отрезке есть  $f(-1) = 9$ , а наименьшее  $f\left(-\frac{5}{2}\right) = -11\frac{1}{4}$ <br>График функции  $f(x) = 2x^3 - 6x + 5$  изображен на рисунке 16.1.

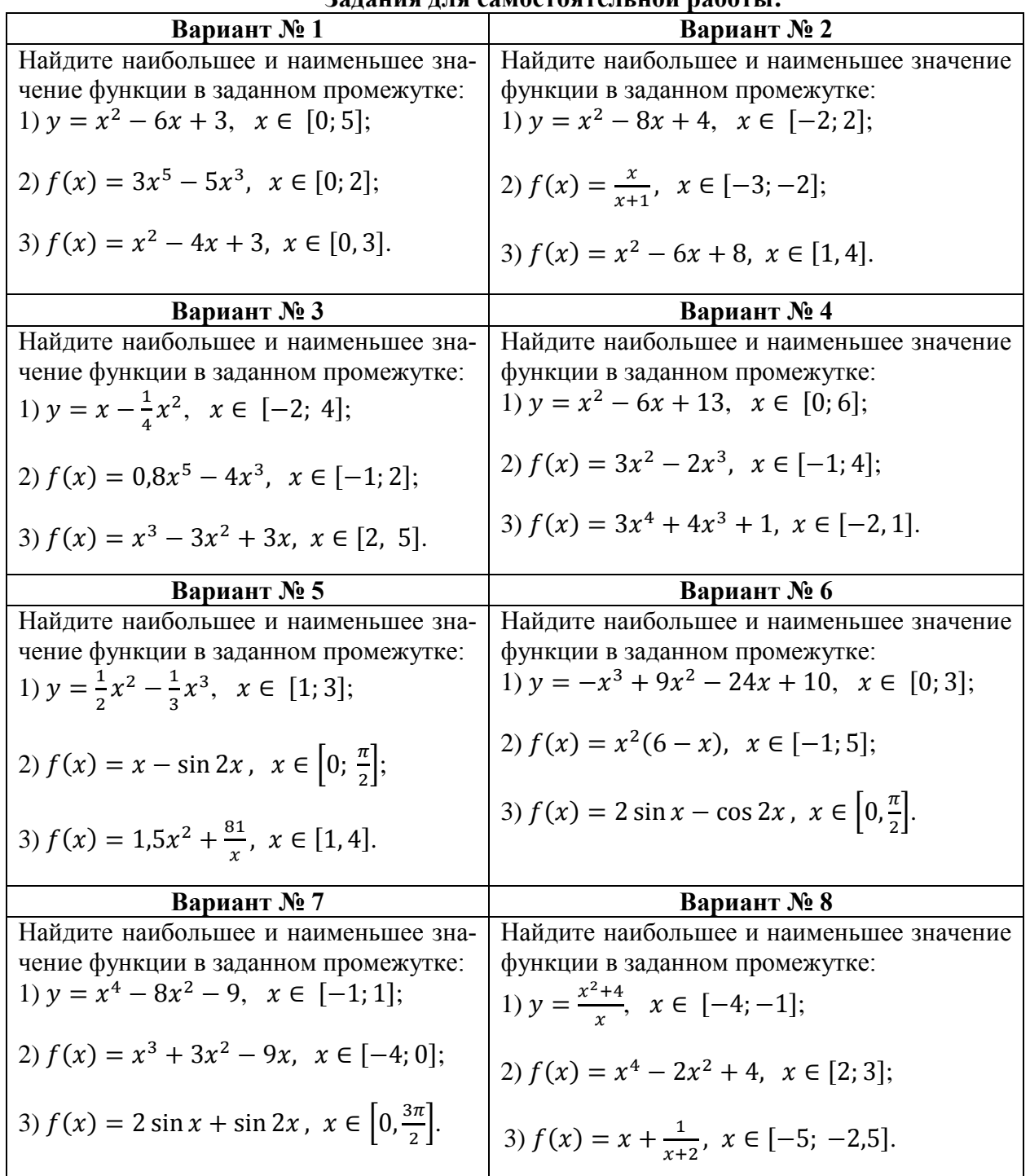

# Залания лля самостоятельной работы:

#### Вопросы для подготовки к устному опросу:

1. Алгоритм нахождения наибольшего и наименьшего значения функции  $y = f(x)$ на отрезке  $[a, b]$ : Литература: [3, с. 224],

Интернет источники:

www.matemonline.com

www.publiclibrary.ru

### САМОСТОЯТЕЛЬНАЯ РАБОТА № 17

# Тема: Неопределенный интеграл.

Основные свойства неопределенного интеграла.

1. Неопределенный интеграл от дифференциала функции равен этой функции плюс произвольная постоянная:

$$
\int dF(x) = F(x) + C
$$

2. Дифференциал неопределенного интеграла равен подынтегральному выражению, а производная неопределенного интеграла равна подынтегральной функции:

$$
d\int f(x)dx = f(x)dx, \quad \left(\int f(x)dx\right) = f(x).
$$

3. Неопределенный интеграл алгебраической суммы функций равен алгебраической сумме неопределенных интегралов этих функций:

$$
\int [f(x) + \varphi(x)]dx = \int f(x)dx + \int \varphi(x)dx.
$$

4. Постоянный множитель подынтегрального выражения можно выносить за знак неопределенного интеграла:

$$
af(x)dx = a\int f(x)dx.
$$

5. Если  $\int f(x)dx = F(x) + C u$   $u = \varphi(x)$  - любая известная функция, имеющая непрерывную производную, то

$$
\int f(u)du = F(u) + C.
$$

Основные формулы интегрирования

$$
(\text{табличные интегралы})
$$

$$
\int dx = x + C; \tag{17.1}
$$

$$
\int x^n dx = \frac{x^{n+1}}{n+1} + C \quad (n \neq -1); \tag{17.2}
$$

$$
\int \frac{dx}{x} = \ln|x| + C; \tag{17.3}
$$

$$
\int a^x dx = \frac{a^x}{\ln a} + C; \tag{17.4}
$$

$$
\int e^x dx = e^x + C; \qquad (17.5)
$$
  

$$
\int \sin x dx = -\cos x + C; \qquad (17.6)
$$

$$
\int \cos x \, dx = \sin x + C; \tag{17.7}
$$

$$
\int \frac{dx}{\cos^2 x} = tgx + C; \tag{17.8}
$$

$$
\int \frac{dx}{\sin^2 x} = -ctgx + C;
$$
\n(17.9)\n
$$
\int \frac{dx}{dx} = -ctgx + C;
$$
\n(17.9)

$$
\int \frac{dx}{x^2 - a^2} = \frac{1}{2a} ln \left| \frac{x - a}{x + a} \right| + C;
$$
\n(17.10)

$$
\int \frac{dx}{\sqrt{x^2 + a^2}} = \ln|x + \sqrt{x^2 + a^2}| + C; \tag{17.11}
$$

$$
\int \frac{dx}{\sqrt{a^2 - x^2}} = \arcsin \frac{x}{a} + C; \tag{17.12}
$$

$$
\int \frac{dx}{x^2 + a^2} = -\frac{1}{a} \arctg \frac{x}{a} + C; \tag{17.13}
$$

Пример 61 Найти интеграл  $\int 4(x^2 - x + 3) dx$ . Решение: Используя свойства 3 и 4 и формулы (17.2) и (17.1), имеем  $\int 4(x^2 - x + 3)dx = 4 \int x^2 dx - 4 \int xdx + 12 \int dx = 4 \cdot \frac{x^3}{3} - 4 \cdot \frac{x^2}{2} + 12x + C =$  $=\frac{4}{3}x^3-2x^2+12x+C$ .

Метод замены переменной заключается в переходе к новому аргументу интегрирования путем преобразования подынтегрального выражения по формуле:

$$
\int f(x)dx = \begin{vmatrix} x = \varphi(t) \\ dx = \varphi'(t)dt \end{vmatrix} = \int f(\varphi(t)) \cdot \varphi'(t)dt.
$$

При этом говорят, что в интеграле слева сделана замена переменной (подстановка) по формуле  $x = \varphi(t)$ .

После вычисления интеграла справа необходимо в ответе вернуться снова к аргументу  $x$ , выразив  $t$  в формуле  $x = \varphi(t)$  через  $x$ .

Используя простейшую замену переменной, легко получить следующие формулы:

$$
\int e^{ax} dx = \frac{1}{a} e^{ax} + C;
$$
  
\n
$$
\int \sin ax \, dx = -\frac{1}{a} \cos ax + C;
$$
  
\n
$$
\int \cos ax \cdot dx = \frac{1}{a} \sin ax + C;
$$
  
\n
$$
\int (ax + b)^n \cdot dx = \frac{1}{a} \cdot \frac{(ax + b)^{n+1}}{n+1} + C \quad (n \neq -1);
$$
  
\n
$$
\int \frac{1}{ax + b} dx = \frac{1}{a} \ln|ax + b| + C;
$$

*Пример 62*

Вычислить неопределенный интеграл  $\int (2x+3)^4 dx$ . *Решение:*  $= 2 \times 2.3$ 

$$
\int (2x+3)^4 dx = \begin{vmatrix} t = 2x+3, \\ dt = 2dx, \\ dx = \frac{1}{2} dt \end{vmatrix} = \frac{1}{2} \int t^4 dt = 0, 1t^5 + C = 0, 1(2x+3)^5 + C
$$

### *Пример 63*

Вычислить неопределенный интеграл  $\int \sqrt{x+1} dx$ . *Решение:*

$$
\int \sqrt{x+1} dx = \left| \frac{z=x+1}{dz} \right| = \int \sqrt{z} dz = \int z^{1/2} dz = \frac{2}{3} z^{3/2} + C = \frac{2}{3} (x+1) \sqrt{x+1} + C.
$$

*Пример 64*

Вычислить неопределенный интеграл  $\int \frac{xdx}{\sqrt{dx}}$  $rac{u}{\sqrt{1-x^2}}$ .

*Решение:*

$$
\int \frac{xdx}{\sqrt{1-x^2}} = \begin{vmatrix} t = 1 - x^2, \\ dt = 2xdx, \\ xdx = -\frac{1}{2}dt \end{vmatrix} = -\frac{1}{2}\int \frac{dt}{\sqrt{t}} = -\frac{1}{2}\int t^{-\frac{1}{2}}dt = -\frac{1}{2} \cdot 2t^{\frac{1}{2}} + C = -\sqrt{t} + C =
$$

$$
=-\sqrt{1-x^2}+C.
$$

*Пример 65*

Вычислить неопределенный интеграл  $\int$  cos<sup>3</sup>  $x$  dx. *Решение:*

Сначала преобразуем подынтегральную функцию:  $\cos^3 x = \cos^2 x \cdot \cos x = (1 - \sin^2 x) \cos x$ . Далее находим:

$$
\int \cos^3 x \, dx = \int (1 - \sin^2 x) \cos x \, dx = \left| \frac{\sin x}{\cos x} \frac{dx}{dx} \right| = \int (1 - t^2) dt = \int dt - \int t^2 dt =
$$
  
=  $t - \frac{1}{3}t^3 + C = \sin x - \frac{1}{3}\sin^3 x + C.$ 

42

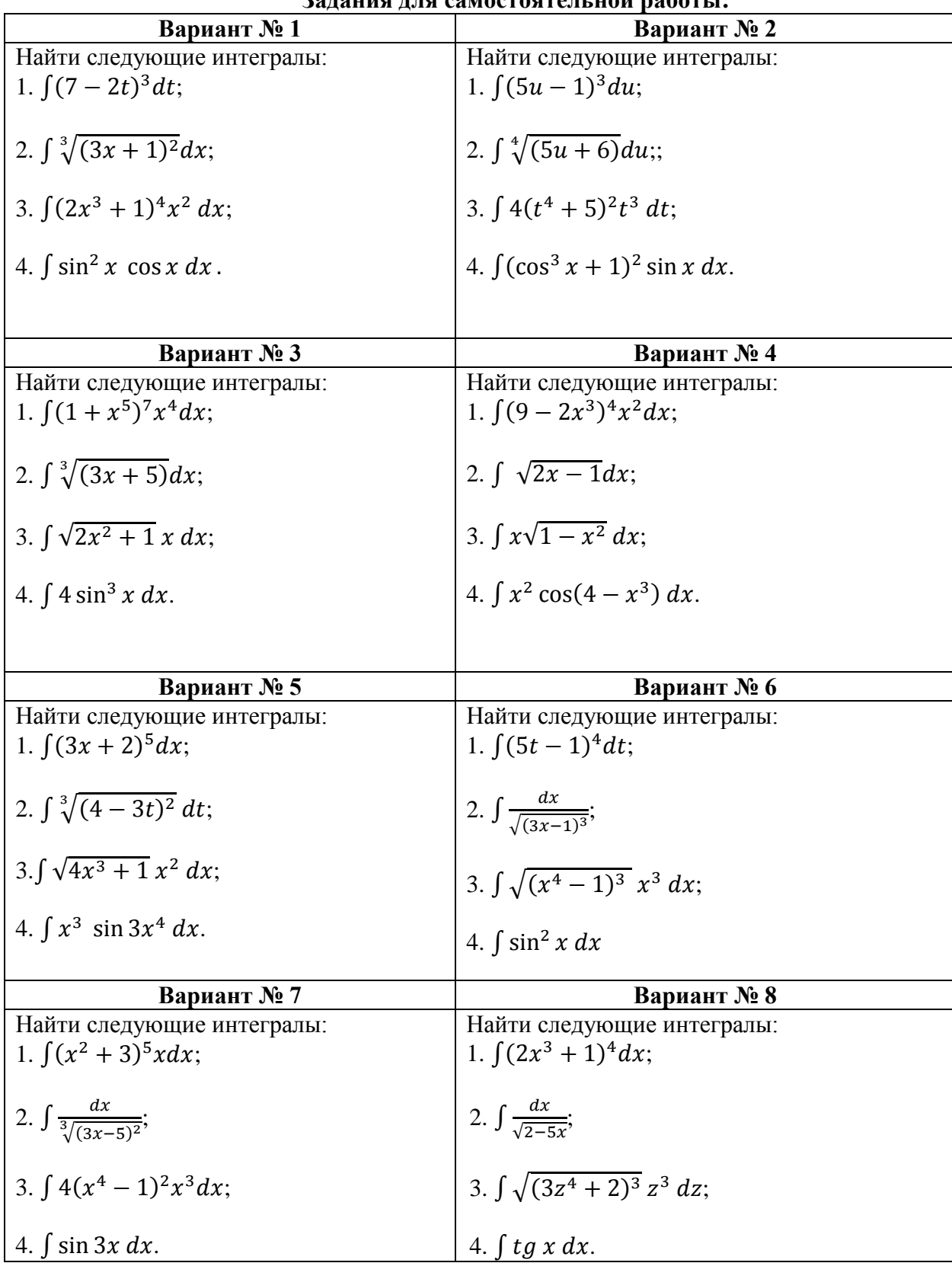

**Задания для самостоятельной работы:**

Метод интегрирования по частям является одним из основных методов интегрирования функций.

Формула интегрирования по частям

$$
\int u dv = uv - \int v du. \tag{17.14}
$$

довольно часто позволяет привести данный интеграл к интегралу, который будет более простым или даже табличным.

Пример 66 Найти  $\int x \cos 3x \, dx$ . Решение:  $\int x \cos 3x \, dx = \begin{vmatrix} dv = \cos 3x \, dx, \\ du = dx, \end{vmatrix} \frac{dv = \cos 3x \, dx}{dv} = \frac{x \sin 3x}{3} - \int \frac{\sin 3x \, dx}{3} = \frac{x \sin 3x}{3}$  $=\frac{1}{3}\left(x \sin 3x + \frac{1}{3 \cos 3x}\right) + C$ 

# Вопросы для подготовки к устному опросу:

- 1. Какая функция называется первообразной для заданной функции?
- 2. Почему при интегрировании функций появляется произвольная постоянная?
- 3. Почему интеграл называется неопределенным?
- 4. Чему равны производная и дифференциал неопределенного интеграла?
- 5. Назовите основные свойства неопределенного интеграла.
- 6. Назовите основные формулы интегрирования.
- 7. Как проверить результат интегрирования?
- 8. Объясните принцип интегрирования по частям.
- 9. Сформулируйте формулу интегрирования по частям.

Литература: [3, с. 261], [2, с. 226] Интернет источники: www.matemonline.com www.publiclibrary.ru

### САМОСТОЯТЕЛЬНАЯ РАБОТА № 18

#### Тема: Определенный интеграл

Интегральное исчисление дает общий прием вычисления площадей плоских фигур, объемов тел. Решим ряд задач.

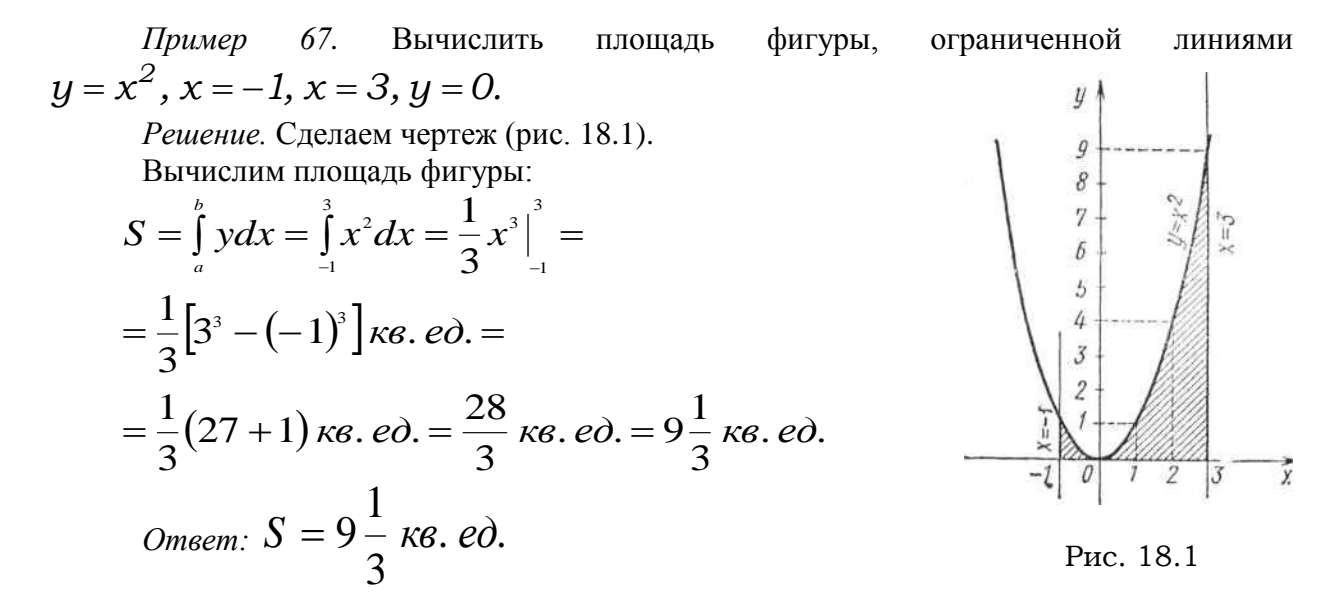

\n
$$
U = \sin x, \, x = -\pi, \, x = 0, \, y = 0.
$$
\n

\n\n $Peu \neq R$  (2)  $U = 0$  (3)  $U = 0$  (4)  $U = 0$  (5)  $U = 0$  (6)  $U = 18.2$  (7)  $U = 5$  (8)  $U = 5$  (9)  $U = 5$  (10)  $U = -\pi$  (11)  $U = -1$  (2)  $U = -2$  (3)  $U = 2$  (4)  $U = 2$  (5)  $U = -1$  (6)  $U = -2$  (7)  $U = 18.2$ \n

\n\n $S = \begin{vmatrix} -2 & -2 \\ 0 & -\pi \end{vmatrix}$  (8)  $S = 2$  (9)  $U = 2$  (10)  $U = 2$  (11)  $U = -2$  (12)  $U = 2$  (13)  $U = 2$  (14)  $U = 2$  (15)  $U = 2$  (16)  $U = 2$  (17)  $U = 2$  (18)  $U = 2$  (19)  $U = 2$  (19)  $U = 2$  (19)  $U = 2$  (19)  $U = 2$  (10)  $U = -\pi$  (11)  $U = -2$  (11)  $U = -2$  (12)  $U = -2$  (13)  $U = 2$  (14)  $U = 2$  (15)  $U = 2$  (16)  $U = 2$  (17)  $U = 2$  (18)  $U = 2$  (19)  $U = 2$  (19)  $U = 2$  (10)  $U = 2$  (11)  $U = 2$  (11)  $U = 2$  (12)  $U = 2$  (13)  $U = 2$  (14)

Пример 69 Вычислить площадь фигуры, ограниченной линиями  $y^2 = 4x$ ,  $y = x$ . Решение. Сделаем чертеж (рис. 18.3). Вычислим пределы интегрирования, для чего решим систему уравнений относительно х:

$$
\begin{cases}\ny^2 = 4x, x^2 = 4x; x^2 - 4x = 0 \\
y = x; \\
x(x - 4) = 0; x_1 = 0, x_2 = 4; \\
S_1 = \int_0^4 2\sqrt{x} dx = 2 \int_0^4 x^{\frac{1}{2}} dx = 2 \frac{x^3}{\frac{3}{2}} \Big|_0^4 = \\
\frac{4}{3}x\sqrt{x} \Big|_0^4 = \frac{4}{3} \cdot 4 \cdot 2 \text{ kg.} \text{ e} \cdot \theta = \frac{32}{3} \text{ kg.} \text{ e} \cdot \theta = \\
= 10 \frac{2}{3} \text{ kg.} \text{ e} \cdot \theta. \\
S_2 = \int_0^4 x dx = \frac{1}{2} x^2 \Big|_0^4 = \frac{1}{2} \cdot 16 \text{ kg.} \text{ e} \cdot \theta = 8 \text{ kg.} \text{ e} \cdot \theta. \\
S_{\text{ucx}} = 10 \frac{2}{3} - 8 \text{ kg.} \text{ e} \cdot \theta = 2 \frac{2}{3} \text{ kg.} \text{ e} \cdot \theta. \\
\text{Omeem:} \quad S_{\text{ucx}} = 2 \frac{2}{3} \text{ kg.} \text{ e} \cdot \theta. \\
\end{cases}
$$

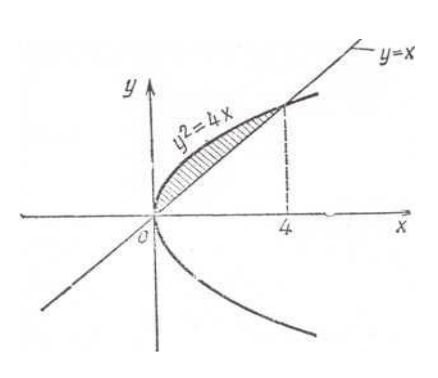

Рис. 18.3

Пример 70 Вычислить объем тела, полученного от вращения вокруг оси Ох фигуры, ограниченной линиями

 $y = x^2 - 4x, x = 0, x = 4.$ 

Решение. Сделаем чертеж (рис. 18.4). Вычислим объем тела.

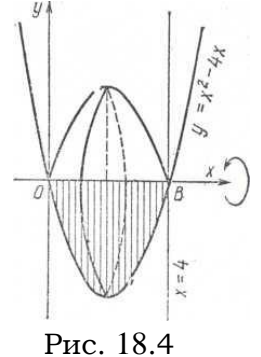

$$
= V = \pi \int_{a}^{b} y^{2} dx = \pi \int_{0}^{4} (x^{2} - 4x)^{2} dx =
$$
  
\n
$$
\pi \int_{0}^{4} (x^{4} - 8x^{3} + 16x^{2}) dx = \pi \left(\frac{1}{5}x^{5} - 2x^{4} + \frac{16}{3}x^{3}\right)\Big|_{0}^{4} =
$$
  
\n
$$
\pi \left(\frac{1}{5} \cdot 4^{5} - 2 \cdot 4^{4} + \frac{16}{3} \cdot 4^{4}\right) \kappa y \vec{o} \cdot e \vec{o}.
$$
  
\n
$$
= \pi \left(\frac{2^{10}}{5} - 2^{9} + \frac{2^{10}}{3}\right) \kappa y \vec{o} \cdot e \vec{o}.
$$
  
\n
$$
\text{Answer: } V = 512 \quad \text{if } 5 \leq 5 \leq 5 \text{ if } 5 \leq 5 \leq 5 \text{ if } 5 \leq 5 \leq 5 \text{ if } 5 \leq 5 \leq 5 \text{ if } 5 \leq 5 \leq 5 \text{ if } 5 \leq 5 \text{ if } 5 \le
$$

Ответ:  $V = 512$  куб. ед.

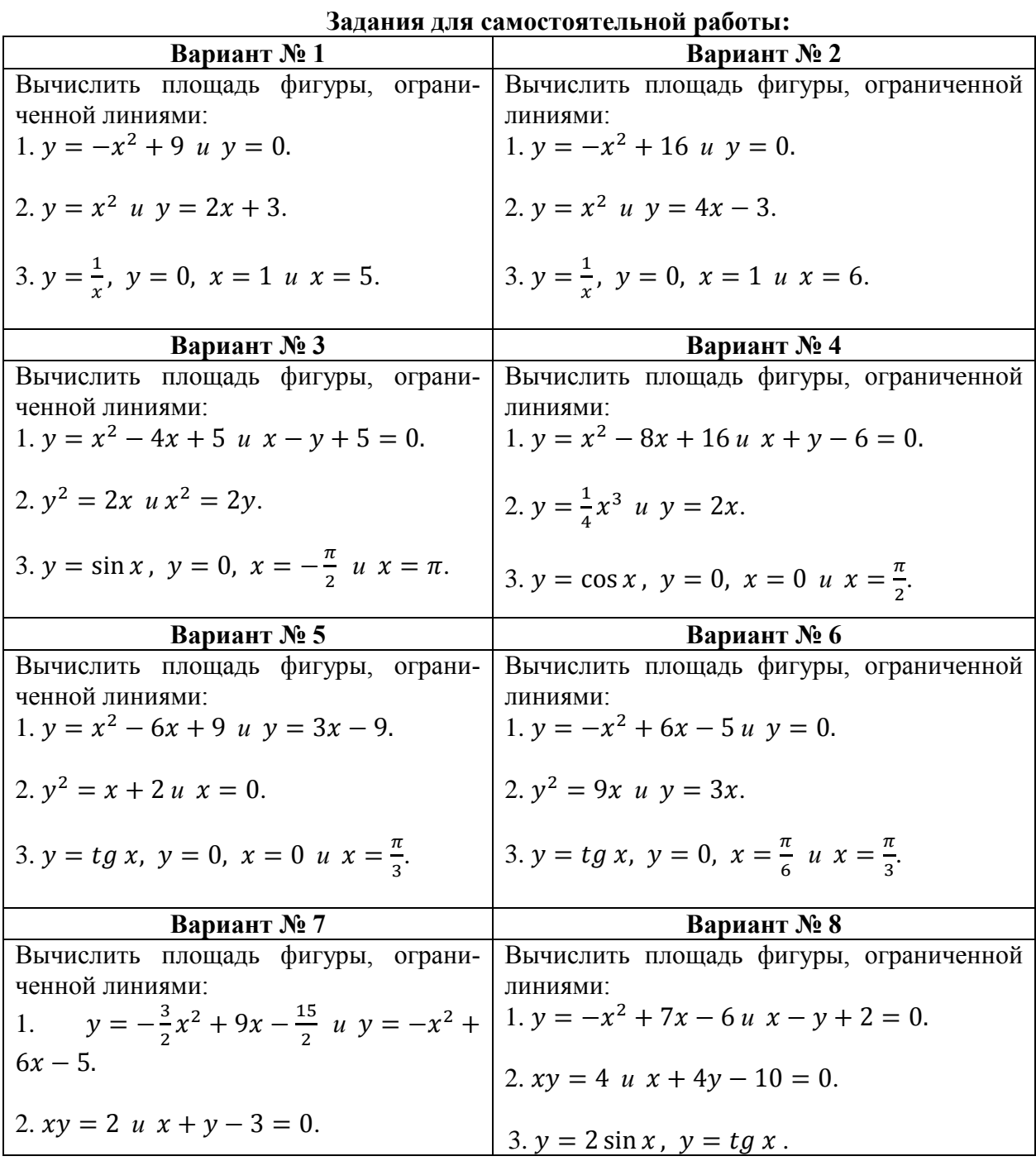

3. 
$$
y = \frac{1}{2}(e^x + e^{-x}), y = 0, x = 0
$$
   
  $u = 2$ .

Литература: [3, с. 271], [2, с. 234] Интернет источники: www.matemonline.com www.publiclibrary.ru

#### САМОСТОЯТЕЛЬНАЯ РАБОТА № 19

#### Тема: Уравнения.

Показательными уравнениями называются такие уравнения, в которых неизвестное вхолит в показатель степени.

Показательные уравнения решаются преобразованиями с использованием дробных, нулевых и отрицательных показателей степеней.

Пример 71

Решить показательное уравнение  $(0,25)^{2-x} = \frac{256}{2x+3}$ .

Решение:

Приведем все степени к основанию 2:

0,25 =  $\frac{1}{4}$  = 2<sup>-2</sup>; 256 = 2<sup>,8</sup>. Значит,  $(2^{-2})^{2-x} = \frac{2^8}{2^{x+3}}$ . Применяя правило деления степеней,<br>имеем: 2<sup>-4+2x</sup> = 2<sup>8-x-3</sup>; 2<sup>-4+2x</sup> = 2<sup>5-x</sup>; -4 + 2x = 5 - x; 2x + x = 5 + 4;  $3x = 9$ :  $x = 3$ .

Следующий тип показательных уравнений решается вынесением множителя с наименьшим показателем степени за скобки.

Пример 72

Решить показательное уравнение  $2^{x} + 2^{x-1} - 2^{x-3} = 44$ .

Решение:

Так как наименьшим показателем степени является  $x - 3$ , то вынесем  $2^{x-3}$  за скоб-

 $2^{x-3}(2^3+2^2-1) = 44$ ;  $2^{x-3}(8+4-1) = 44$ ;  $2^{x-3} \cdot 11 = 44$ . Разделив обе части уравнения на 11, получим  $2^{x-3} = 4$ ;  $2^{x-3} = 2^2$ ;  $x - 3 = 2$ ;  $x = 5$ .

Рассмотрим еще один тип показательных уравнений. Это - уравнение, которое с помощью подстановки  $a^x = y$  сводится к квадратному уравнению.

Пример 73

Решить показательное уравнение  $7^{2x} - 48 \cdot 7^x = 49$ .

Решение:

Полагая 7<sup>x</sup> = у, получим квадратное уравнение  $y^2 - 48y - 49 = 0$ . Находим корни  $y_1 = -1$ ,  $y_2 = 49$ 

Так как  $7^x = y$ , то  $7^x = -1$  (это равенство невозможно, поскольку показательная функция может принимать только положительные значения.)  $7^x = 49$ ;  $7^x = 7^2$ ;  $x = 2$ 

Логарифмическим уравнением называется уравнение, в котором неизвестное находится под знаком логарифма.

Такие уравнения решаются с помощью определения логарифма, теорем о логарифмах и утверждения, что если положительные числа равны, то равны и их логарифмы при данном основании, и обратно, если равны логарифмы чисел при данном основании, то равны и соответствующие им числа.

При этом необходимо учитывать, что при любом  $a$   $(a > 0, a \ne 1)$  логарифмы отрицательных чисел и нуля не существуют.

Пример 74

Решить логарифмическое уравнение  $log_3(12x + 4) - log_3(x - 7) = log_3 9$ . Решение:

Запишем данное уравнение в виде  $\log_3 \frac{12x+4}{x-7} = \log_3 9$ .

Так как равны логарифмы и их основания, то равны и логарифмируемые числа:  $\frac{12x+4}{x-7}$  = 9. Полагая  $x - 7 \neq 0$ , приведем дробь к общему знаменателю и решим полученное уравнение:

 $12x + 4 = 9x - 63$ ;  $3x = -67$ ;  $x = -22\frac{1}{3}$ .

Подставив значение  $x = -22\frac{1}{3}$  в уравнение, видим, что при этом значении *х* выражения  $12x + 4 u x - 7$  отрицательны. Так как логарифмы отрицательных чисел не существуют, то  $x = -22\frac{1}{3}$  – посторонний корень, а само уравнение не имеет решений.

Пример 75

Решить логарифмическое уравнение  $log_4(x + 3) - log_4(x - 1) = 2 - 3log_4 2$ . Решение:

Представив число 2 как логарифм числа 16 по основанию 4, перепишем данное уравнение в виде

 $\log_4(x+3) - \log_4(x-1) = \log_4 16 - 3\log_4 2.$ Отсюда получаем  $\log_4 \frac{x+3}{x-1} = \log_4 \frac{16}{8}$ , или  $\frac{x+3}{x-1} = 2$ . Решаем это уравнение:  $x + 3 = 2(x - 1)$ ;  $x + 3 = 2x - 1$ ;  $x = 5$ .

Для проверки подставим значение  $x = 5$  в данное уравнение  $\log_4(5+3) - \log_4(5-1) = 2 - 3\log_4 2; \quad \log_4 8 - \log_4 4 =$ <br>=  $\log_4 16 - \log_4 8; \quad \log_4 \frac{8}{4} = \log_4 \frac{16}{8}; \quad \log_4 2 \log_4 2$ Итак,  $x = 5$ .

Иррациональными уравнениями называют уравнения, в которых неизвестная величина находится под знаком корня.

Чтобы решить иррациональное уравнение, нужно предварительно освободиться от корней, подкоренные выражения которых содержат неизвестное. Чаще всего этого добиваются возведением обеих частей уравнения в квадрат. Однако при этом могут появиться так называемые «посторонние» решения, т.е. такие, которые не удовлетворяют данному уравнению. Поэтому необходимо выполнять проверку полученных результатов с помощью их подстановки в первоначальное уравнение.

Пример 76 Решить уравнение  $\sqrt{x^2-1} = \sqrt{3}$ . Решение: Возведем обе части уравнения в квадрат:  $(\sqrt{x^2-1})^2 = (\sqrt{3})^2$ ;  $x^2 - 1 = 3$ ;  $x^2 = 4$ ;  $x_1 = 2, x_2 = -2$ . Получили два решения. Проверим каждое из них: если  $x = 2$ , то  $\sqrt{4-1} = \sqrt{3}$ , т.е.  $\sqrt{3} = \sqrt{3}$ ; если  $x = -2$ , то  $\sqrt{4-1} = \sqrt{3}$ , т.е.  $\sqrt{3} = \sqrt{3}$ . Таким образом, значения

 $x_1 = 2, x_2 = -2$  - являются корнями данного уравнения.

| Вариант № 1                                                                  | эадання для самостоятельной<br>Вариант № 2                               |
|------------------------------------------------------------------------------|--------------------------------------------------------------------------|
| Решить уравнения:                                                            | Решить уравнения:                                                        |
| 1. $x + \sqrt{25 - x^2} = 7$ :                                               | 1. $16 - \sqrt{\frac{2}{3}}x = 12$ ;                                     |
| 2. $64 \cdot 2^{\sqrt{x-1}} = 4^{\sqrt{x-1}}$                                |                                                                          |
| 3. $2^x - 2^{x-4} = 15$                                                      | 2. $\left(\frac{1}{64}\right)^x = \sqrt{\frac{1}{8}}$                    |
| 4. $4^x + 2 \cdot 2^x - 80 = 0$ :                                            |                                                                          |
| 5. $\lg x + \lg(x + 3) = 1$                                                  | 3. $2^{x+3} - 2^x = 112$                                                 |
|                                                                              | $4.7^{2x} - 6.7^{x} + 5 = 0$ ;                                           |
|                                                                              | 5. $\lg(x^2 - 17) - \lg(2x - 2) = 0$                                     |
| Вариант № 3                                                                  | Вариант № 4                                                              |
| Решить уравнения:                                                            | Решить уравнения:                                                        |
| 1. $x - \sqrt{25 - x^2} = 1$ ;                                               | 1. $x + \sqrt{x + 1} = 11$ ;                                             |
| 2. $3^{x^2-17x+63,5} = 27\sqrt{3}$                                           | 2. $100^x = 0.1(10^{x-1})^5$ ;                                           |
| $3.3^{2x} - 2 \cdot 3^{2x-2} - 2 \cdot 3^{2x-1} = 1$                         | $3.3^{2x+1} - 3^{2x-1} + 3^{2x-2} = 225$                                 |
| 4. $5^x + 125 \cdot 5^{-x} = 30$ :                                           | 4. $2 \cdot 3^{2x} - 5 \cdot 3^x - 1323 = 0$ ;                           |
| 5. $\lg(\frac{1}{2} + x) = \lg \frac{1}{2} - \lg x$                          | 5. $\frac{\lg x^2}{\lg (5x-4)} = 1$                                      |
| Вариант № 5                                                                  | Вариант № 6                                                              |
| Решить уравнения:                                                            | Решить уравнения:                                                        |
| 1. $\sqrt{x-3} \cdot \sqrt{2x+2} = x+1$ :                                    | 1. $\sqrt{x+5} + \sqrt{20-x} = 7$ ;                                      |
| 2. $4^{\sqrt{5x+1}-2} = \left(\frac{1}{4}\right)^{-1} \cdot 2^{\sqrt{5x+1}}$ | 2. $\left(\frac{1}{\infty}\right)^{-10\sqrt{x}} = 2^{5x} \cdot 3^{5x}$ ; |
| $3.5 \cdot 2^{\sqrt{x}} - 3 \cdot 2^{\sqrt{x}-1} = 56$                       | $3.3^{2x-1} - 3^{2x} + 3^{2x+3} = 237$                                   |
| 4. $4^{\sqrt{x}} - 9 \cdot 2^{\sqrt{x}} + 8 = 0$                             | 4. $12 \cdot 3^{1/(2x)} - 3^{1/x} - 27 = 0$                              |
| 5. $\lg(x+4) - \lg(x-3) = \lg 8$                                             | 5. $\lg(2x-1) + 2\lg\sqrt{x-9} = 2$                                      |
| Вариант № 7                                                                  | Вариант № 8                                                              |
| Решить уравнения:                                                            | Решить уравнения:                                                        |
| 1. $\sqrt{x+3} + \sqrt{x+8} = 5\sqrt{x}$ ;                                   | 1. $\sqrt{x-4} + \sqrt{x+24} = 14$ ;                                     |
| $2.3^{x-1} = 18^{2x} \cdot 2^{-2x} \cdot 3^{x-1}$                            | 2. $2^{x-1} = 12^{2x} \cdot 3^{-2x} \cdot 2^{x+1}$                       |
| $3.27^{x-\frac{2}{3}} - 9^{x-1} - 2 \cdot 3^{2x-1} + 2 \cdot 3^{3x-1} = 0$ ; | 3. $7 \cdot 4^{x^2} - 9 \cdot 14^{x^2} + 2 \cdot 49^{x^2} = 0$ :         |
| $4 \cdot 3^{4\sqrt{x}} - 3 \cdot 3^{2\sqrt{x}} = 3^{2\sqrt{x}} - 3$          | 4. $3^{2x} - 4 \cdot 3^x = 45$ :                                         |
| 5. $\lg^2 x + \lg x^2 = \lg^2 2 - 1$                                         | 5. $(0,4)^{\lg^2 x+1} = (0,16)^{\lg x^3-2}$                              |

**Задания для самостоятельной работы:**

# **Вопросы для подготовки к письменному опросу:**

1. Какое уравнение называется показательным?

2. Сформулируйте правило решения простейших показательных уравнений.

3. Какие уравнения называют логарифмическими?

4. Какие корни уравнения называются посторонними?

5. Чем обязательно следует заканчивать решение любого логарифмического урав-

нения?

6. Какие уравнения называются иррациональными?

7. Почему при решении иррациональных уравнений необходима проверка?

Литература:[3,c.119], [2, с.145] Интернет источники: [www.matemonline.com](http://www.matemonline.com/) www. publiclibrary.ru

# САМОСТОЯТЕЛЬНАЯ РАБОТА № 20

# Тема: Неравенства.

# Краткие теоретические и учебно-методические материалы по теме

Метод интервалов - метод, применяемый для решения неравенств вида  $A(x) > 0$  или  $A(x) < 0$ , где  $A(x)$  - многочлен степени *n*, все корни которого известны, действительны и различны (т.е. имеют кратность, равную единице); следовательно, многочлен можно записать в виле.

 $A(x) = a_0(x - x_1)(x - x_2) ... (x - x_n),$ 

где  $a_0$  - действительное число, а  $x_1 < x_2 < \cdots < x_n$  - корни многочлена  $A(x)$ . Рассмотрим примеры:

Пример 77

Решить неравенство  $|x-3| + |x+2| - |x-4| \ge 10$ .

Решение:

Для решения исходного неравенства применим метод интервалов. Числа -2, 3 и 4 разбивают множество на 4 интервала (рис. 20.1)

1) Для значений  $x < -2$  все выражения под модулями

будут отрицательными, поэтому

$$
-(x-3) - (x + 2) + (x - 4) \ge 10
$$
  
-x+3-x-2+x-4 \ge 10  
-x-3 \ge 10

$$
-2 \t 0 \t 3 \t 4 \t x
$$
  
20.1

 $x < 13$ 

откуда следует, что числа  $x < -13$  удовлетворяют исходному неравенству.

2) Для значений  $-2 < x < 3$  первый и третий члены левой части будут отрицательными, а второй - положительным, следовательно,

 $-(x-3)+(x+2)+(x-4) \ge 10$  $-x+3+x+2+x-4 \ge 10$ 

 $x + 1 \ge 10$ 

 $x \geq 9$ .

откуда следует, что при  $-2 < x < 3$  исходное неравенство не выполняется.

3) Для значения  $3 < x < 4$  первые два выражения под модулями будут положительными, а третье - отрицательным, следовательно,

 $x-3+x+2+(x-4) \ge 10$ 

 $3x - 5 \ge 10$ 

 $x > 5$ .

поэтому для значений  $3 < x < 4$  исходное неравенство не выполнено.

4) Для значений  $x > 4$  все выражения под модулями левой части будут положительными, следовательно,

 $x-3+x+2-(x-4) > 10$  $x + 3 > 10$  $x > 7$ .

Непосредственно убеждаемся, что  $x = -2$ ,  $x = 3$ ,  $x = 4$  не являются решениями данного неравенства. Таким образом, сопоставляя все полученные решения, замечаем, что ланное неравенство верно для всех  $x \in (-\infty, -13] \cup [7, \infty)$ .

Пример 78 Решить неравенство  $|1 - 3x| - |x + 2| \le 2$ . Решение:

Метод интервалов для данного неравенства приводит к трем промежуткам  $(-\infty, -2), [-2, \frac{1}{3}), [\frac{1}{3}, \infty)$ . На первом промежутке данное неравенство имеет вид  $(1-3x) + (x + 2) \leq 2$ 

 $x > 0.5$ . На втором промежутке неравенство принимает вид  $(1 - 3x) - (x + 2) \leq 2$  $x > -0.75$ . На третьем промежутке неравенство принимает вид  $-(1-3x)-(x+2) \leq 2$  $x \leq 2.5$ .

Таким образом, неравенство выполняется для любого значения  $x$  из промежутка  $[-0,75;$ 2,5].

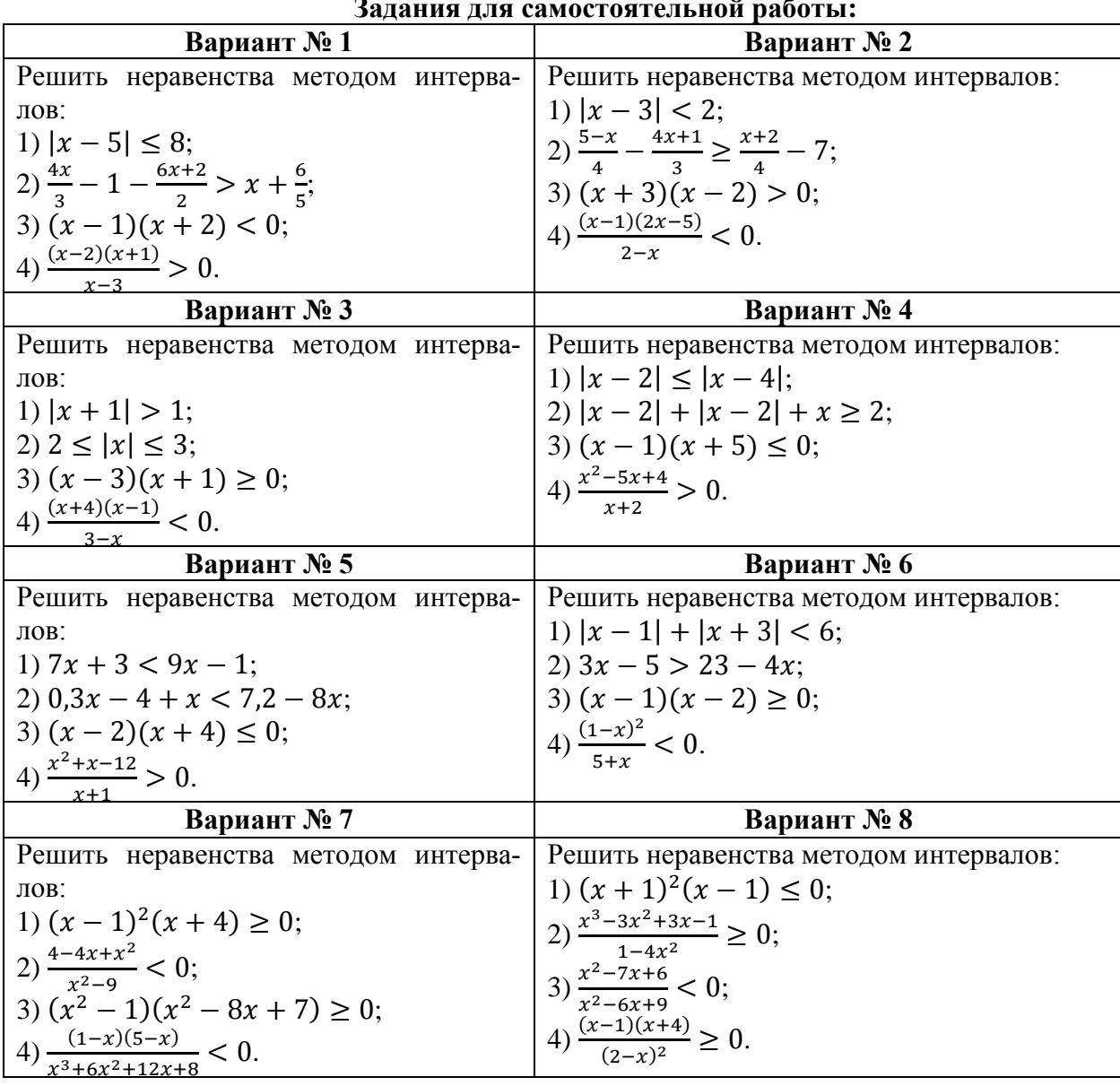

#### **Задания для самостоятельной работы:**

**Изображение на координатной плоскости множества решений неравенств с двумя переменными и их систем.**

*Пример 79*

Найти множество точек координатной плоскости, которые удовлетворяют неравенству  $4(x - 2y) \leq 3(2x - y) + 10$ .

*Решение:*

Преобразуем к простейшему виду данное неравенство

 $4(x - 2y) \leq 3(2x - y) - 10;$ 

 $4x - 8y \leq 6x - 3y - 10$ :  $-2x - 5y + 10 \le 0$ ;  $2x + 5y - 10 \ge 0$ .

Построим прямую  $2x + 5y - 10 = 0$ . Легко найти два решения этого уравнения  $(0, 2)$ и (5; 0). В координатной плоскости строим прямую, проходящую через две точки  $M_1(0; 2)$ u  $M_2(5; 0)$ .

Чтобы найти ту плоскость, координаты точек которой удовлетворяют заданному неравенству, достаточно найти хотя бы одну точку этой полуплоскости (разумеется, эта точка должна быть отлична от точек прямой  $2x + 5y - 10 = 0$ , т. к. координаты этих точек, также принадлежащие множеству решений заданного неравенства, не могут указать искомую полуплоскость). Так как прямая  $2x + 5y - 10 =$ 

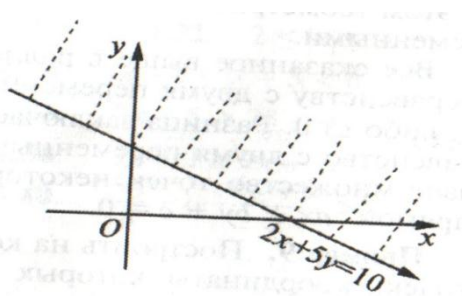

0 не проходит через начало координат, то проще всего подставить в неравенство координаты начала координат. Если окажется, что координаты начала координат удовлетворяют неравенству, то это будет означать, что искомая полуплоскость содержит точку  $O(0,0)$ , если же нет, то искомой является вторая полуплоскость. Итак, про-

Рис. 20.2 – прямая  $2x + 5y - 10 = 0$ 

веряем:  $2 \cdot 0 + 5 \cdot 0 - 10 \ge 0$  - ложное неравенство, поэтому искомой полуплоскостью (координаты которой удовлетворяют заданному неравенству) полуплоскость, лежащая выше прямой  $2x + 5y - 10 = 0$  (рис. 20.2)

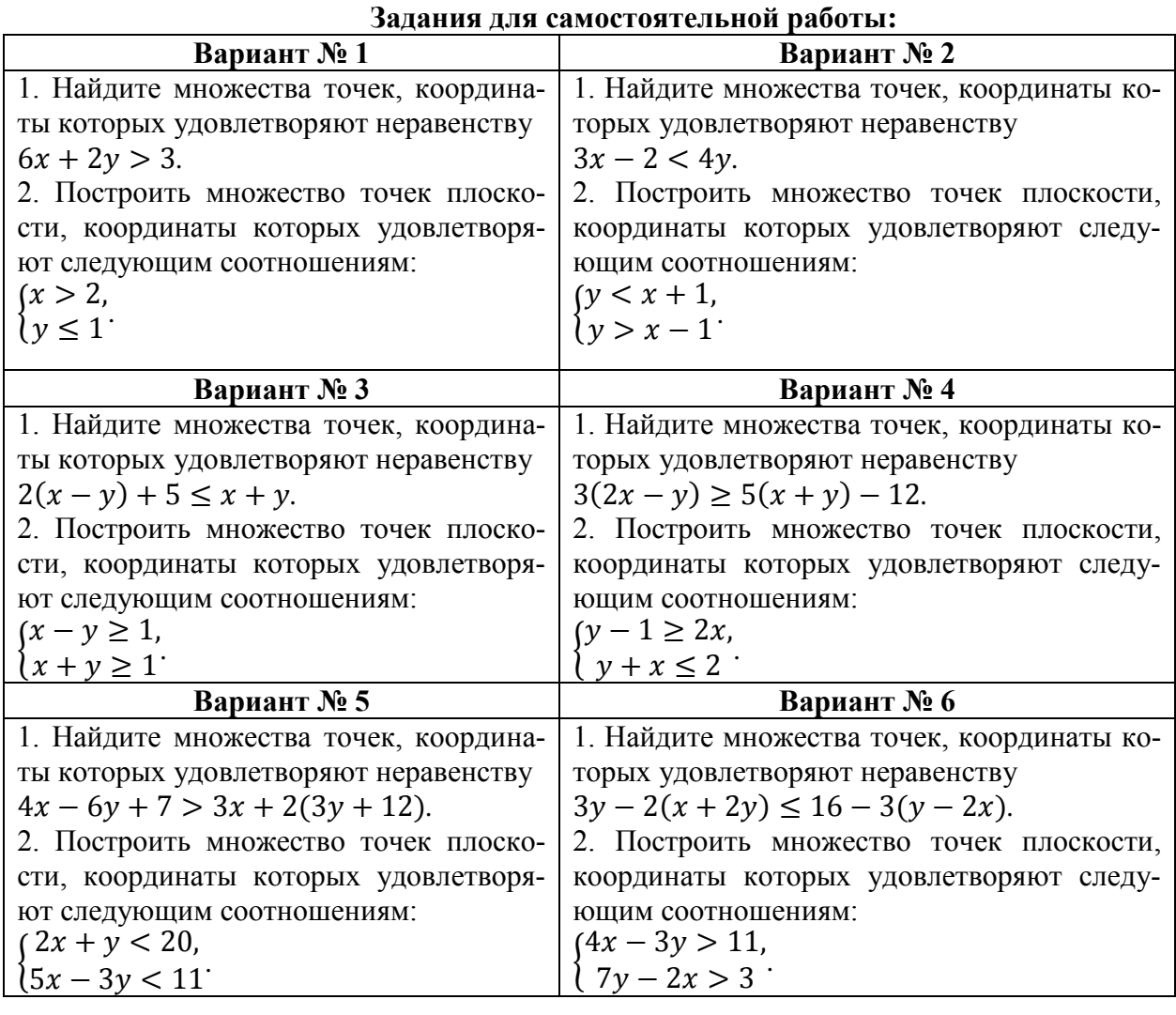

# **Вопросы для закрепления теоретического материала:**

1. Объясните на примере как изображаются на координатной плоскости множества решений неравенств с двумя переменными и их систем.

2. Объясните применения при решении неравенств метода интервалов.

Литература:[3,c.94], Интернет источники: [www.matemonline.com](http://www.matemonline.com/)

www. publiclibrary.ru

# **САМОСТОЯТЕЛЬНАЯ РАБОТА № 21**

### **Тема: Параллельность в пространстве.**

Взаимное расположение двух прямых в пространстве. Параллельность прямой и плоскости.

Литература: [1, c. 320-325] [1, c. 329-334]

# **САМОСТОЯТЕЛЬНАЯ РАБОТА № 22**

# **Тема: Перпендикулярность в пространстве.**

Разобрать теорему о перпендикулярности двух плоскостей [1, c. 320-325]. Выполнить в тетради чертеж, сделать соответствующие записи.

Решить задачи:

1. Двугранный угол равен 45°. На одной грани дано точка на расстоянии а от другой грани Найдите расстояние от этой точки до ребра.

2. Определите величину двугранного угла, если точка, взятая на одной из граней, стоит от ребра вдвое далее, чем от другой грани.

3. Из точки, взятой внутри двугранного угла, опущен перпендикуляр на ребро, он образует с гранями углы в 38<sup>о</sup> 24' и 71<sup>о</sup> 36' . Найдите величину двугранного угла.

4. Точка, взятая внутри двугранного угла в 60°, удалена от обеих граней на  $a$ . Найдите ее расстояние от точки до ребра.

5. Пусть А и В - точки на ребре прямого двугранного угла, АС и ВМ - перпендикуляры к ребру, проведенные в разных гранях. Определите длину  $CM$ , если  $|AB| = 6$  см,  $|AC| = 3$  см и  $|BM| = 2$  см.

6. Дан треугольник ABC со сторонами  $|AB| = 9$ ,  $|BC| = 6$  и  $|AC| = 5$ . Через сторону АС проходит плоскость  $\alpha$ , составляющая с плоскостью треугольника угол 45°. Найдите расстояние между плоскостью  $\alpha$  и вершиной  $B$ .

7. Прямая *AB* параллельна плоскости  $\alpha$  и отстоит от нее на расстоянии  $\alpha$ , через *AB* проходит плоскость  $\beta$ , образующая с плоскостью  $\alpha$  угол в 45°, в плоскости  $\beta$  проведена прямая линия под углом 45° к *AB*. Определите длину ее отрезка между *AB* и плоскостью  $\alpha$ .

8. Катеты прямоугольного треугольника равна 7 см и 24 см. Определите расстояние от вершины прямого угла до плоскости, которая проходит через гипотенузу и составляет угол 30<sup>о</sup> с плоскостью треугольника.

# **САМОСТОЯТЕЛЬНАЯ РАБОТА № 23**

# **Тема: Многогранники. Виды многогранников и их свойства.**

#### **Тетраэдр**

Тетраэдром называется геометрическое тело, ограниченное четырьмя плоскостями, каждая из которых треугольник.

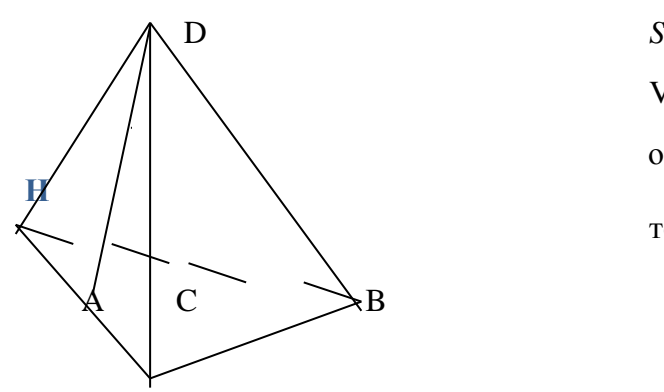

 $S_{n o s} = S_1 + S_2 + S_3 + S_4 = S_{o c n} + S_{o c s}$ 

 $V=$ 3 <sup>1</sup> S <sub>осн</sub>•Н, где Н- высота тетраэдра,.

отрезок, проведенный из вершины

тетраэдра и его основанию.

#### **Параллелепипед**

**Определение:** Параллелепипедом называется геометрическое тело, поверхность которого ограничена шестью попарно параллельными плоскостями являющимися параллелограммами.

Параллелепипеды делятся по видам на **наклонные, прямые и прямоугольные**. Параллелепипед, у которого все ребра равны, называется **кубом.**

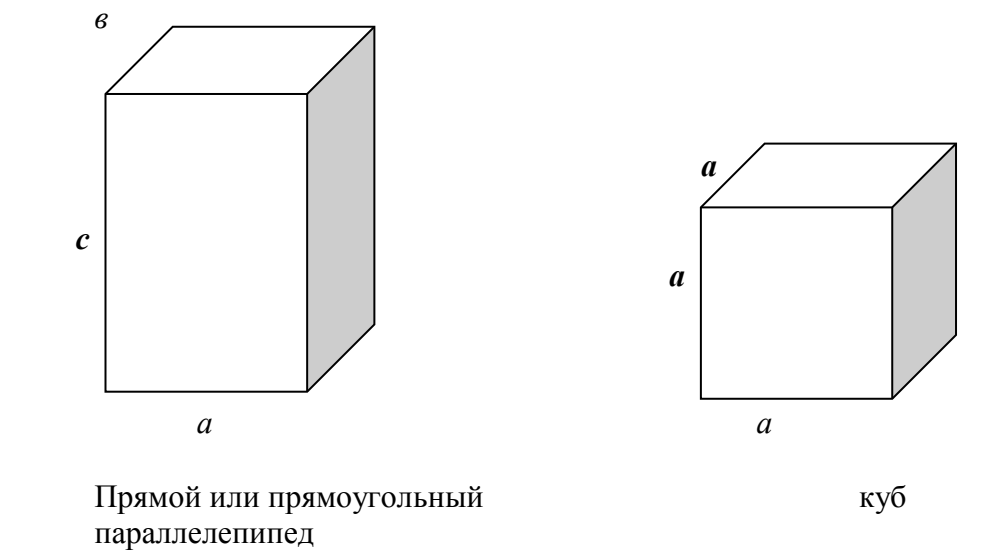

#### **Свойства параллелепипеда**

1. Противоположные грани параллелепипеда равны и параллельны.

2. Внутренние диагонали параллелепипеда пересекаются в одной точке и этой точкой делятся пополам.

3. В прямоугольном параллелепипеде квадрат внутренней диагонали равен сумме квадратов его измерений (длины, ширины и высоты).

### **Площадь поверхности и объём параллелепипеда**

S *пов* = S *осн* + S *бок* , V = *a b c ,* где *a-*длина, *b*- ширина, *c-* высота тела.

# **Площадь поверхности и объём куба**

$$
S_{\text{nos}} = 6a^2 \qquad V = a^3
$$

*a –* длина ребра куба.

#### **Призма**

Призмой называется геометрическое тело, поверхность которого ограничена двумя равными многоугольниками, лежащими в параллельных плоскостях параллелограммов, составляющих боковую поверхность тела.

По видам призмы бывают наклонные, прямые, правильными.

Призма называется **правильной,** если она прямая, а в её основании лежит правильный многоугольник.

Площадь боковой поверхность **прямой и правильной** призмы равна произведения периметра её основания ни высоту.

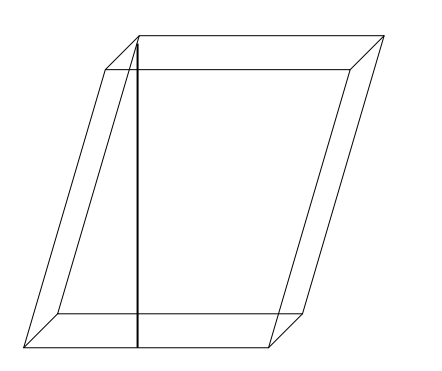

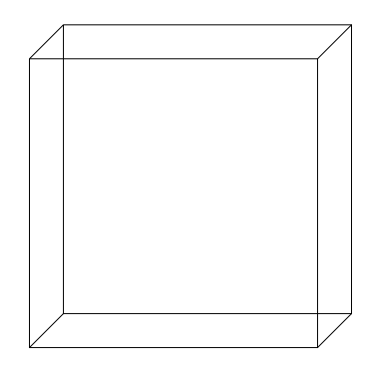

призма

Четырехугольная наклонная Четырехугольная правильная призма

#### **Площадь поверхности и объём призмы**

 ${\rm S}$  <sub>пов</sub>= S <sub>осн</sub> + S <sub>бок</sub> , V= S <sub>осн</sub>•Н , где H- высота призмы.

#### **Пирамида**

Пирамидой называется геометрическое тело, поверхность которого ограничена плоскостью многоугольника и плоскостями треугольников, имеющих общую вершину.

По видам пирамиды бывают **правильными, усеченными, многоугольными**.

**Правильной** называется пирамида, в основании которой лежит правильный многоугольник.

**Усеченной** называется часть пирамиды, заключенная между её основанием и параллельной ему плоскостью.

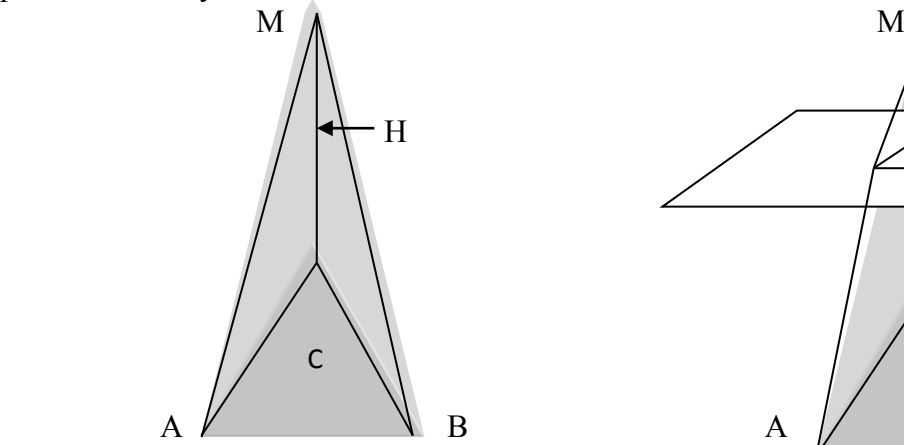

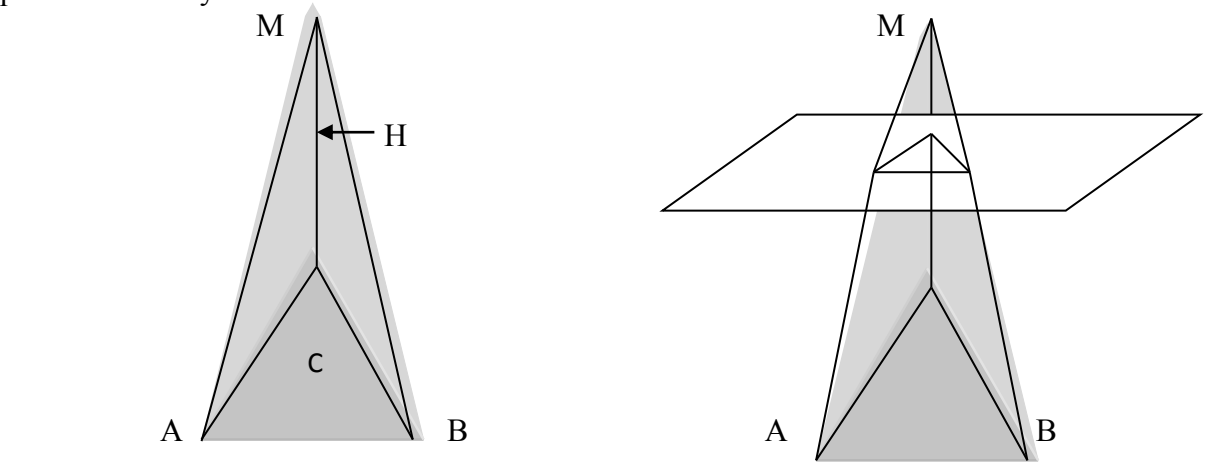

# **Треугольная пирамида Усеченная пирамида**

Площадь боковой поверхности **правильной** пирамиды равна произведению полупериметра основания на апофему (высоту боковой грани).

Площадь боковой поверхности правильной усеченной пирамиды произведению полусуммы периметров оснований на апофему.

$$
\mathbf{S}_{\delta o \kappa} = \frac{1}{2} P_{o c \kappa} \bullet d \qquad \qquad \mathbf{S}_{\delta o \kappa} = \frac{P_1 + P_2}{2} \bullet d
$$

#### **Объем пирамиды**

многоугольная пирамида усеченная пирамида

$$
V = \frac{1}{3} S_{och} \bullet H
$$

$$
V = \frac{1}{3}H(S_1 + \sqrt{S_1 \bullet S_2} + S_2)
$$

1,2 обозначение верхнего и нижнего оснований усеченной пирамиды соответственно

Выполнить макеты фигур из бумаги, проволоки, и др. материалов. Выполнить чертежи правильных многогранников.

Построение сечений в многогранниках.

Решить задачи:

1. [2, c. 258 – 259] – параллелепипед.

2. [2, c. 259 – 261] – призма.

3. [2, c. 261 – 263] – пирамида.

4. [2, c. 263 – 265] – правильная усеченная пирамида.

# **САМОСТОЯТЕЛЬНАЯ РАБОТА № 24**

# **Тема: Тела и поверхности вращения.**

Выполнить макеты геометрических фигур из бумаги, проволоки, и др. материалов. Выполнить чертежи : цилиндр, конус, шар.

Построение сечений цилиндра, шара.

 $[2, c, 266 - 267]$ 

# **САМОСТОЯТЕЛЬНАЯ РАБОТА № 25**

# **Тема: Формулы объема.**

Выписать в тетрадь все формулы вычисления объемов геометрических тел [2, c.276]

Решение задач [2, c. 277 – 286].

# **САМОСТОЯТЕЛЬНАЯ РАБОТА № 26**

#### **Тема: Координаты.**

Решение расчетных задач [2, с. 46, № 3.1 – 3.15] Выполнить кроссворд по теме «Координаты».

# **САМОСТОЯТЕЛЬНАЯ РАБОТА № 27**

# **Тема: Векторы.**

Выполнить домашнюю контрольную работу «Векторы».

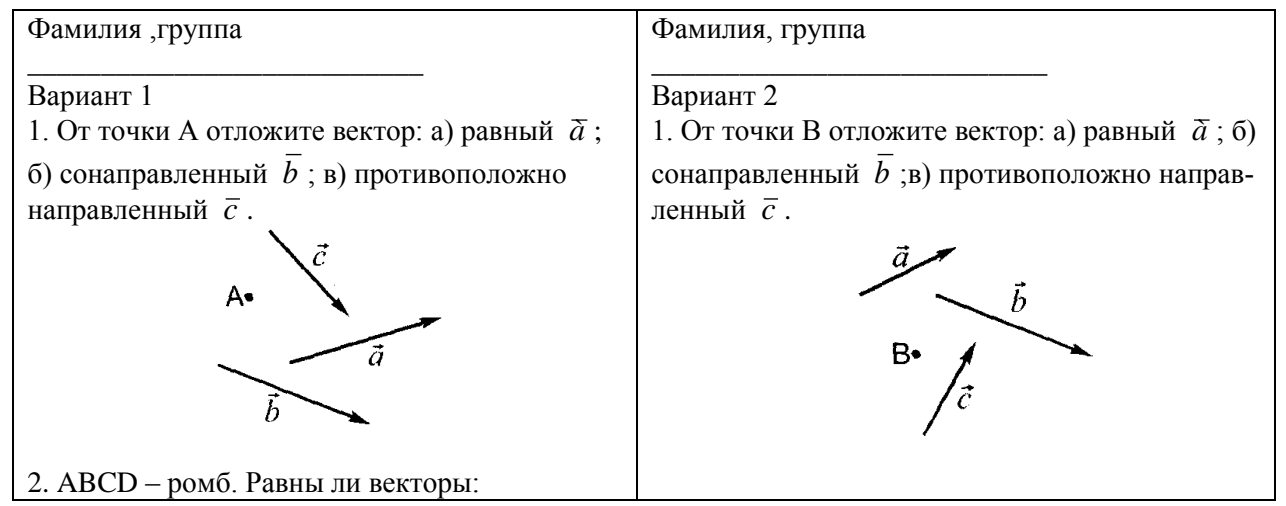

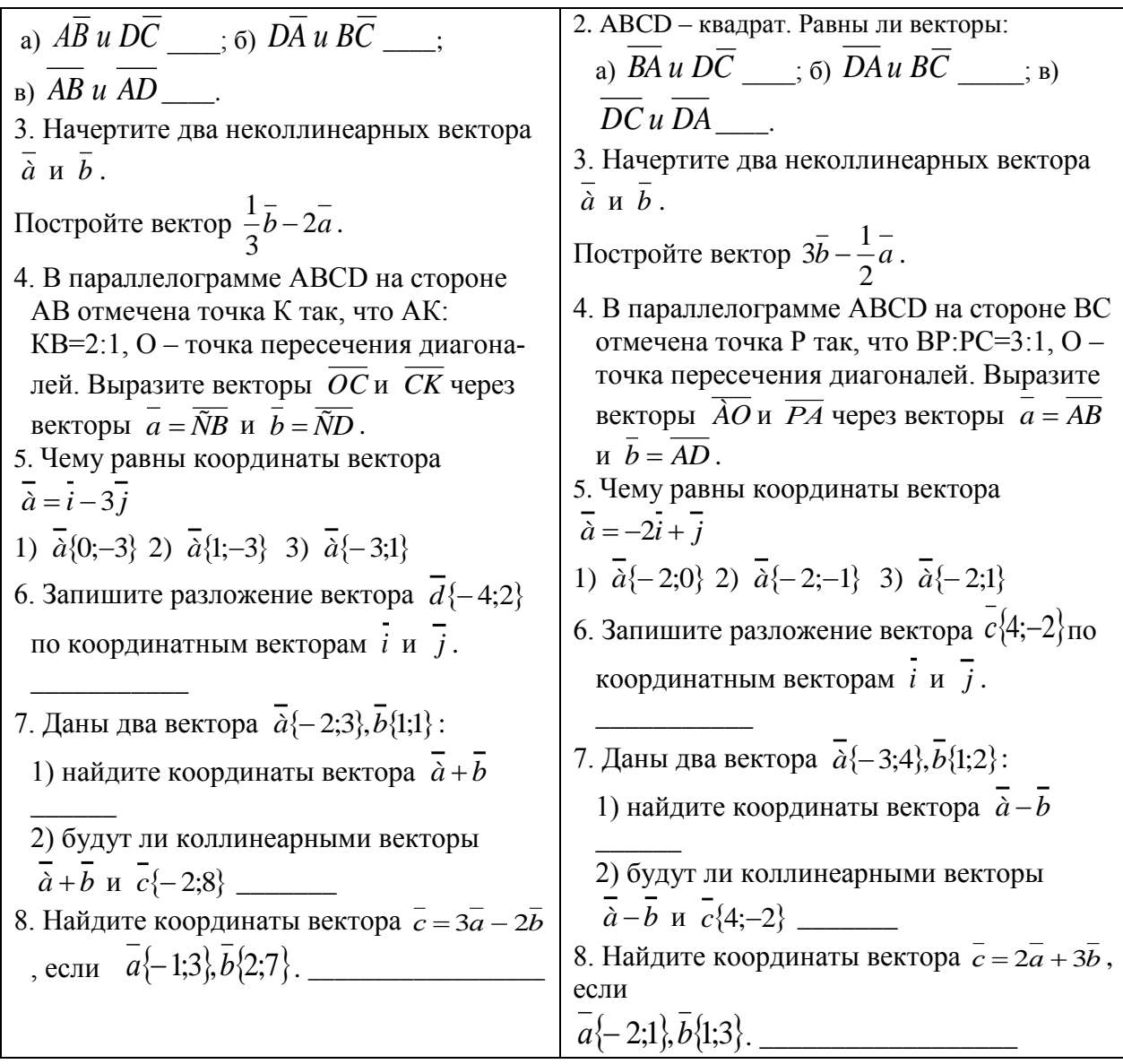

Литература: [3, с. 288], [2, с. 43]<br>Интернет источники: www.matemonline.com

# **Методические рекомендации по выполнению различных видов самостоятельной работы.**

# **1. Методические рекомендации по написанию контрольной работы**

Контрольная работа — промежуточный метод проверки знаний обучающегося с целью определения конечного результата в обучении по данной теме или разделу.

Домашняя контрольная работа проводится по дисциплине. Она призвана систематизировать знания, позволяет повторить и закрепить материал. При ее выполнении обучающиеся ограничены во времени, могут использовать любые учебные пособия, консультации с преподавателем.

# **2. Методические рекомендации по составлению презентаций**

# **Требования к презентации**

На первом слайде размещается:

название презентации;

 автор: ФИО, группа, название учебного учреждения (соавторы указываются в алфавитном порядке);

 $\checkmark$  год.

На втором слайде указывается содержание работы, которое лучше оформить в виде гиперссылок (для интерактивности презентации).

На последнем слайде указывается список используемой литературы в соответствии с требованиями, интернет-ресурсы указываются в последнюю очередь.

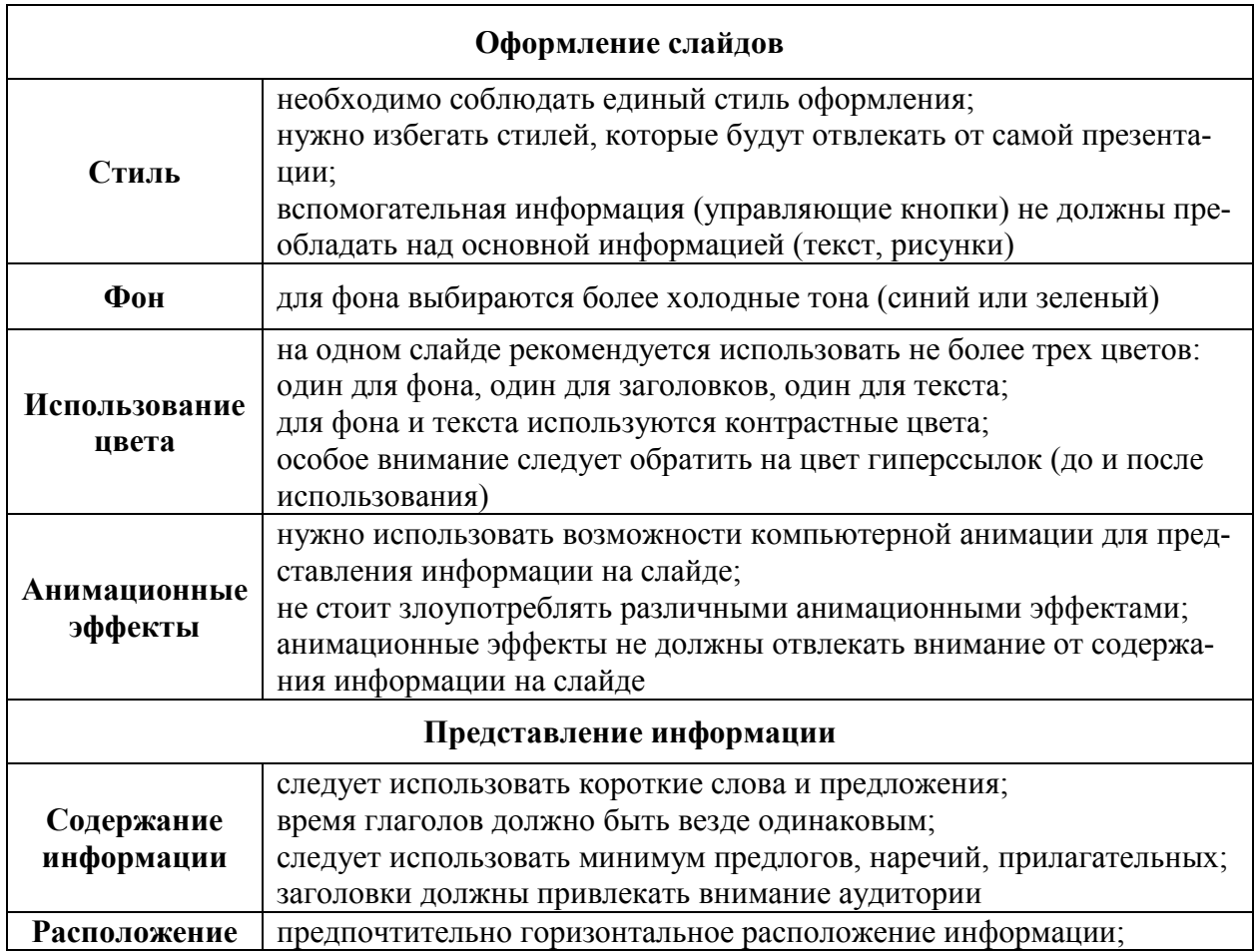

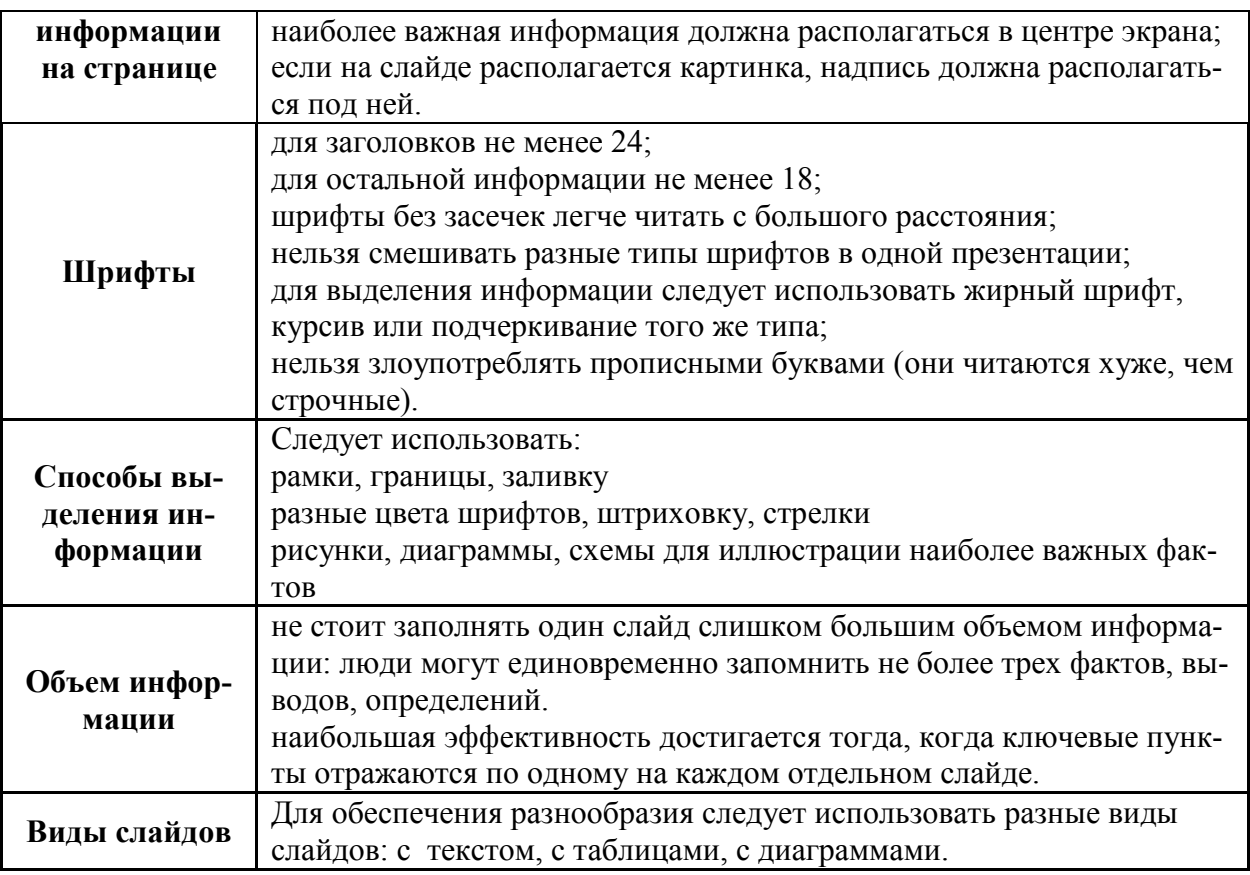

# **3. Методические рекомендации по составлению кроссвордов**

В процессе работы обучающиеся:

просматривают и изучают необходимый материал, как в лекциях, так и в дополнительных источниках информации;

составляют список слов раздельно по направлениям;

составляют вопросы к отобранным словам;

проверяют орфографию текста, соответствие нумерации;

оформляют готовый кроссворд.

# **Общие требования при составлении кроссвордов:**

- Не допускается наличие "плашек" (незаполненных клеток) в сетке кроссворда;
- Не допускаются случайные буквосочетания и пересечения;

 Загаданные слова должны быть именами существительными в именительном падеже единственного числа;

- Двухбуквенные слова должны иметь два пересечения;
- Трехбуквенные слова должны иметь не менее двух пересечений;
- Не допускаются аббревиатуры (ЗиЛ и т.д.), сокращения (детдом и др.);
- Не рекомендуется большое количество двухбуквенных слов;
- Все тексты должны быть написаны разборчиво, желательно отпечатаны.

#### **Требования к оформлению:**

– На каждом листе должна быть фамилия автора, а также название данного кроссворда;

- Рисунок кроссворда должен быть четким;
- Сетки всех кроссвордов должны быть выполнены в двух экземплярах:

1-й экз. - с заполненными словами;

2-й экз. - только с цифрами позиций.

Ответы публикуются отдельно. Ответы предназначены для проверки правильности решения кроссворда и дают возможность ознакомиться с правильными ответами на нерешенные позиции условий, что способствует решению одной из основных задач разгадывания кроссвордов — повышению эрудиции и увеличению словарного запаса.

# **Критерии оценивания составленных кроссвордов:**

1. Четкость изложения материала, полнота исследования темы;

2. Оригинальность составления кроссворда;

3. Практическая значимость работы;

4. Уровень стилевого изложения материала, отсутствие стилистических ошибок;

5. Уровень оформления работы, наличие или отсутствие грамматических и пунктуационных ошибок;

6. Количество вопросов в кроссворде, правильное их изложения.

# **4. Методические рекомендации по оформлению рефератов**

Титульный лист.

План работы оформляется с названием «Оглавление»; расположение – по центру.

Список библиографических источников оформляется под заголовком «Литература». Список литературы должен включать все использованные источники: сведения о книгах (монографиях, учебниках, пособиях, справочниках и т.д.) должны содержать: фамилию и инициалы автора, заглавие книги, место издания, издательство, год издания. При наличии трех и более авторов допускается указывать фамилию и инициалы только первого из них со словами «и др.». Наименование места издания надо приводить полностью в именительном падеже: допускается сокращение названия только двух городов: Москва (М.) и Санкт Петербург (СПб.). Приведенные библиографические источники должны быть отсортированы в алфавитном порядке по возрастанию. Список должен состоять не менее чем из трех источников.

Каждая новая часть работы, новая глава, новый параграф начинается с последующей страницы.

Приложение оформляются на отдельных листах, каждое приложение имеет порядковый номер и тематический заголовок. Надпись «Приложение» 1 (2.3...) оформляется в правом верхнем углу. Заголовок приложения оформляется как заголовок параграфа.

Объем работы не менее 10 листов напечатанных на компьютере (машинке) страниц; оглавление, список литературы и приложения не включаются в указанное количество страниц.

Текст рукописи печатается шрифтом № 14, с интервалом - 1,5.

Поля: слева - 3 см, справа - 1 см, сверху и снизу - 2 см.

Красная строка - 1,5 см . Межабзацный интервал – 1,8.

Название «Оглавление», «Введение», «Заключение», «Приложение», «Литература», а также заголовки глав и параграфов выделяются одинаковым темным, жирным шрифтом.

После цитаты в тексте работы используются знаки: «...», [1, С. 10], где номер библиографического источника берется из списка использованной литературы.

Обращение к тексту приложения оформляется следующим образом: (см. Приложение 1).

Оформление схем алгоритмов, таблиц и формул. Иллюстрации (графики, схемы, диаграммы) могут быть в основном тексте реферата и в разделе приложений. Все иллюстрации именуются рисунками. Все рисунки, таблицы и формулы нумеруются арабскими цифрами и имеют сквозную нумерацию в пределах приложения. Каждый рисунок должен иметь подпись. Например:

Рис.12. Форма главного окна приложения.

На все рисунки, таблицы и формулы в работе должны быть ссылки в виде: «форма главного окна приложения приведена на рис. 12.».

Рисунки и таблицы должны размещаться сразу после той страницы, на которой в тексте записки она упоминается в первый раз. Если позволяет место, рисунок (таблица) может размещаться в тексте на той же странице, где на него дается первая ссылка.

Если рисунок занимает более одной страницы, на всех страницах, кроме первой, проставляется номер рисунка и слово «Продолжение». Например:

Рис. 12. Продолжение

Рисунки следует размещать так, чтобы их можно было рассматривать без поворота записки. Если такое размещение невозможно, рисунки следует располагать так, чтобы для их просмотра надо было бы повернуть работу по часовой стрелке.

Схемы алгоритмов должны быть выполнены в соответствии со стандартом ЕСПД. Толщина сплошной линии при вычерчивании схем алгоритмов должна быть в пределах от 0,6 до 1,5 мм. Надписи на схемах должны быть выполнены чертежным шрифтом. Высота букв и цифр должна быть не менее 3,5 мм.

Номер таблицы размещается в правом верхнем углу над заголовком таблицы, если он есть. Заголовок, кроме первой буквы, выполняется строчными буквами. В аббревиатурах используются только заглавные буквы. Например: ПЭВМ.

Ссылки на таблицы в тексте пояснительной записки должны быть в виде слова табл. и номера таблицы. Например: Результаты тестов приведены в табл. 4.

Номер формулы ставится с правой стороны страницы в круглых скобках на уровне формулы. Например:  $z:=sin(x)+cos(y);$  (12).

Ссылка на номер формулы дается в скобках.

Например: расчет значений производится по формуле (12).

Нумеровать страницы работы по книжному варианту: печатными цифрами, в нижнем правом углу страницы, начиная с текста «Введения» (с. 3). Работа нумеруется сквозно, до последней страницы.

В оглавлении указываются начальные страницы всех частей и параграфов работы (название главы отдельной страницы не имеет), кроме списка литературы и приложений (в тексте нумеруются).

Пишется слово «глава», главы нумеруются римскими цифрами, параграфы арабскими, знак ; не пишется; части работы «Введение». «Заключение», «Литература» нумерации не имеют.

Названия глав и параграфов пишутся с красной строки.

Заголовки «Введение», «Заключение», «Литература» пишутся посередине, вверху листа, без кавычек, точка не ставится.

Объем введения и заключения работы - 1,5-2 страницы печатного текста.

Работа должна быть прошита.

В работе используются три вида шрифта: 1 - для выделения названий глав, заголовков «Оглавление», «Литература», «Введение», «Заключение»; 2 - для выделения названий параграфов;3 − для текстовки.

#### **Список литературы**

1. Богомолов Н.В. Самойленко П.И. Математика: учеб. для ссузов – 6-е издание, стер.- М.: Дрофа, 2020.

2. Дадаян А.А. Сборник задач по математике: учебное пособие 2-е изд. – М.: ФО-РУМ: ИНФРА-М, 2013.

3. Н.В. Богомолов Практические занятия по математике: Учеб. Пособие. -4-е. изд., стер. – М.: Высш. шк., 2019

4. Валуце И.И., Дилигул Г.Д. Математика для техникумов на базе средней школы.\_ М.: Наука. Главная редакция физико-математической литературы, 1919.

Дополнительная литература: .

1. Лисичкин В.Т., Соловейчик И.Л. Математика: Учеб. Пособие для техникумов. \_ М.: Высш. шк., 2018.

2. Богомолов Н.В., Сергиенко Л.Ю. Сборник дидактических заданий по математике: Учеб. пособие для сред. спец. учеб. заведений. – М.: Высш. шк., 2019.

Интернет источники: [www.matemonline.com](http://www.matemonline.com/) www. publiclibrary.ru